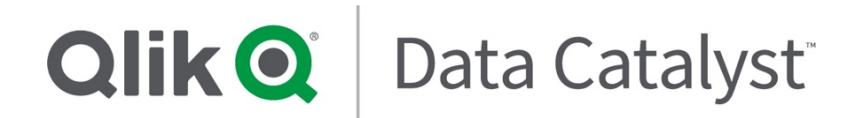

**Qlik Data Catalyst API Specification Product Version: September 2019**

**Release Date: September 30, 2019**

## **Table of Contents**

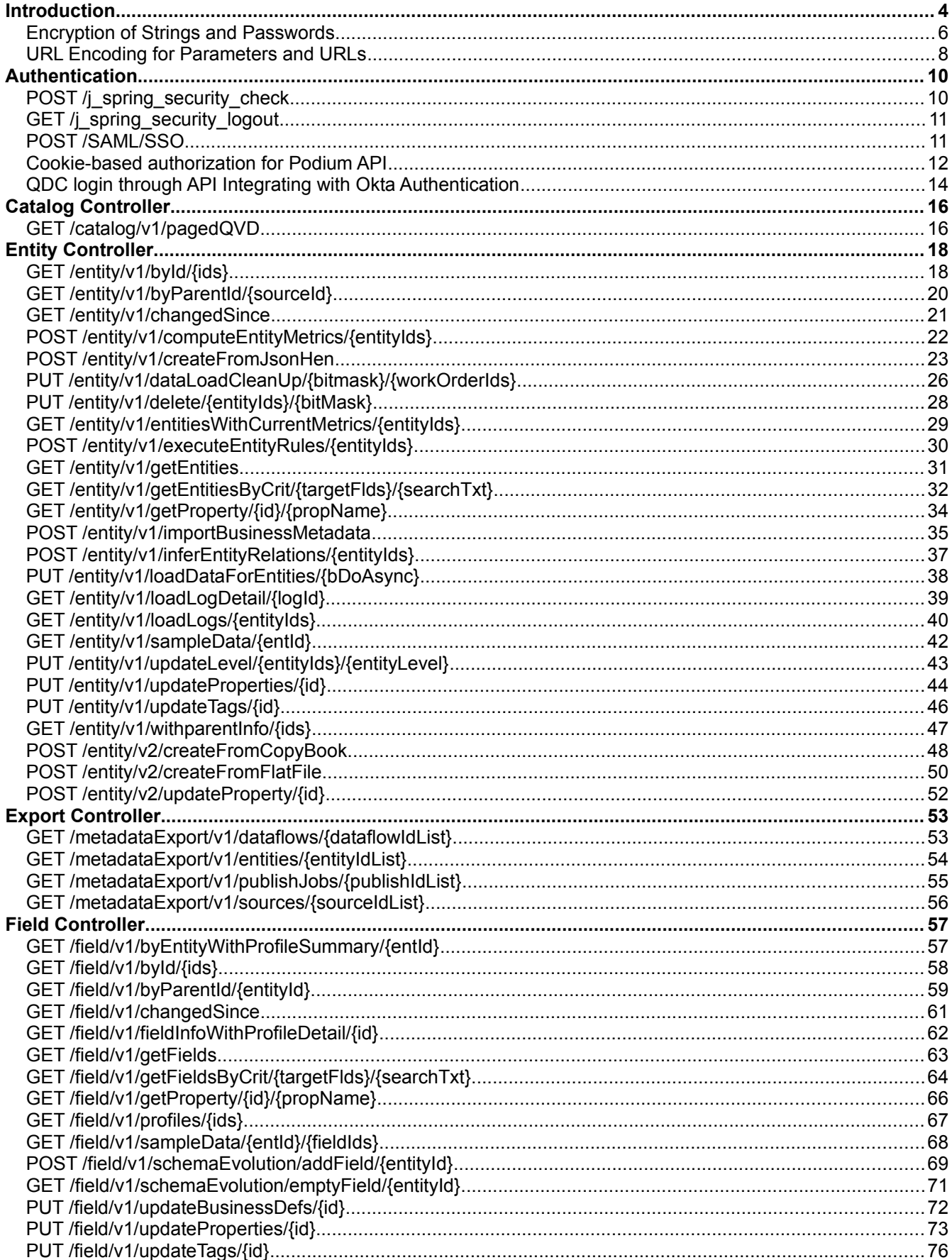

## **Qlik<sup>Q</sup>**

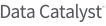

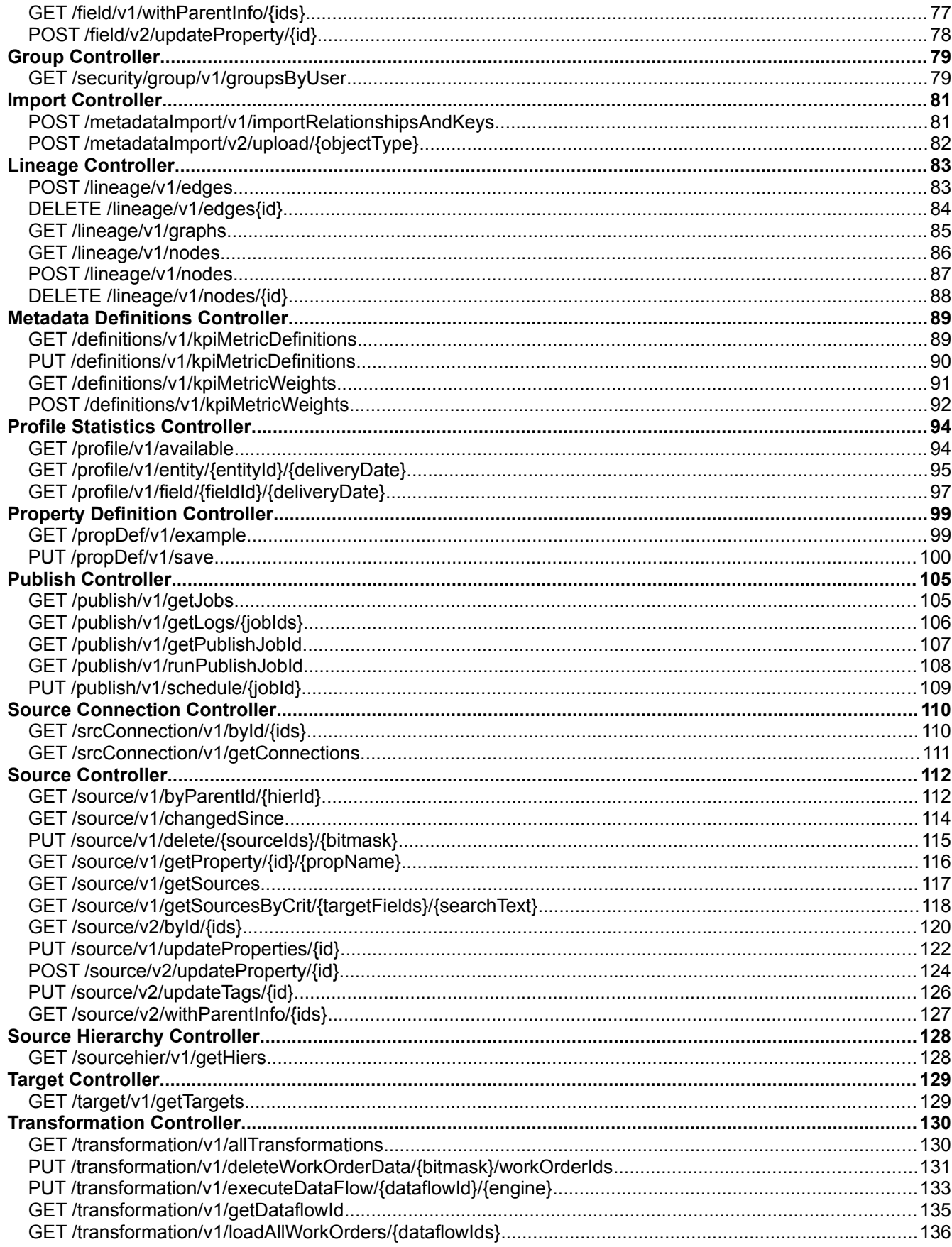

# <span id="page-3-0"></span>**Introduction**

Swagger API framework has been implemented to assist developers and clients in the design, build, documentation and execution of Podium's RESTful Web services. An advantage of Swagger over traditional API clients is that it specifies the URL, method, and parameters saving users the work of having to type out signatures and exact syntax. Swagger generates Curl command, Request URL, Response Body, Response Code and Response Header.

While Swagger provides an easier and more intuitive API documentation framework there are limitations in how user documentation can be presented (for example, tables are not currently allowed) and is recommended that a user does not to click into "Example Value" on the right of the Swagger interface and -->delete the JSON example if it populates into payload field. This example JSON includes more properties/attributes than are required. This reference guide is intended to address those gaps. Each API entry in this document, provides guidance for using Swagger's embedded API client based on feedback around usability for specific calls. In addition, documentation is provided to assist users to execute calls using a traditional HTTP client (such as Postman).

API calls are accessed from the Podium UI and they do not require re-authentication.

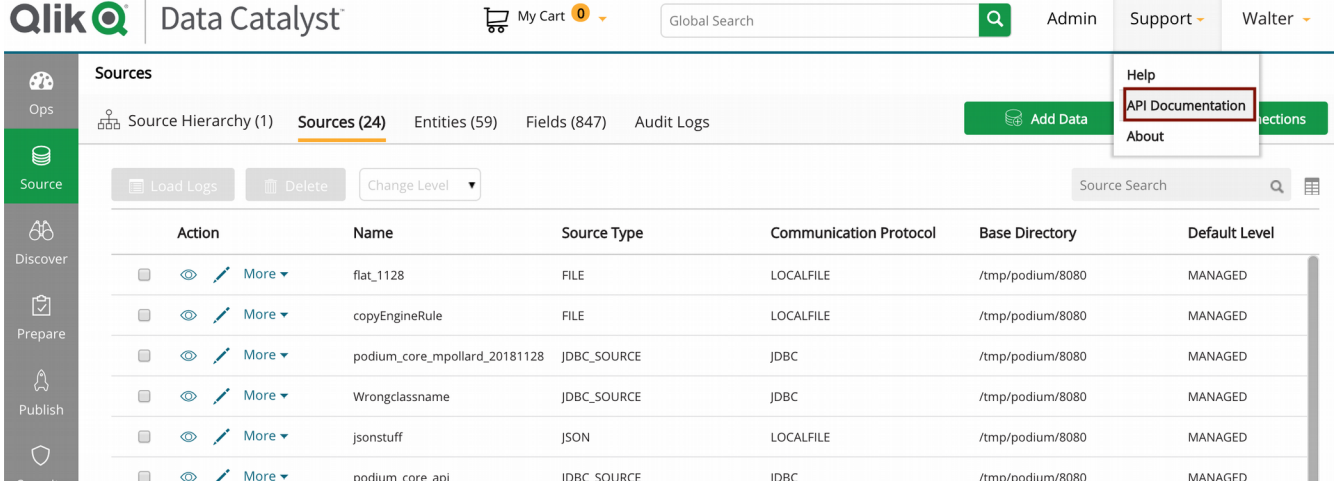

When the API framework opens, select specific task controllers to view calls within that section:

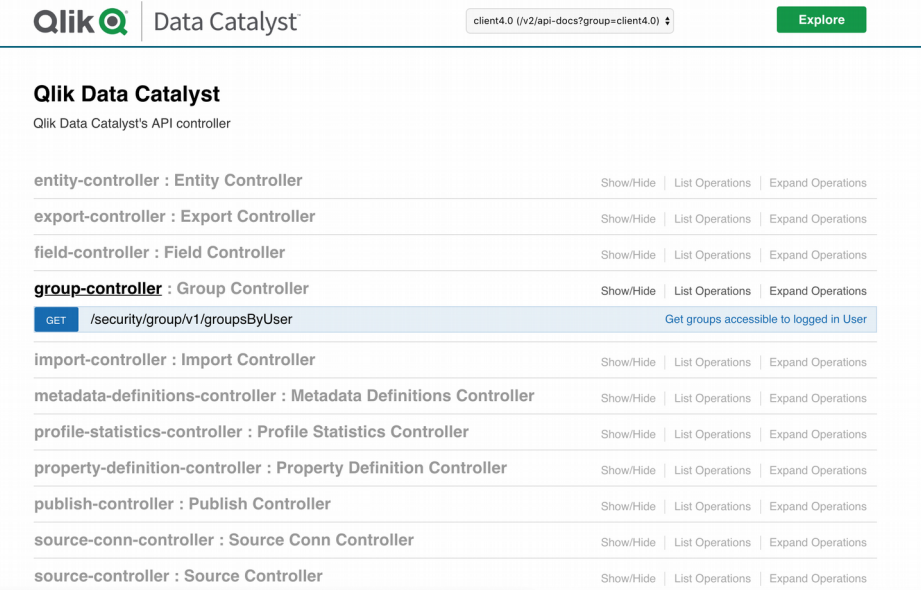

This document describes customer-supported APIs grouped alphabetically by following subject areas as they appear in Swagger:

- Entity Controller
- Export Controller
- Field Controller

Qlik Data Catalyst: REST API Specification September 2019 4

- Group Controller
- Import Controller
- Lineage Controller
- Metadata Definitions Controller
- Profile Statistics Controller
- Property Definition Controller
- Publish Controller
- Source Connection Controller
- Source Controller
- Source Hierarchy Controller
- Target Controller (lists predefined Publish targets)
- Transformation Controller

Podium supports the most common API operations including GET, POST, and PUT API URL format: /<subjectArea>/<v1>/<operationType>/<param1>/<param2>

Note that all API calls are secured and might throw an access denied exception if the user is not authorized to perform a certain operation.

### **Qlik@** Data Catalyst<sup>®</sup>

## <span id="page-5-0"></span>**Encryption of Strings and Passwords**

Run the Encryption Utility to encrypt or encode any strings such as username and passwords.

When encrypting strings, user should:

ssh into the QDC/podium environment + enter password cd to podium directory (ex. /usr/local/podium) enter the following at the command line: #java -cp podium.jar:. com.nvs.core.utils.PodiumEncrUtil (note space after the '.' dot and before 'com') and follow utility instructions.

*If* accessing the encryption utility from unzipped build in a desktop or local folder: cd into lib folder and access the appropriate distribution-specific jar in the podium lib folder. **example:** \$ java -cp podium\_cloudera-cdh5.jar:. com.nvs.core.utils.PodiumEncrUtil

```
*******************************
****** WELCOME TO PODIUM ******
*******************************
-----: Menu Options :-----
1. Encrypt a String
2. Encrypt and Encode a String
3. Exit
Enter your choice of menu number:
```
User will be instructed to enter choice of menu number, either a "1" to Encrypt a String or a "2" to Encrypt and Encode a String or "3" to Exit the utility.

The utility will return an encrypted or encrypted/encoded string (ex. #0{QVoDY0TvMVdjBbivGGDzzw==}) that can be entered as an encrypted password value in core env.properties or an encrypted/encoded password for Spring Login authentication.

#### Examples of encryptable values:

jdbc.password loadingdock.username loadingdock.password archive.username archive.password receiving.username receiving.password shippingdock.username shippingdock.password distribution.username distribution.password interactive.query.data.username interactive.query.data.password

## $Q$ lik $Q$

Data Catalyst

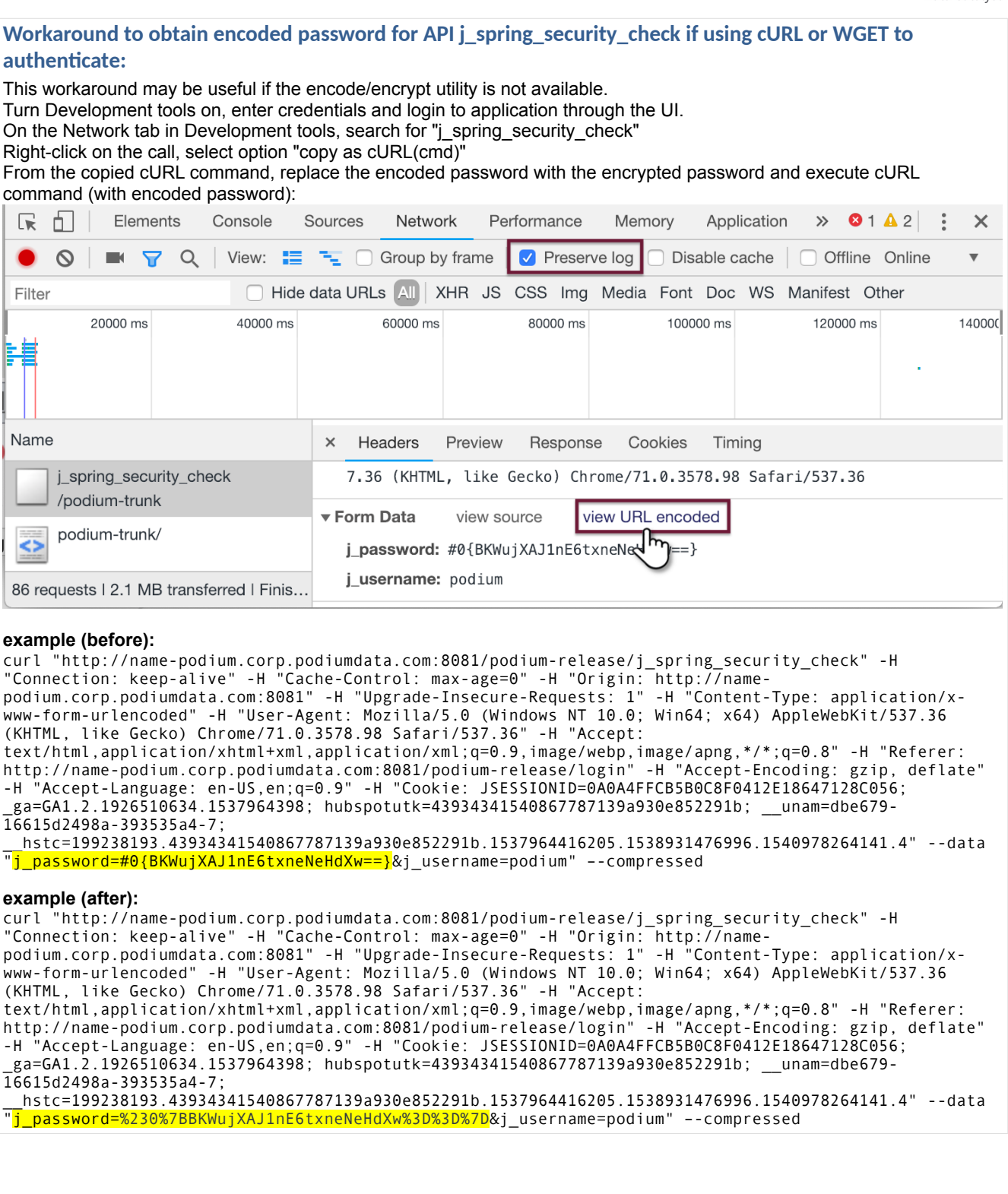

# <span id="page-7-0"></span>**URL Encoding for Parameters and URLs**

Parameter values that include non-ASCII characters must be encoded in the API URL in order to pass a property value.

- Alphanumeric characters 'a' through 'z', 'A' through 'Z', and '0' through '9' stay the same
- Special characters  $'$ -', '\_', '.', ', '+', and '  $*$ ' stay the same
- A double-encoded sequence "%25xy" is passed as a hexadecimal representation of non ASCII characters with special meaning in URLs

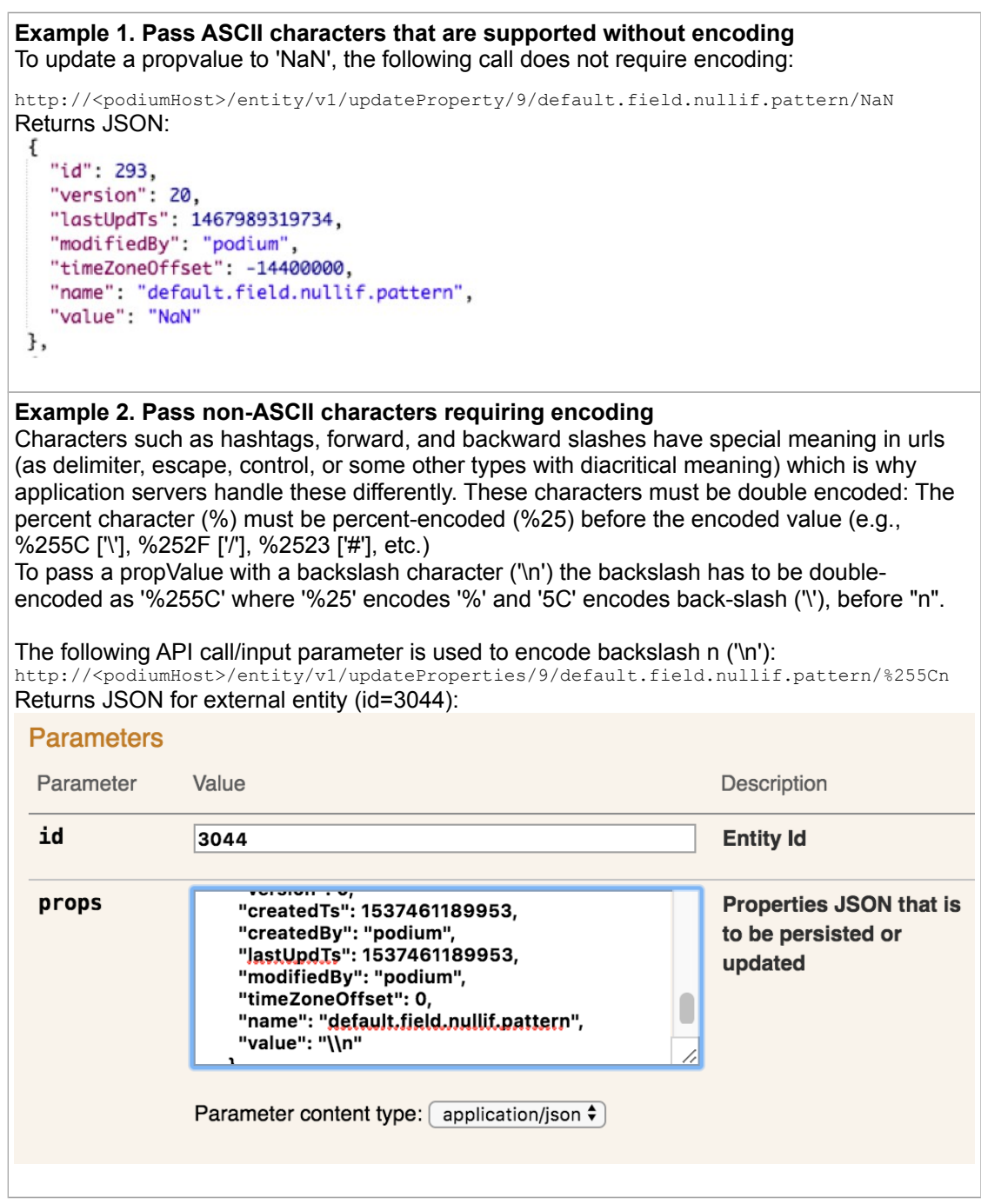

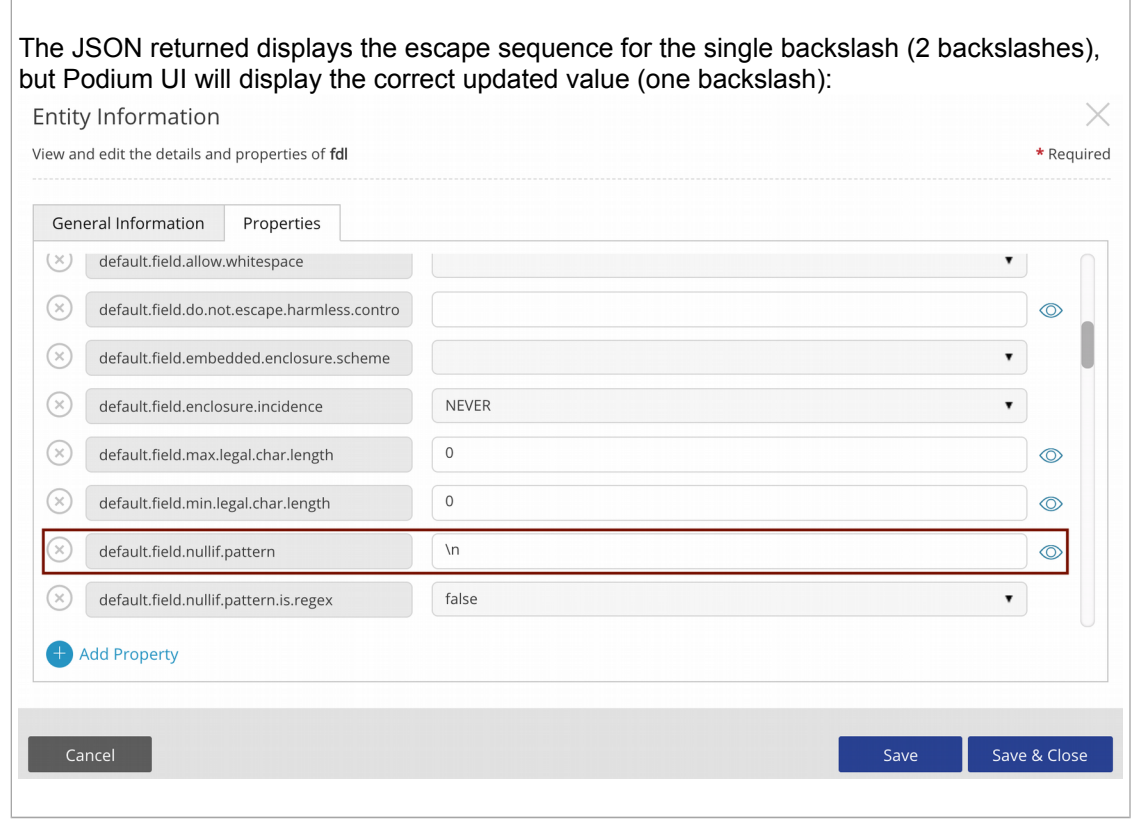

## **References:**

[Encode/Decode Tool](http://www.url-encode-decode.com/) [W3 School URL Encodings](http://www.w3schools.com/tags/ref_urlencode.asp) (UTF-8 character-set)

# <span id="page-9-1"></span>**Authentication**

If users are executing API calls outside of Swagger they must obtain a session with the authentication API. They can make all other API calls once authenticated with the login API.

## <span id="page-9-0"></span>**POST /j\_spring\_security\_check**

Allows the user to obtain a session once the user name and password authentication is successful.

### **Resource URL:**

http://<podiumHost>/podium/j\_spring\_security\_check

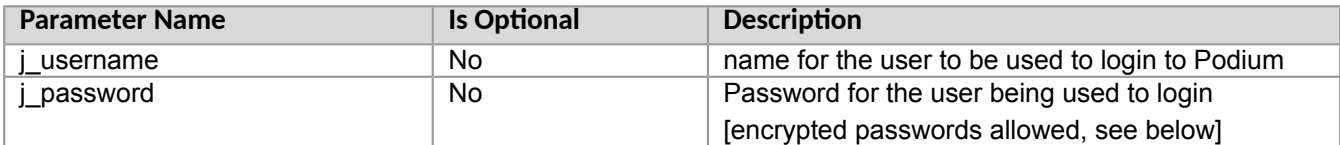

### **Sample Request:**

http://<podiumHost>/podium/j\_spring\_security\_check

### **Passing Encrypted Passwords:**

Enter j\_username and j\_password through params

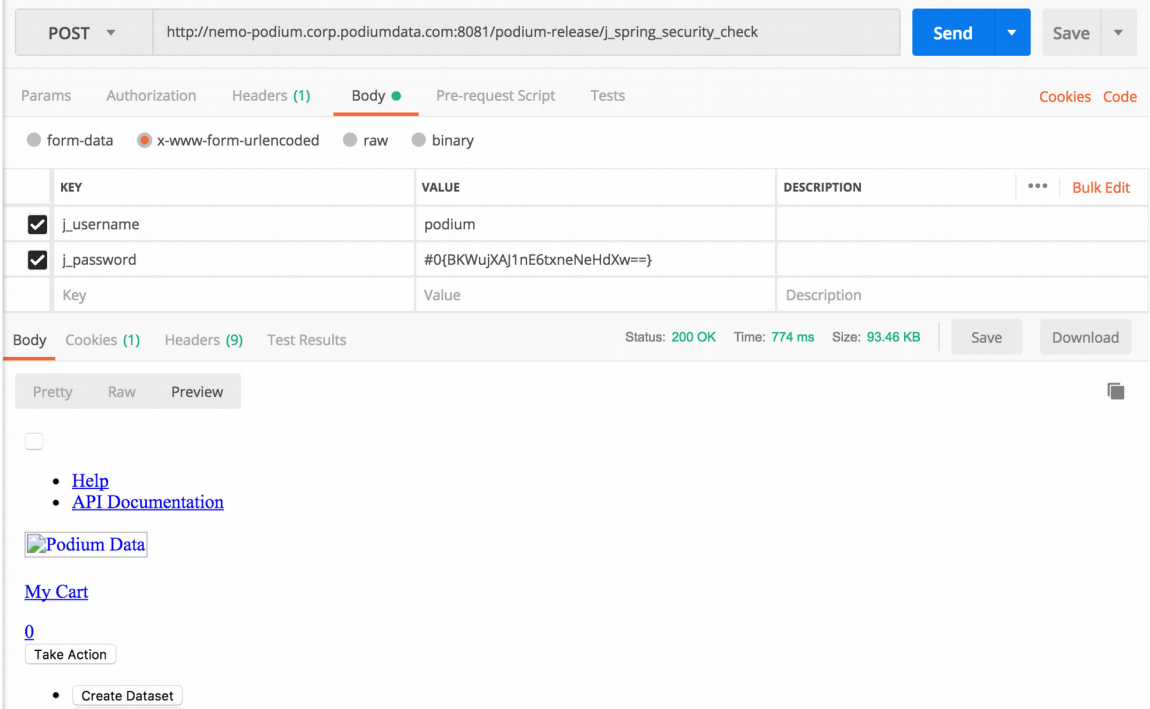

# <span id="page-10-1"></span>**GET /j\_spring\_security\_logout**

Closes the session and resources in use and logs the user safely out of the application.

### **Resource URL:**

http://<podiumHost>/podium/j\_spring\_security\_logout

### **Sample Request:**

http://<podiumHost>/podium/j\_spring\_security\_logout

## <span id="page-10-0"></span>**POST /SAML/SSO**

Validates the SAML response sent as part of the payload and establishes a connection to the desired application. There is a spring SAML filter listening on /SAML/SSO endpoint that verifies the assertion and ensures that the username has valid access to podium.

## **Resource URL:**

http://<podiumHost>/podium/SAML/SSO

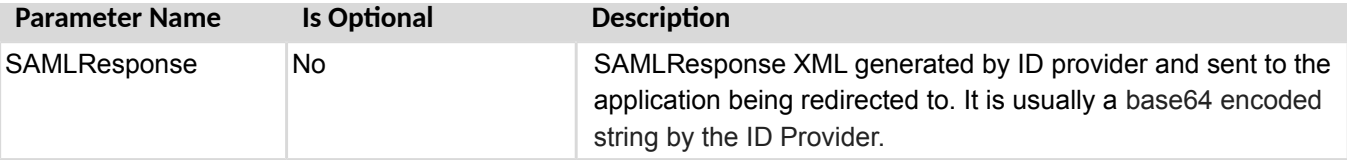

### **Sample Request:**

http://podiumhost:8080/podium/SAML/SSO

# <span id="page-11-0"></span>**Cookie-based authorization for Podium API**

### **Overview**

Podium's REST API is protected by the same restrictions provided by the web interface. This means that if a user logs in and does not have permission to view something in Podium, they will not be able to view it using the Podium REST API either.

In most cases, the first step in using the Podium REST API is to authenticate a user account with your Podium web interface. Any authentication that works against Podium will also work against the REST API. The following guidelines address using cookie-based (session) authentication.

### **This is how cookie-based authentication works in Podium at a high level:**

The client creates a new session for the user through the Podium REST API (Step 1, below). Podium returns a session object, which has information about the session including the session cookie. The client stores this session object.

The client can now set the cookie in the header for all subsequent requests to the Podium REST API. Users should be aware that although cookie-based authentication has many benefits, such as performance (not having to make multiple authentication calls), it also has security risks. For example, your session cookies can be hijacked if handled improperly. While security implications of cookies is beyond the scope of this topic, one should be aware there are risks to using cookie-based authorization.

## **Step 1. Create a new session using the Podium REST API**

The user needs to get a session cookie from Podium, so the first order of business is to create a new session using the session resource in the Podium REST API.

To do this, POST the desired user credentials (as JSON) to the session resource using command line utility curl:

```
curl -X POST 'http://<PODIUM_SERVER>:<PORT>/podium/j_spring_security_check?
j_username=<USERNAME>&j_password=<PASSWORD>' -v
```
This will create a new session and return the requested session information, which will look similar to the

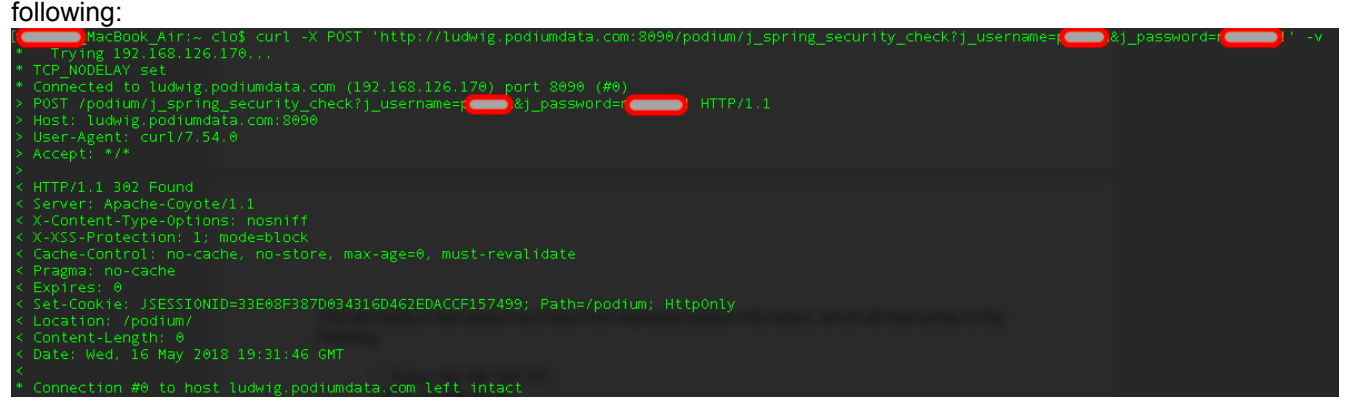

More importantly, a user will get the session cookie from the server, which can be used in subsequent requests. See an example of this below and notice that the cookie name and value are the same as the cookie name and value in the session response above.

## Set-Cookie: JSESSIONID=33E08F387D034316D462EDACCF157499; Path=/podium; HttpOnl;

## **Step 2. Use the session cookie in a request**

Now that a session has been created, the cookie is embedded in all subsequent requests to the server.

Store the session object on the client. The way this is accomplished will depend on how the client is implemented. To make a request, take the cookie name and value from the session and use them to set the 'cookie' field in the header of the request. See example below:

headers: {cookie: JSESSIONID=33E08F387D034316D462EDACCF157499}

That's it! Now, when a user submits the request, the session cookie will be used to authenticate the user to the Podium server until the cookie expires.

Qlik Data Catalyst: REST API Specification September 2019 12

### **Cookie Expiration**

Podium uses Spring security j\_spring\_security\_check method supported as part of Tomcat deployment, it defaults to 30 minutes, but can be configured (session-timeout) in web.xml. If the session and APIs employed only run for a few minutes, then there is no issue and users should not have to worry about cookies expiring. If the sessions are running for a longer period of time due to more complex integration activities, then expiring cookies may cause problems.

If using REST APIs with a cookie that has expired, a user will receive a 401 error response from Podium. The response body will contain a message indicating that their cookie is invalid. At that point, re-authentication to the session resource is required.

# <span id="page-13-0"></span>**QDC login through API Integrating with Okta Authentication**

The following steps detail how to connect QDC login through API using SAML with Okta provider.

The following two core\_env.properties should be set and Tomcat server restarted before initiating the API request. authentication.mode:SAML

**example:** 

saml.metadata.provider=https://dev-519244.oktapreview.com/app/exk7y30wlbho83ej70h7/sso/saml/metadata The SAML metadata provider can be an HTTP provider or an XML file in the classpath (e.g., /metadata/okta.xml) This value will change according to environment/classpath.

1) Execute the following CURL request and replace the creds with user's Okta creds

curl -v -X POST -H "Accept: application/json" -H "Content-Type: application/json" -d '{"username":"<YOUR\_USERNAME>","password":"<YOUR\_PASSWORD>","relayState":"<PODIUM\_OKTA\_EMBED\_LIN K>","options":{"multiOptionalFactorEnroll": false,"warnBeforePasswordExpired": false}}' "https://dev-519244.oktapreview.com/api/v1/authn"

2) Look at the response of the above CURL request and copy the session token("sessionToken") from the response:

curl -X GET "https://dev-519244.oktapreview.com/login/sessionCookieRedirect? token=<YOUR\_SESSION\_TOKEN>&redirectUrl=<LINK\_TO\_PODIUM\_LOGIN\_PAGE>" -c cookie.txt

3) Now make a CURL request to the embedded Okta link. This link can be found in the 'General' tab of your Okta Application configuration.

curl -X GET <PODIUM\_OKTA\_EMBED\_LINK> -b cookie.txt -L -v

The above requests returns a form. Step 4 submits that form.

4) Copy the SAMLResponse from the response in Step 3. and go to the following URI to html decode it here:

https://codebeautify.org/html-decode-string

Note: Above could be replaced with any java html decoder libraries

5) Copy the output of above and now encode it in UTF-8 by navigating to the URI below:

https://www.urlencoder.org/

Note: Above could to be replaced with any online UTF-8 URL-encoder

6) Submit output of the above step to this CURL request:

```
curl '<LINK_TO_PODIUM>/saml/SSO' -H 'Connection: keep-alive' -H 'Cache-Control: max-age=0' -H 
'Upgrade-Insecure-Requests: 1' -H 'Origin: null' -H 'Content-Type: application/x-www-form-
urlencoded' -H 'Accept: 
text/html,application/xhtml+xml,application/xml;q=0.9,image/webp,image/apng,*/*;q=0.8' -H 
'Accept-Encoding: gzip, deflate, br' -H 'Accept-Language: en-US,en;q=0.9' --data 
'SAMLResponse=<OUTPUT_OF_STEP_5>' -c cookie.txt -v
```
7) Now call any of the Podium API, for example execute below to get the source carrying id = 1 :

```
curl '<LINK TO PODIUM>/source/getSource/1?bLoadHierarchy=true' -H 'Accept: application/json,
text/plain, \bar{x} +/\bar{x} -b cookie.txt
```
**The following illustrates a working example of above steps:**

1) Execute the following curl request and replace the creds with user Okta creds

```
curl -v -X POST -H "Accept: application/json" -H "Content-Type: application/json" -d 
'{"username":"podium.user@gmail.com","password":"password","relayState":"https://dev-
519244.oktapreview.com/home/selfdev431779_username_1/0oajn7kwyrzxn2dw10h7/alnjn7y0k2JcEUDlQ0
h7?fromHome=true","options":{"multiOptionalFactorEnroll": false,"warnBeforePasswordExpired":
false}}' "https://dev-519244.oktapreview.com/api/v1/authn"
```
2) Look at the response of the above CURL request and copy the session token("sessionToken") from the response:

## Qlik**Q**

Data Catalyst<sup>®</sup>

curl -X GET "https://dev-519244.oktapreview.com/login/sessionCookieRedirect? token=20111ON3QHkZvfeA-2Zvcm2n5PipsvrIinO\_OUG3WtIPR7VjJGKhzkM&redirectUrl=http://namepodium.corp.podiumdata.com:8080/podium-trunk/source/getSource/663?bLoadHierarchy=true" -c cookie.txt

3) Now, make a CURL request to the embedded Okta link. This can be found in the 'General' tab of your Okta Application configuration.

curl -X GET https://dev-519244.oktapreview.com/home/selfdev431779\_nameuser\_1/0oajn7kwyrzxn2dw10h7/alnjn7y0k2JcEUDlQ0 h7 -b cookie.txt -L -v

4) Copy the SAMLResponse from the response of the above request, html decode, utf-8 encode and send it as data in the following POST request.

curl 'http://name-podium.corp.podiumdata.com:8080/podium-trunk/saml/SSO' -H 'Connection: keep-alive' -H 'Cache-Control: max-age=0' -H 'Upgrade-Insecure-Requests: 1' -H 'Origin: null' -H 'Content-Type: application/x-www-form-urlencoded' -H 'Accept: text/html,application/xhtml+xml,application/xml;q=0.9,image/webp,image/apng,\*/\*;q=0.8' -H 'Accept-Encoding: gzip, deflate, br' -H 'Accept-Language: en-US,en;q=0.9' --data 'SAMLResponse=<OUTPUT\_OF\_STEP\_5>' -c cookie.txt -v

QDC APIs can now be called (example):

curl 'http://name-podium.corp.podiumdata.com:8080/podium-trunk/source/getSource/1? bLoadHierarchy=true' -H 'Accept: application/json, text/plain, \*/\*' -b cookie.txt

# <span id="page-15-1"></span>**Catalog Controller GET /catalog/v1/pagedQVD**

<span id="page-15-0"></span>Retrieves QVDs available in the system. The API provides optional filtering by tags, datasets, text and Qlik Sense specifications.

## **Swagger Notes:**

Mandatary parameters are connectionGUIDs **{connectionGUIDs}** and **{qsInstallId}**are required parameters **connectionGUIDs** value can be found in entity property: "qvd.qs.install.connection.guids" **qsInstallId** value can be found in Admin>QVD Import tab>Qlik Sense Global Unique ID field

# **REST Client tool guide:**

## **Resource URL:**

http://<podiumHost>/podium/catalog/v1/pagedQVD

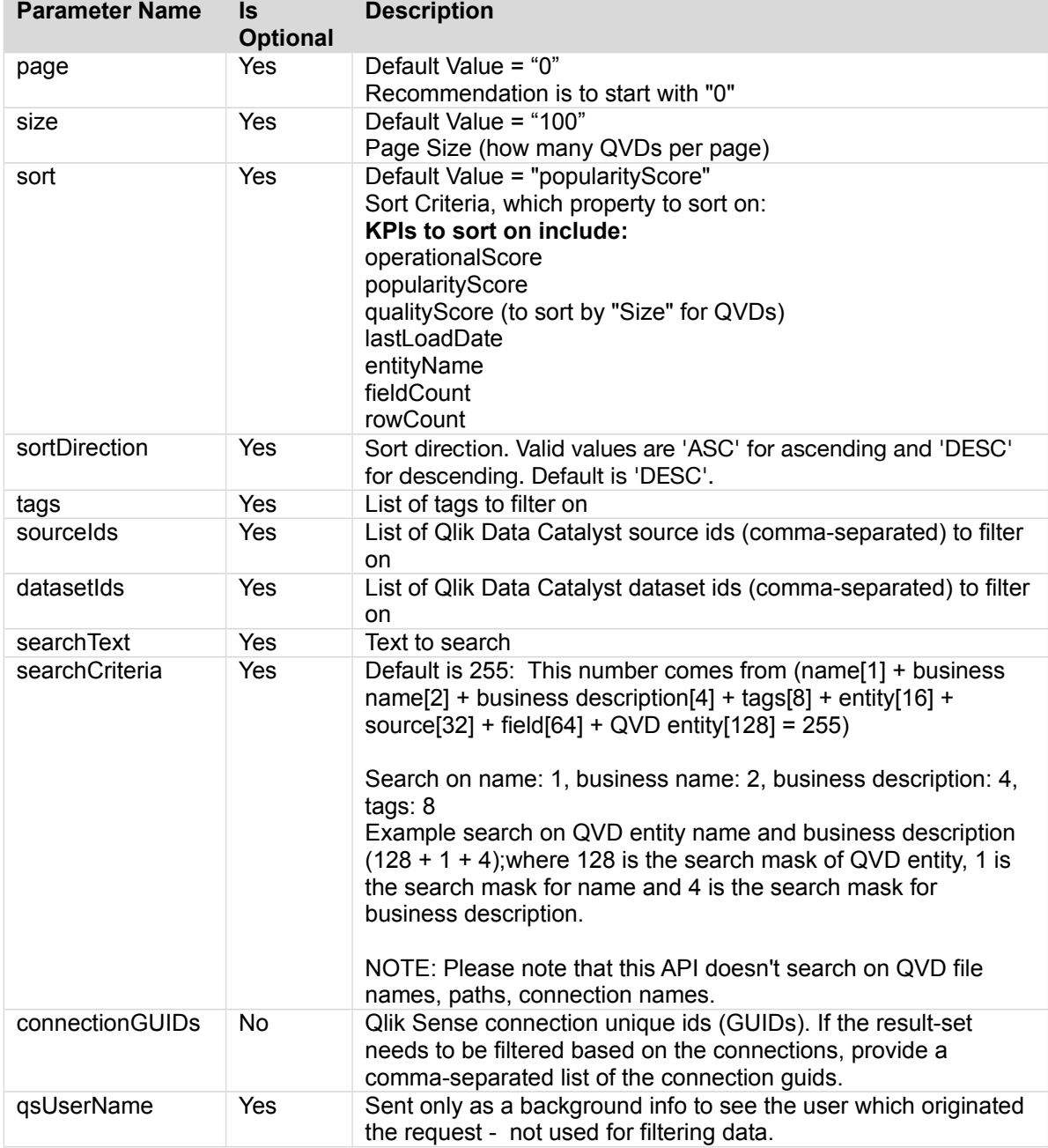

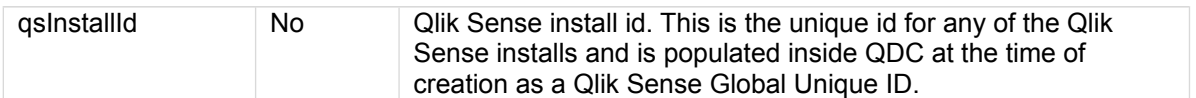

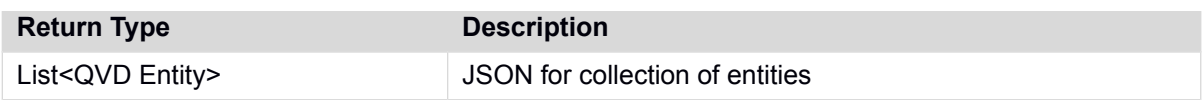

### **Sample Request:**

http://<podiumHost>/podium/catalog/v1/pagedQVD? page=0&size=100&sort=popularityScore&sortDirection=DESC&searchCriteria=255&connectionGUIDs=c 42b0a26-e506-43b0-a84d-f0ae189f24a0&qsInstallId=355803b7-5c94-4e37-8093-dbfa667df1d4

#### **Sample Response:**

{"links":[{"rel":"self","href":"http://hostname.corp.podiumdata.com:8080/podiumtrunk/catalog/v1/pagedQVD?page=0&size=100&sort=popularityScore,desc"}],"content": [{"sourceId":120,"sourceName":"KG\_QVD\_FROZEN2","entityId":2800,"entityName":"Alias","entityL evel":"MANAGED","operationalScore":null,"qualityScore":0,"popularityScore":0,"rowCount":450, "fieldCount":7,"tableSizeMb":null,"lastLoadDate":0,"tags":"","businessName":null,"businessDe sc":"","datasetId":null,"groupId":null,"isQVD":true,"dataConnections":[{"id":"c42b0a26-e506- 43b0-a84d-f0ae189f24a0","name":"load\_test\_kg (ad\_podium)","connectionString":"C:\\share\\QVD\_TEST","fullPath":"C:\\share\\QVD\_TEST\\Alias .qvd","relativePath":"\\Alias.qvd","fileName":"\"Alias.qvd\""}],"links": [{"rel":"self","href":"http://hostname.corp.podiumdata.com:8080/podiumtrunk/dashboard/2800"}]}, {"sourceId":120,"sourceName":"KG\_QVD\_FROZEN2","entityId":2802,"entityName":"loan","entityLev el":"MANAGED","operationalScore":null,"qualityScore":0,"popularityScore":0,"rowCount":8,"fie ldCount":13,"tableSizeMb":null,"lastLoadDate":0,"tags":"","businessName":null,"businessDesc" :"","datasetId":null,"groupId":null,"isQVD":true,"dataConnections":[{"id":"c42b0a26-e506- 43b0-a84d-f0ae189f24a0","name":"load\_test\_kg (ad podium)","connectionString":"C:\\\share\\QVD TEST","fullPath":"C:\\share\\QVD TEST\\loan. qvd","relativePath":"\\loan.qvd","fileName":"\"loan.qvd\""}],"links": [{"rel":"self","href":"http://hostname.corp.podiumdata.com:8080/podiumtrunk/dashboard/2802"}]}, …

[response has been truncated]

# <span id="page-17-1"></span>**Entity Controller**

<span id="page-17-0"></span>**GET /entity/v1/byId/{ids}**

Returns a collection of JSON for entities associated with provided id/ids.

## **Swagger Notes:**

Comma separated entity **{ids}** are allowed

## **REST Client tool guide:**

### **Resource URL:**

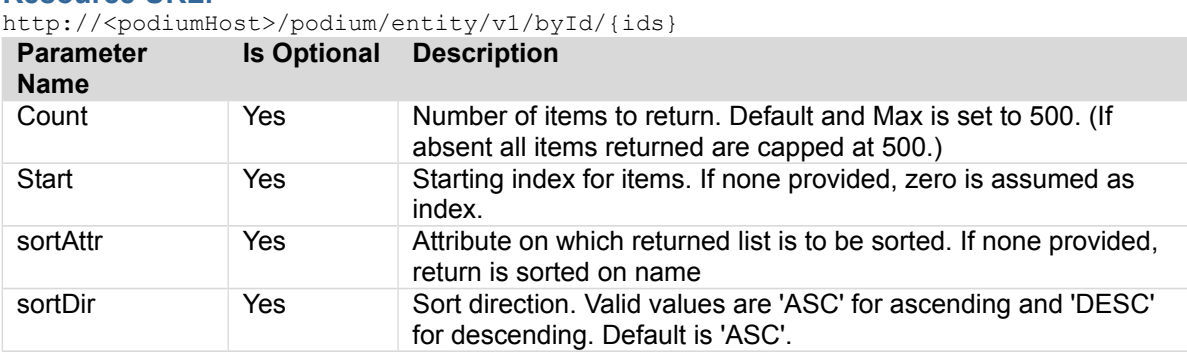

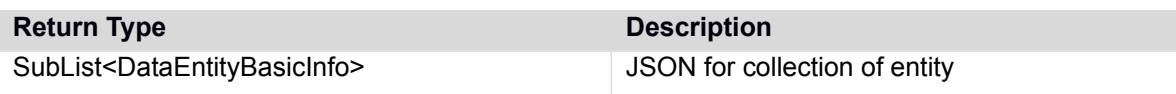

### **Sample Request:**

http://<podiumHost>/podium/entity/v1/byId/4

### **Sample Response:**

```
[{"objectType":"DataEntity",
"id":2,"version":4,
"createdTs":1515528622947,
"createdBy":"ccuser",
"lastUpdTs":1516702643229,
"modifiedBy":"ANONYMOUS",
"timeZoneOffset":0,
"name":"dff",
"businessName":null,
"businessDescription":null,
"props":
[{"id":62177,
"version":0,
"createdTs":1518115633364,
"createdBy":"SYSTEM",
"lastUpdTs":1518115633364,
"modifiedBy":"SYSTEM",
"timeZoneOffset":0,
"name":"entity.level",
"value":"MANAGED"},
{"id":115,
"version":0,
"createdTs":1515528622954,
"createdBy":"ccuser",
"lastUpdTs":1515528622954,
"modifiedBy":"ccuser",
"timeZoneOffset":0,
```
Qlik Data Catalyst: REST API Specification September 2019 18

```
"name":"original.name",
"value":"dff"}],
"shortName":null,
"threshold":0.1,
"entType":"INTERNAL",
"internalFileFormat":"TEXT_TAB_DELIMITED",
"sourceConnection":null,
"entityTags":[]}]
```
# <span id="page-19-0"></span>**GET /entity/v1/byParentId/{sourceId}**

Returns a collection of entities for given source Id. Results in an exception in case Invalid source Id is provided.

## **Swagger Notes:**

Comma separated **{sourceId}** allowed

Sort attribute options **{sortAttr}:** name, id, version, lastUpdTs

**{start} index:** Starting index for items, number of items returned is **{count}** [ex. first request may specify return 0 (start) to 99 (count), then second request may specify to begin the return request at 100 (start) to 199 (count is still 99), etc.

## **REST Client tool guide:**

### **Resource URL:**

http://<podiumhost>/podium/entity/v1/byParentId/{sourceId}

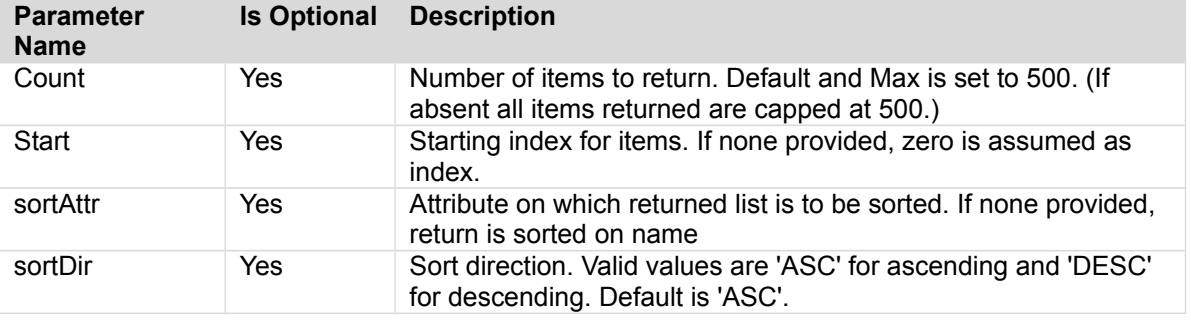

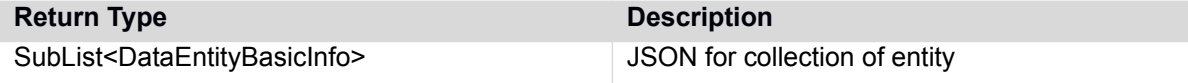

### **Sample Call:**

http://podiumhost:8080/podium/entity/v1/byParentId/2?start=0&sortAttr=name&sortDir=ASC

### **Sample Response:**

{"subList":[{"id":2,"version":1,"lastUpdTs":1484218401003,"timeZoneOffset":- 14400000,"name":"pd\_entity","parentSourceId":3,"businessDescription":null,"businessName":n ull,"shortName":null,"entType":"INTERNAL","internalFileFormat":"TEXT\_TAB\_DELIMITED","paren tSourceName":"podium\_coreaaa","dataSourceInfo":null,"groups": [],"baseType":null,"hiveLocation":null,"dataLoaded":false,"parentSourceType":"PODIUM\_INTER NAL","parentCommProtocol":"JDBC","connectionType":null,"syncStatus":"NEVER\_SYNCED"}],"full ListSize":1,"startIndex":0,"sortPropertyName":"name","isAscendingOrder":true }

# <span id="page-20-0"></span>**GET /entity/v1/changedSince**

Returns a collection of JSON for entities that have changed since specified time

## **Swagger Notes:**

**{since}** is only required parameter in format: yyyy-MM-dd HH:mm:ss.SSS **example:** 2018-01-30 04:25:53.868

**{start} index:** Starting index for items, number of items returned is **{count}** [ex. first request may specify return 0 (start) to 99 (count), then second request may specify to begin the return request at 100 (start) to 199 (count is still 99), etc.

Sort attribute options **{sortAttr}:** name, id, version, lastUpdTs

**{hierIds}**, **{sourceIds}** are helpful parameters to limit response objects

## **REST Client tool guide:**

### **Resource URL:**

http://<podiumHost>/podium/entity/v1/changedSince/{since}

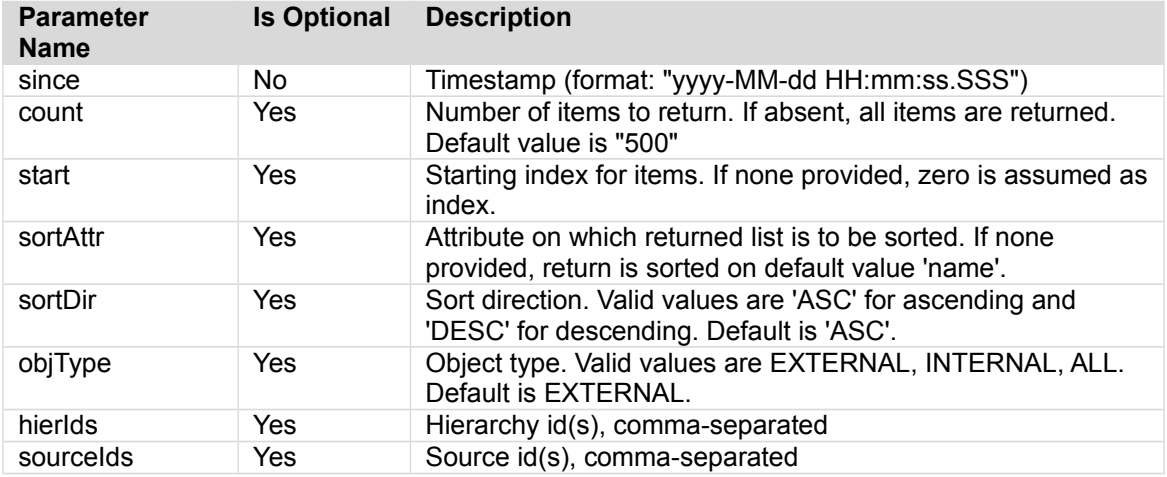

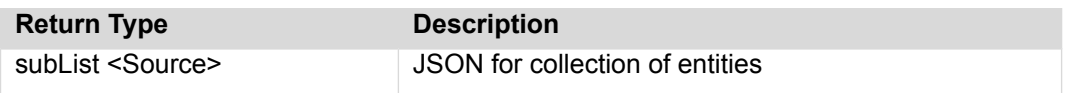

### **Sample Request:**

http://<podiumhost>/podium/entity/v1/changedSince?objType=INTERNAL&since=2018-09-30 04:25:53.868

### **Sample Response:**

```
{"subList": [
     {"id": 12150,"version": 1,"lastUpdTs": 1466674964535,"timeZoneOffset": 
-14400000,"name": "ee","parentSourceId": 1373,"businessDescription": null,"businessName": 
null,"shortName": null,"entType": "INTERNAL","internalFileFormat": 
"TEXT_TAB_DELIMITED","parentSourceName": "afs","dataSourceInfo": null,"groups": 
[],"baseType": null,"hiveLocation": null,"dataLoaded": false}
 ],
 "fullListSize": 1,
  "startIndex": 0,
  "sortPropertyName": "name",
  "isAscendingOrder": true}
```
Qlik Data Catalyst: REST API Specification September 2019 21

# <span id="page-21-0"></span>**POST /entity/v1/computeEntityMetrics/{entityIds}**

Computes the custom metrics for the entity ids provided.

NOTE: KPI Metrics are computed for INTERNAL entities only. (These entities display in modules *other than* Source: Discover, Prepare, Publish, Catalog)

## **Swagger Notes:**

Comma separated internal entity **{ids}** are allowed.

### **Response Code: 201** indicates success

Note that if the specified Entity ID is not recognized or is not in the system, the error message returned is "DYNAMIC\_ERROR – null". This error message is a bug, as it is not helpful to indicate the entity ID was not found.

## **REST Client tool guide:**

### **Resource URL:**

http://<podiumHost>/podium/entity/v1/computeEntityMetrics/{entityIds}

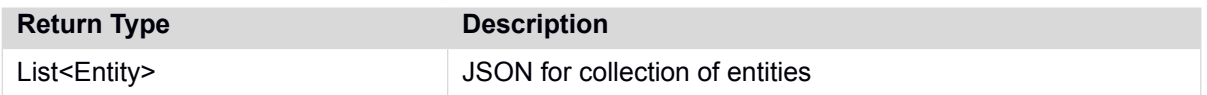

### **Sample Request:**

http://<podiumHost>/podium/entity/v1/computeEntityMetrics/3457

### **Sample Response:**

No response in Body, but upon successful computation, **Status: 201 Created**

## <span id="page-22-0"></span>**POST /entity/v1/createFromJsonHen**

Supports creation of source/entities via JSON and FDL. Takes JSON .hen (multipart file/s ) as input. Takes a subset of FDL (multipart file) to provide source Information as Input. Creates and loads the data for new hierarchy/source and entity (or entities). Loads new entity data for existing hierarchy/source. Saves the uploaded FDL on the created entity in entity property 'entity.fdl.' Associates the newly created entities to the specified groups. [jsonHenFile=Multipart file containing valid data definition to create JSON entities].

## **Swagger Notes:**

Entity creation from HEN (Hierarchical Extraction and Normalization rules) is relatively straightforward with Swagger. Users will note embedded parameters are easier to work with than manually defining them in the body of traditional API tools.

Upload **HEN** file Upload **FDL** file

### **Note:**

**{groupIds}** can be found by using: GET /security/group/v1/groupsByUser **{sourceConnId}** can be found by using: GET /srcConnection/v1/getConnections

## **REST Client tool guide:**

### **Resource URL:**

http://<podiumHost>/podium/entity/v2/createFromJsonHen

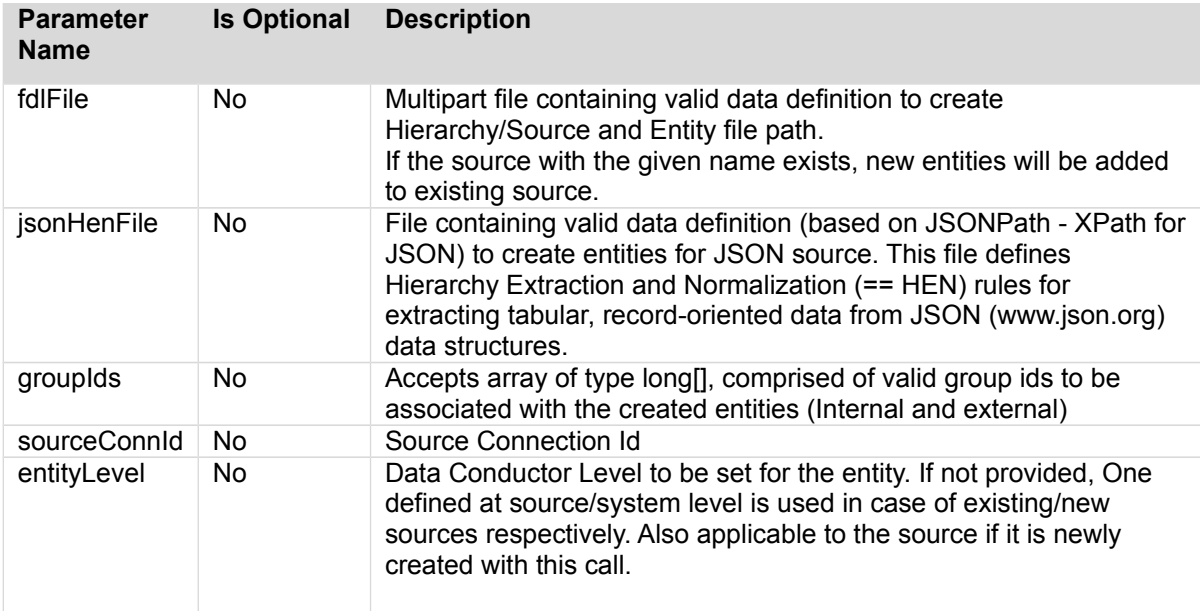

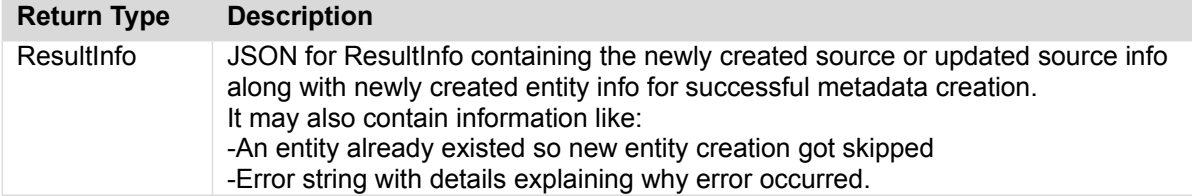

### **Sample Call:**

http://<hostname.com:port>/podium/entity/v1/createFromJsonHen

## **Sample Request Instructions:**

In *Body* Tab, specify all appropriate parameters

### **Postman Request/Response for POST entity/v1/createFromJsonHen**

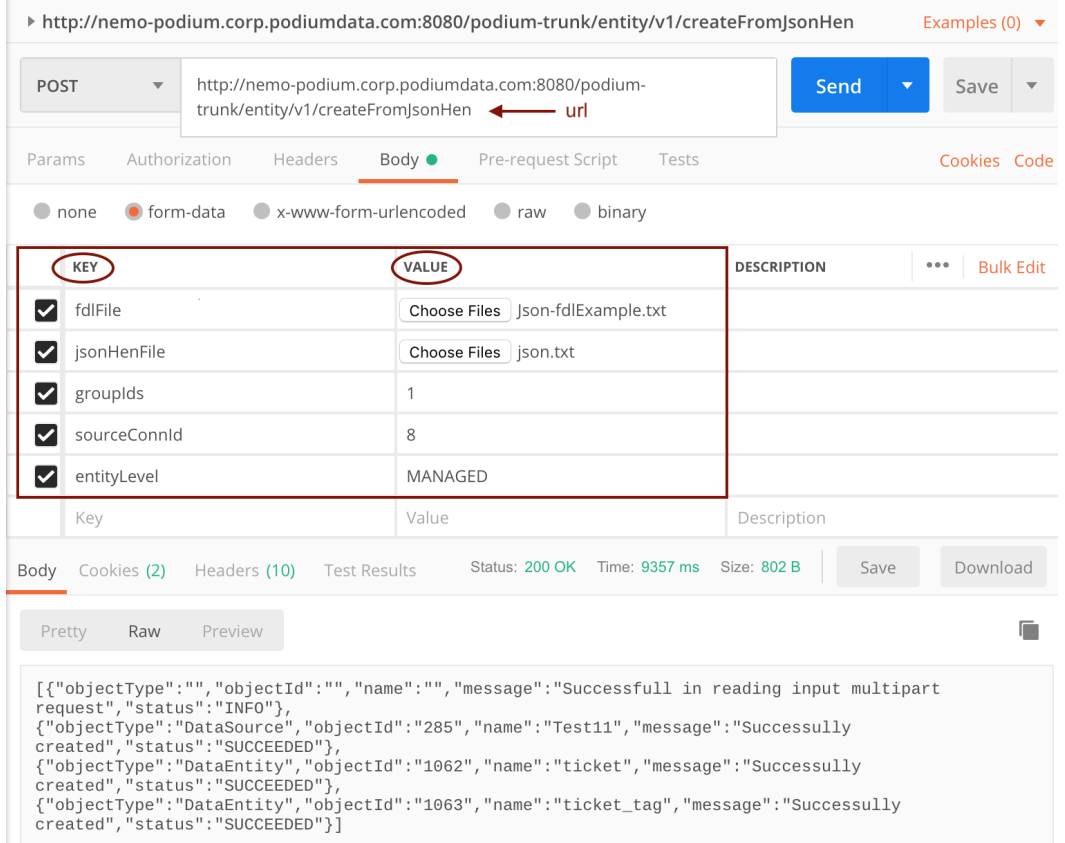

#### **FDL should be in below format:**

#################################### ######### FILE INFO ################ ################################### All are required attributes and a value must be provided. # Source system name. In case of hierarchical name use '.' to separate elements e.g. SRC1.SRC1SUB1.SRC1SUB1SUB2. src.sys.type=JSON src.sys.name=testJsonSrc.Test11<br># Inbound communication protocol - sample valid values<br>are: ftp, file, s3, HDFS etc. src.comm.protocol=file src.file.glob=/Users/dfj/data/tickets.json ################################### src.connection.file=/Users/dfj/data/SrcConnection.txt

# **Example of JSON .HEN File**

jsonDatasetStructure: SINGLETON\_JSON\_OBJECT

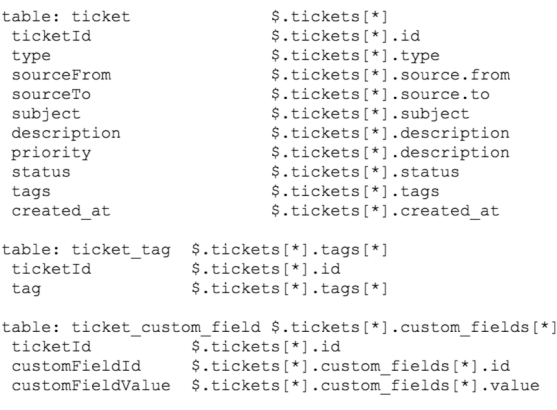

# Example of Original JSON File

```
{"LICKELS":1<br>{"url":"https://spectrummobile-uat.zendesk.com/api/v2/tickets/1.json",<br>"id":1,
"xxternal_id":null,<br>"wia":"channel":"sample_ticket",<br>"source":("fronm":{},"to":{},"rel":null}},<br>"created_at":"2018-01-24T17:36:442",<br>"type":"incident",<br>"type":"incident",<br>"type":"incident",<br>"type":"incident","sample ticket
  "external id":null
 "secipient":null,<br>"recipient":null,<br>"requester_id":360335701272,<br>"submitter_id":360333737972,<br>"assignee_id":null,
"assignee_id":null,<br>"rorganization_id":null,<br>"group_id":null,<br>"collaborator_ids":[],<br>"collaboration":null,<br>"follower_ids":[],<br>"forum_topic_id":null,<br>"has_inclenter":false,<br>"has_inclenter":false,<br>"has_inclenter":false,
   "is_public":true,
 "is_public":true,<br>"due_at":null,<br>"tags":["auto_close_ticket","autoclose_voice_care_7days","cs_tier_1_unresolved","sample","support","zendesk"],<br>"custom_fields":[<br>{"id":360001008831,"value":null},
\begin{smallmatrix} \{ " \text{id}^* \text{:} 3\bar{6}0001008831, " \text{value}^* \text{:null} \}, \\ \{ " \text{id}^* \text{:} 3600001949292, " \text{value}^* \text{:} false \}, \\ \{ " \text{id}^* \text{:} 360001008851, " \text{value}^* \text{:null} \}, \\ \{ " \text{id}^* \text{:} 360001008871, " \text{value}^* \text{:null} \}, \\ \{ " \text{id}^* \text{:} 360000949312, " \text{value}^* \text
```
### **Sample Response:**

[{"objectType":"","objectId":"","name":"","message":"Successfull in reading input multipart request","status":"INFO"}, {"objectType":"DataSource","objectId":"285","name":"Test11","message":"Successully created","status":"SUCCEEDED"}, {"objectType":"DataEntity","objectId":"1062","name":"ticket","message":"Successully created","status":"SUCCEEDED"}, {"objectType":"DataEntity","objectId":"1063","name":"ticket\_tag","message":"Successully created","status":"SUCCEEDED"}]

# <span id="page-25-0"></span>**PUT /entity/v1/dataLoadCleanUp/{bitmask}/{workOrderIds}**

Deletes data based on bitmask for selected load/s

## **Swagger Notes:**

**{workOrderIds}** is the log id associated with a load or Prepare job

WorkOrder Ids = Load Log Ids, can be obtained by running: GET [/entity/v1/loadLogs/{entityIds}](http://jungle-podium.corp.podiumdata.com:8080/podium/api-documentation.html#!/entity45controller/getDataLoadLogsUsingGET)

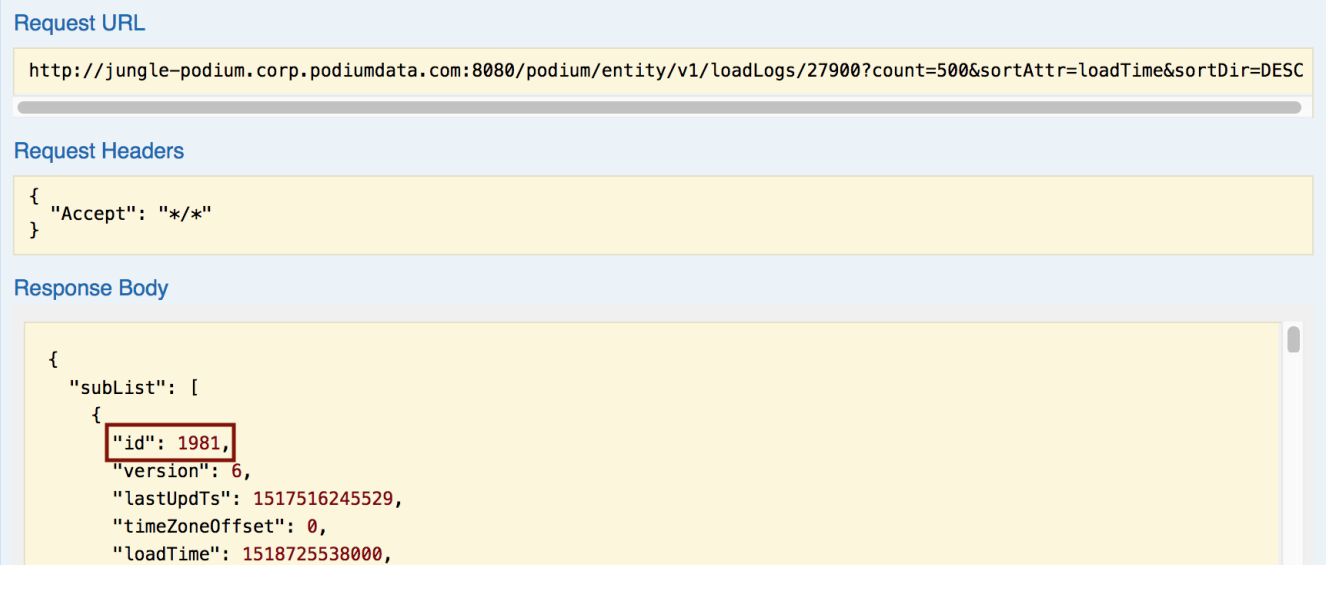

## **REST Client tool guide:**

### **Resource URL:**

http://<podiumHost>/podium/entity/v1/dataLoadCleanUp/{bitMask}/{workOrderIds}

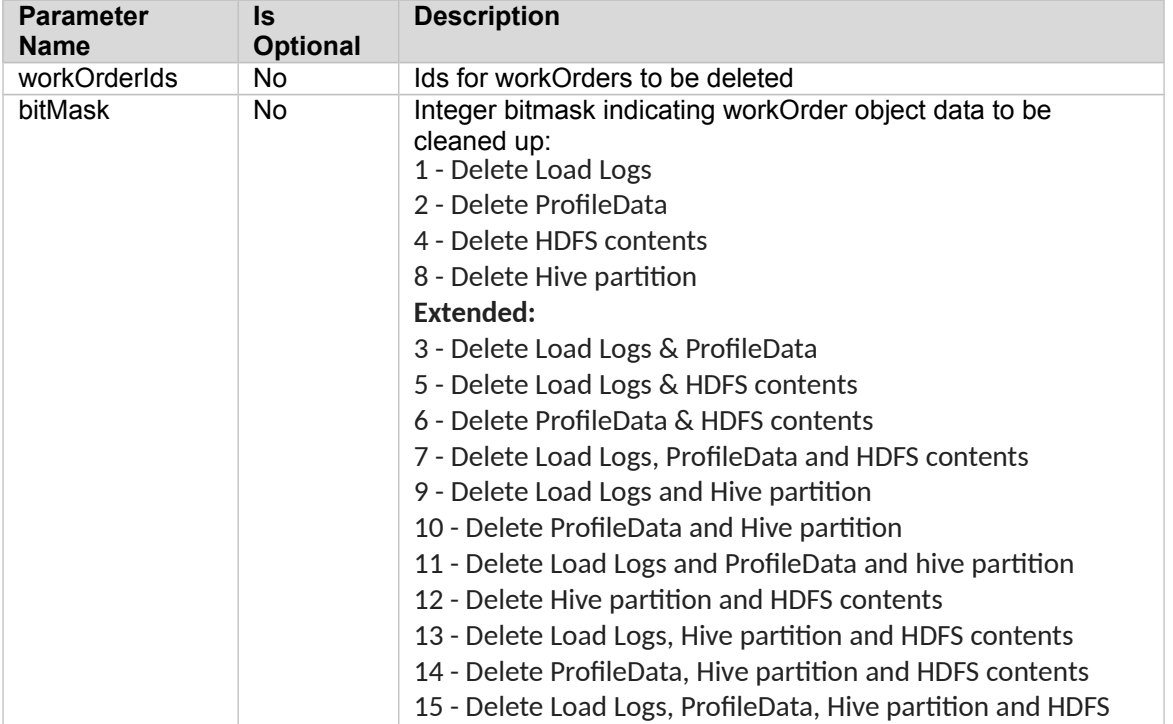

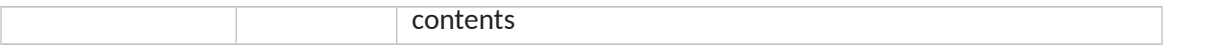

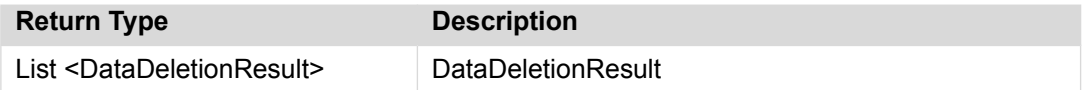

### **Sample Request:**

http://<podiumhost>/podium/entity/v1/dataLoadCleanUp/8/180

### **Sample Response:**

[{"id": 180,"successfulOperations": {"REMOVE\_HIVE\_TABLES": "Hive cleanup successful"

},"failedOperations": {},"hasErrors": false}]

# <span id="page-27-0"></span>**PUT /entity/v1/delete/{entityIds}/{bitMask}**

Returns integer bitmask with details of delete operation

## **Swagger Notes:**

**{entityIds}** and **{bitMask}** are the only required parameters

## **REST Client tool guide:**

### **Resource URL:**

http://<podiumHost>/podium/entity/v1/delete/{entityIds}/{bitMask}

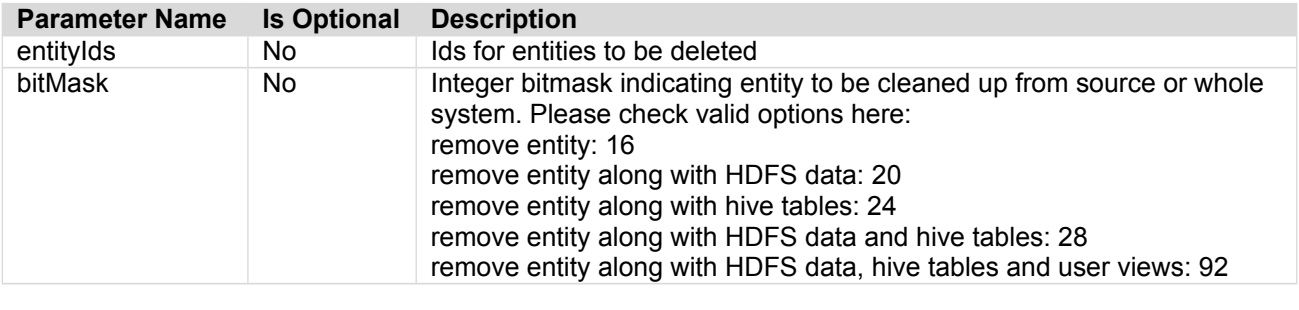

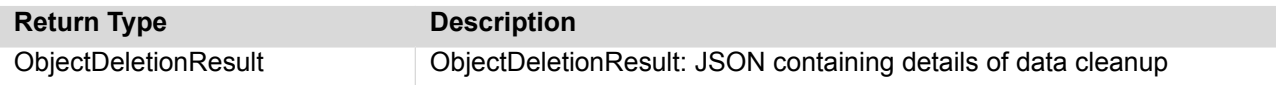

### **Sample Request:**

http://<podiumhost>/podium/entity/v1/delete/32384/24

## **Sample Response:**

```
\mathfrak l {
        "id": 32384,
        "successfulOperations": {
 "REMOVE_ENTITY": "Entity cleanup successful",
 "REMOVE_HIVE_TABLES": "HIVE cleanup successful"
 },
 "failedOperations": {},
        "hasErrors": false
    }
]
```
# <span id="page-28-0"></span>**GET /entity/v1/entitiesWithCurrentMetrics/{entityIds}**

Returns the current metrics for the (**internal** or **prepare\_target** only) entity ids provided.

## **Swagger Notes:**

**{entityIds}** is the only required parameter

## **REST Client tool guide:**

### **Resource URL:**

http://<podiumHost>/podium/entity/v1/entitiesWithCurrentMetrics/{entityIds}

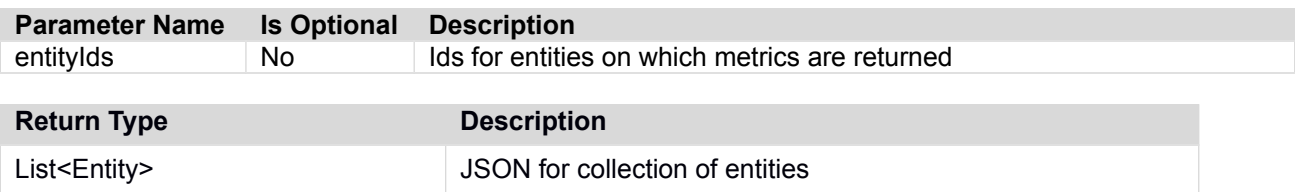

### **Sample Request:**

http://<podiumhost>/podium/entity/v1/entitiesWithCurrentMetrics/3737%2C3726

### **Sample Response:**

[{"id":57973,"version":0,"lastUpdTs":1540313149306,"timeZoneOffset":0,<mark>"dataEntity":</mark> {"id":3737,"version":2,"lastUpdTs":1539627872990,"timeZoneOffset":0,"name":"BASEBALL\_BATTI NG","parentSourceId":834,"businessDescription":null,"businessName":null,"shortName":null," entType":"INTERNAL","internalFileFormat":"TEXT\_TAB\_DELIMITED","parentSourceName":"jdbcOrac entiype : infining , internative simal : i.i. ... ... ...

[],"baseType":null,"hiveLocation":null,"dataLoaded":false,"parentSourceType":"PODIUM\_INTER NAL","parentCommProtocol":"JDBC","connectionType":null,"connectionName":null,"syncStatus": "NEVER\_SYNCED","level":"MANAGED"},<mark>"metricName":"ALL\_PREPARE\_LOADS"</mark>,"partitionName":null,"m etricValue":0.0,"startTime":1540313148697,"endTime":4133894400000},

{"id":57974,"version":0,"lastUpdTs":1540313149329,"timeZoneOffset":0,"dataEntity":

{"id":3737,"version":2,"lastUpdTs":1539627872990,"timeZoneOffset":0,"name":"BASEBALL\_BATTI NG","parentSourceId":834,"businessDescription":null,"businessName":null,"shortName":null," entType":"INTERNAL","internalFileFormat":"TEXT\_TAB\_DELIMITED","parentSourceName":"jdbcOrac lePrepare331\_import","dataSourceInfo":null,"groups":

[],"baseType":null,"hiveLocation":null,"dataLoaded":false,"parentSourceType":"PODIUM\_INTER NAL","parentCommProtocol":"JDBC","connectionType":null,"connectionName":null,"syncStatus": "NEVER\_SYNCED","level":"MANAGED"},"metricName":"FINISHED\_PREPARE\_LOADS","partitionName":nu ll,"metricValue":0.0,"startTime":1540313148697,"endTime":4133894400000},

… [response has been truncated]

# <span id="page-29-0"></span>**POST /entity/v1/executeEntityRules/{entityIds}**

Executes custom rules for the external entity ids provided.

These rules are specified in the property entity.postprocessing.rules of an external entity or Prepare target. Data must be loaded and currently existing on the Entity ID provided in order for the rules to execute.

**Note:** The Error message for this call is "DYNAMIC\_ERROR - null" when an invalid entity ID is provided (the specified Entity ID is not recognized or is not in the system). A more meaningful, helpful error message is planned for post 3.4.1 release.

## **Swagger Notes:**

**{entityIds}** is the only required parameter.

## **REST Client tool guide:**

### **Resource URL:**

http://<podiumHost>/podium/entity/v1/executeEntityRules/{entityIds}

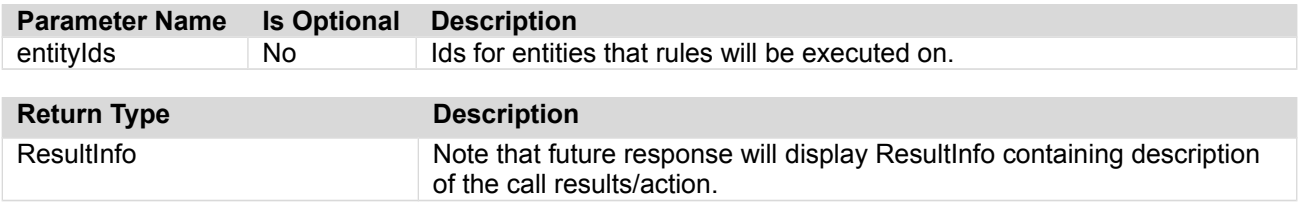

### **Sample Request:**

http://<podiumhost>/podium/entity/v1/executeEntityRules/1949

## **Sample Response:**

No response in Body, but upon successful computation, **Status: 201 Created**

## <span id="page-30-0"></span>**GET /entity/v1/getEntities**

Returns collections of entities ordered by name (default). Returned list may contain just key attributes for an entity. In order to get complete information for an entity, additional call can be made to

- GET entity/v1/byId/{ids} by using entity id from response.
	- Provides pagination support via optional parameters
	- Provides sorting support via optional parameters

## **Swagger Notes:**

Sort attribute options **{sortAttr}:** name, id, version, lastUpdTs

**{start} index:** Starting index for items, number of items returned is **{count}** [ex. first request may specify return 0 (start) to 99 (count), then second request may specify to begin the return request at 100 (start) to 199 (count is still 99), etc.

## **REST Client tool guide:**

### **Resource URL:**

```
http://<podiumHost>/podium/entity/v1/getEntities/?type 
={object_type}count={count}&start={start}&sortAttr={sortAttr}&sortDir={sortDir}
```
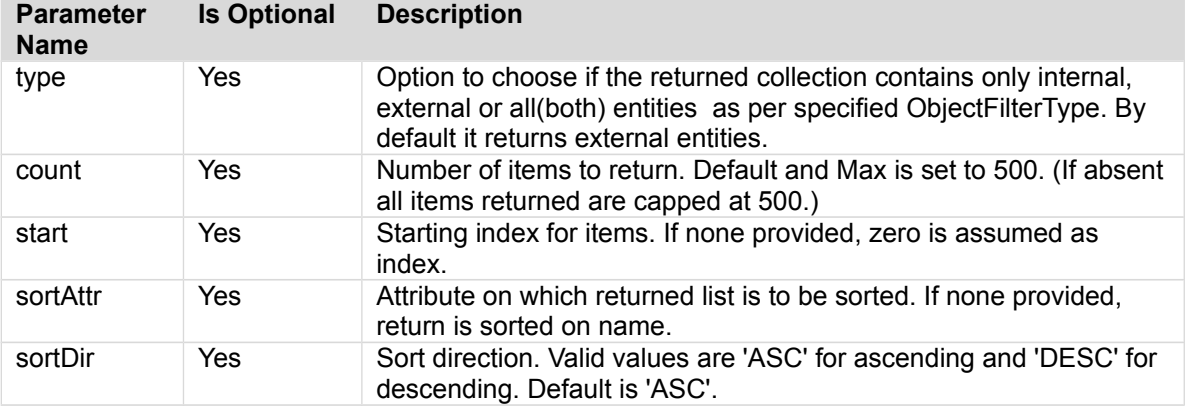

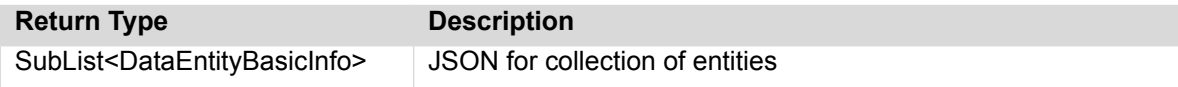

### **Sample Call:**

http://<podiumHost>/podium/entity/v1/getEntities/? type=EXTERNAL&count=2&start=0&sortAttr=name&sortDir=DESC

### **Sample Response:**

```
{"subList":[{"id":362,"version":0,"lastUpdTs":1477587681695,"timeZoneOffset":-
14400000,"name":"westerosHouses","parentSourceId":10,"businessDescription":null,"businessN
ame":null,"shortName":null,"entType":"EXTERNAL","internalFileFormat":"TEXT_TAB_DELIMITED",
"parentSourceName":"dbo","dataSourceInfo":null,"groups":
[],"baseType":null,"hiveLocation":null,"dataLoaded":false},
{"id":389,"version":0,"lastUpdTs":1477588829012,"timeZoneOffset":-
14400000,"name":"westerosHouses","parentSourceId":12,"businessDescription":null,"businessN
ame":null,"shortName":null,"entType":"EXTERNAL","internalFileFormat":"TEXT_TAB_DELIMITED",
"parentSourceName":"dbo27octwithUSDT","dataSourceInfo":null,"groups":
[],"baseType":null,"hiveLocation":null,"dataLoaded":false}],"fullListSize":217,"startIndex
":0,"sortPropertyName":"name","isAscendingOrder":false}
```
**Qlik@** Data Catalyst<sup>®</sup>

# <span id="page-31-0"></span>**GET /entity/v1/getEntitiesByCrit/{targetFlds}/{searchTxt}**

[with usual list params to filter data, hierIds, and sourceIds as optional param] Returns a list of entities that satisfy search criteria.

## **Swagger Notes:**

**{targetFlds}** and **{searchTxt}** are the only required parameters

**{targetFlds}** works as bit operator: For example, to GET Entities with attributes that contain searched-for text **{searchTxt}** in Name(2) and Business Name(4) fields, provide a **{targetFlds}** parameter adding both bits to get a **{targetFlds}** value (6).

Sort attribute options **{sortAttr}:** name, id, version, lastUpdTs

**{start} index:** Starting index for items, number of items returned is **{count}** [ex. first request may specify return 0 (start) to 99 (count), then second request may specify to begin the return request at 100 (start) to 199 (count is still 99), etc.

**{hierIds}**, **{sourceIds}** are helpful criteria to limit response

## **REST Client tool guide:**

### **Resource URL:**

http://<podiumHost>/podium/entity/v1/getEntitiesByCrit/{targetFlds}/{searchTxt:.+}

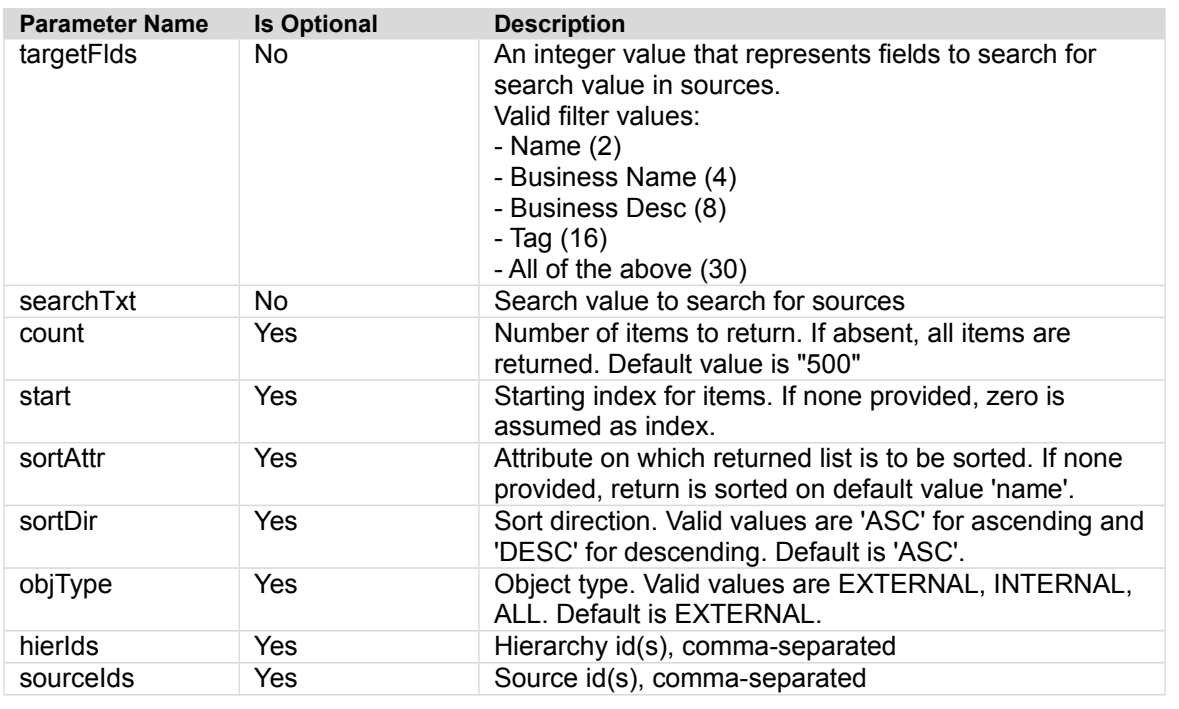

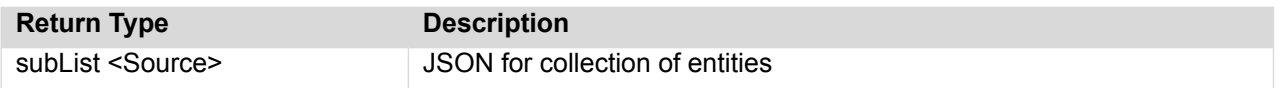

## **Sample Request:**

http://<podiumhost>/podium/entity/v1/getEntitiesByCrit/2/sys/?objType=INTERNAL

## **Sample Response:**

{"subList": [{"id":695,"version":1,"lastUpdTs":1516993219915,"timeZoneOffset":0,"externalData": Qlik Data Catalyst: REST API Specification September 2019 32

#### **Qlik<sup>Q</sup>**

{"original.name":"CustomerProfileControl","entity.level":"MANAGED"},"name":"CustomerProfi leControl","parentSourceId":513,"businessDescription":"","businessName":null,"shortName": null,"entType":"INTERNAL","internalFileFormat":"TEXT\_TAB\_DELIMITED","parentSourceName":"x mltest31","dataSourceInfo":null,"groups":

[],"baseType":null,"hiveLocation":null,"dataLoaded":false,"parentSourceType":"PODIUM\_INTE RNAL","parentCommProtocol":"LOCALFILE","connectionType":null,"syncStatus":"NEVER\_SYNCED", "level":"MANAGED"}],"fullListSize":1,"startIndex":0,"sortPropertyName":"name","isAscendin gOrder":true}

# <span id="page-33-0"></span>**GET /entity/v1/getProperty/{id}/{propName}**

## **Swagger Notes:**

Entity **{id}** and **{propName}** are the only required parameters

### **example:**

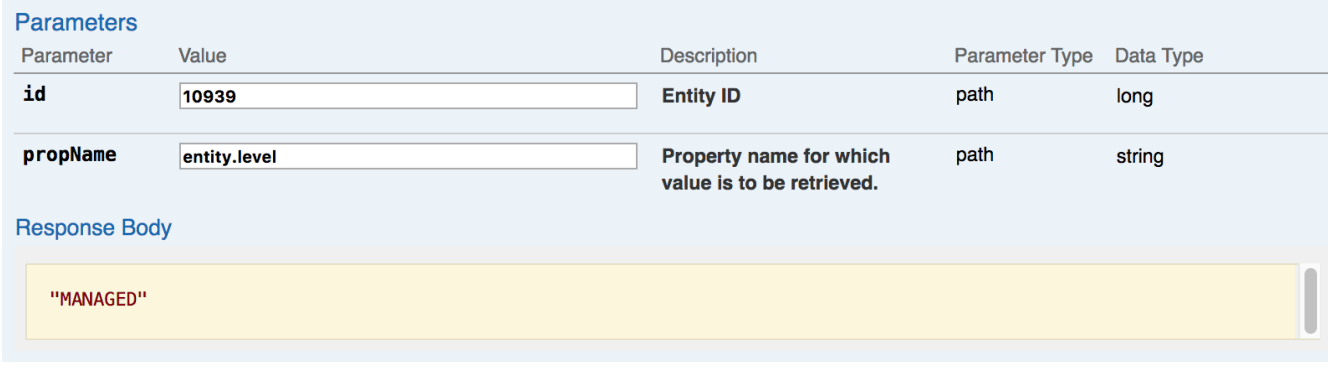

## **REST Client tool guide:**

Retrieves a single property value identified with given name for a field.

### **Resource URL:**

http://<podiumHost>/podium/entity/v1/getProperty/{id}/{propName}

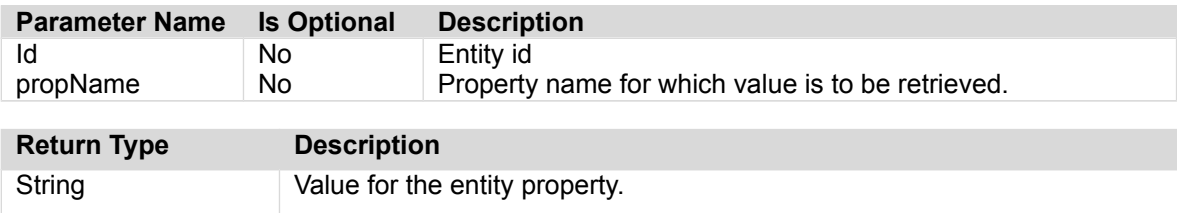

### **Sample Call:**

http://podiumhost:8080/podium/entity/v1/getProperty/313/record.characterset

### **Sample Response:**

"VARIABLE\_CHAR\_LENGTH\_TERMINATED"

## <span id="page-34-0"></span>**POST /entity/v1/importBusinessMetadata**

Allows admin user to import business metadata from an Excel file that is then applied to objects with ability to set objectType to update (INTERNAL, EXTERNAL, or ALL). See Online Help for XLS Layout details (Administration>Import/Export Metadata>Extended Business Metadata Import Support for CSV Import of Custom Field Values)

## **Swagger Notes:**

XLS file is the only required payload parameter. Other parameter specifications are set to default (see below)

## **REST Client tool guide:**

### **Resource URL:**

```
http://<podiumHost>/podium/entity/v1/importBusinessMetadata/{objectType}/
{bLogEntityProcessing}/{bLogFieldProcessing}
```
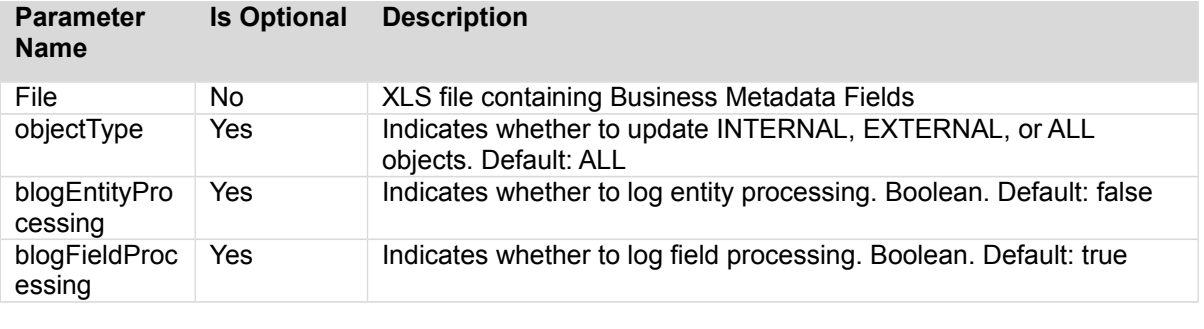

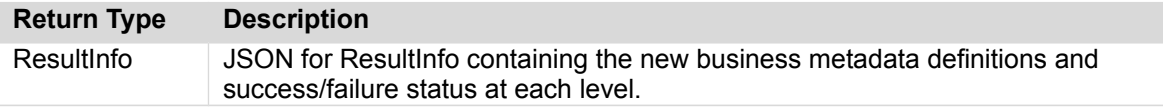

## Excel spreadsheet is required for upload.

### **example:**

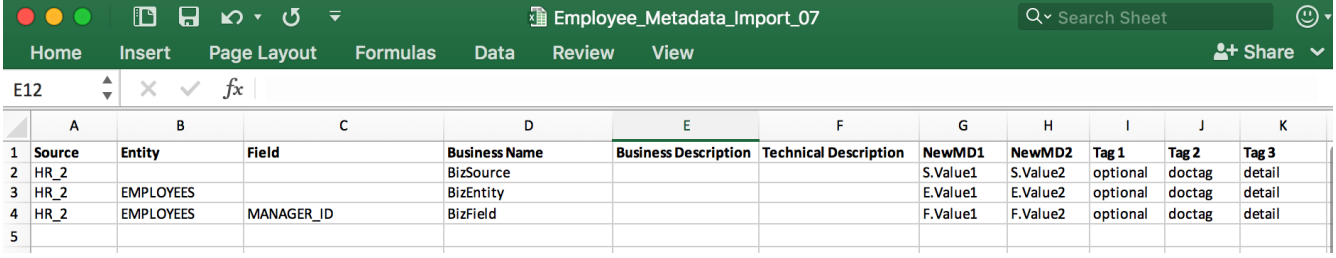

### **Sample Request:**

http://<podiumHost>/podium/entity/v1/importBusinessMetadata? objectType=ALL&bLogEntityProcessing=false&bLogFieldProcessing=true

## **Sample Request Instructions:**

In *Body* Tab, specify all appropriate parameters

Data Catalyst<sup>®</sup>

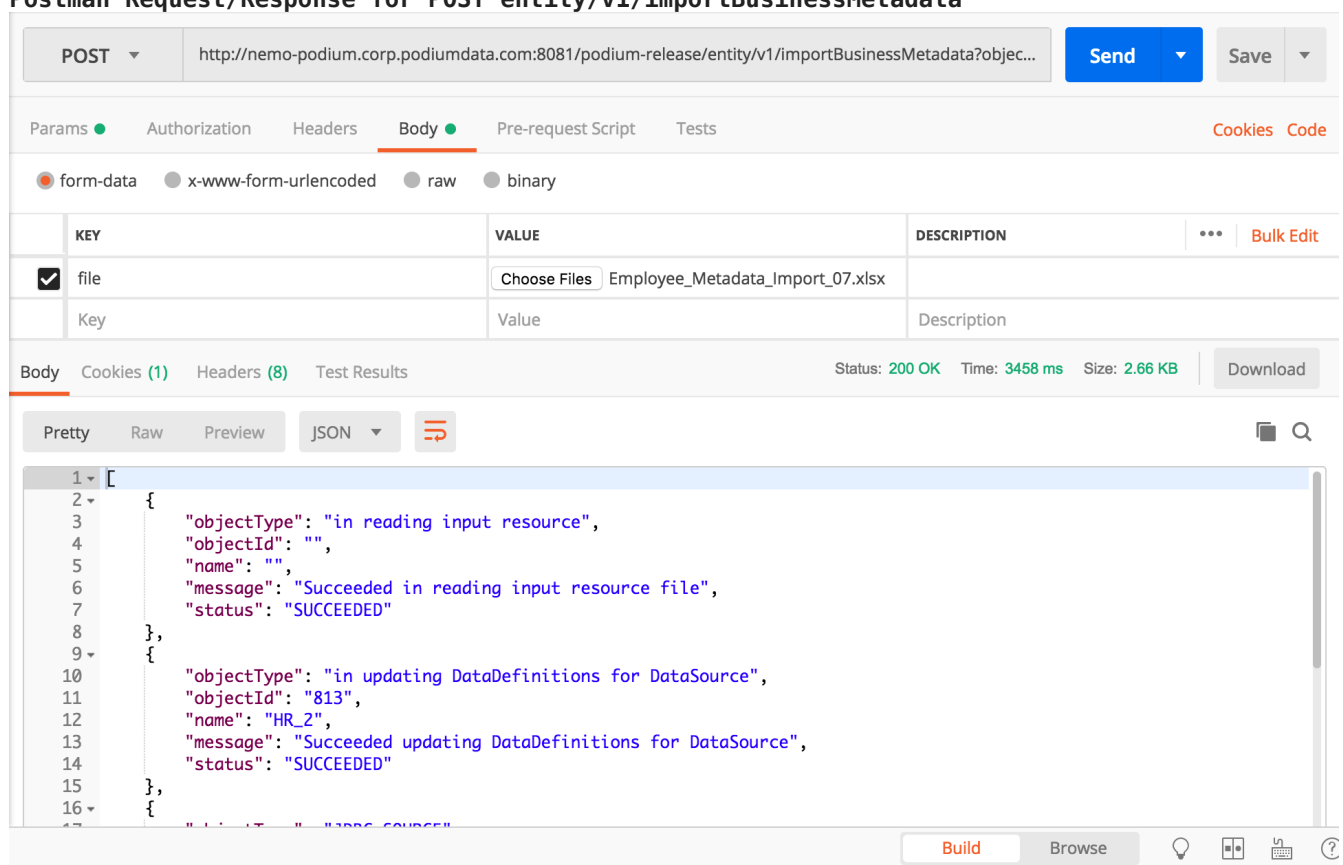

#### **Postman Request/Response for POST entity/v1/importBusinessMetadata**

#### **Sample Response:**

[{"objectType":"in reading input resource","objectId":"","name":"","message":"Succeeded in reading input resource file","status":"SUCCEEDED"},{"objectType":"in updating DataDefinitions for DataSource","objectId":"813","name":"HR\_2","message":"Succeeded updating DataDefinitions for DataSource","status":"SUCCEEDED"}, {"objectType":"JDBC\_SOURCE","objectId":"813","name":"HR\_2","message":"Succeeded in finding source","status":"SUCCEEDED"},{"objectType":"in finding DataEntity ","objectId":"","name":"EMPLOYEES","message":"Succeeded in finding entity","status":"SUCCEEDED"},{"objectType":"in updating DataDefinitions for DataEntity","objectId":"3683","name":"EMPLOYEES","message":"Succeeded updating DataDefinitions for DataEntity","status":"SUCCEEDED"},{"objectType":"DataEntity -EXTERNAL","objectId":"3683","name":"EMPLOYEES","message":"Metadata update for Datafields belonging to EXTERNAL DataEntity:EMPLOYEES, Entity Id:3683 is in progress..","status":"SUCCEEDED"},{"objectType":"in finding DataField","objectId":"112254","name":"MANAGER\_ID","message":"Succeeded in finding field","status":"SUCCEEDED"},{"objectType":"in updating DataDefinitions for DataField","objectId":"112254","name":"MANAGER\_ID","message":"Succeeded updating DataDefinitions for DataField","status":"SUCCEEDED"},{"objectType":"in updating DataDefinitions for DataSource","objectId":"814","name":"HR\_2","message":"Succeeded updating DataDefinitions for DataSource","status":"SUCCEEDED"}, {"objectType":"PODIUM\_INTERNAL","objectId":"814","name":"HR\_2","message":"Succeeded in finding source","status":"SUCCEEDED"},{"objectType":"in finding DataEntity ","objectId":"","name":"EMPLOYEES","message":"Succeeded in finding entity","status":"SUCCEEDED"},{"objectType":"in updating DataDefinitions for DataEntity","objectId":"3684","name":"EMPLOYEES","message":"Succeeded updating DataDefinitions for DataEntity","status":"SUCCEEDED"},{"objectType":"DataEntity -INTERNAL","objectId":"3684","name":"EMPLOYEES","message":"Metadata update for Datafields belonging to INTERNAL DataEntity:EMPLOYEES, Entity Id:3684 is in progress..","status":"SUCCEEDED"},{"objectType":"in finding DataField","objectId":"112270","name":"MANAGER\_ID","message":"Succeeded in finding field","status":"SUCCEEDED"},{"objectType":"in updating DataDefinitions for DataField","objectId":"112270","name":"MANAGER\_ID","message":"Succeeded updating DataDefinitions for DataField","status":"SUCCEEDED"}]
# **POST /entity/v1/inferEntityRelations/{entityIds}**

Infers relationships for the entity Ids provided. Each invocation will result in zero or more relationships being added to Podium metadata. If a relationship has already been inferred (or the request has already been run), the result will show that "0" relationships have been persisted.

### **Swagger Notes:**

**{entityIds}** is the only required parameter

# **REST Client tool guide:**

#### **Resource URL:**

http://<podiumHost>/podium/entity/v1/inferEntityRelations/{entityIds}

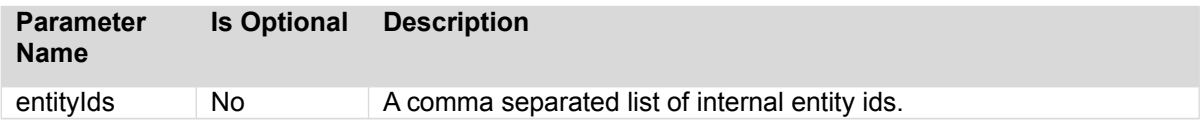

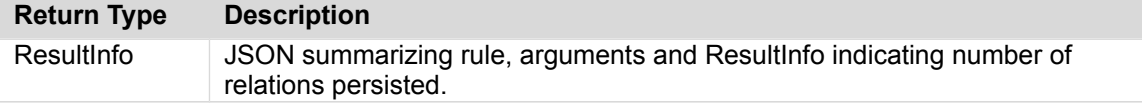

#### **Sample Call:**

http://podiumhost:8080/podium/entity/v1/inferEntityRelations/912

#### **Sample Response:**

"2019-01-02 16:16:32.028: Inferring relation 'CASE\_INSENSITIVE\_FIELD\_NAME\_MATCH' with arguments '--ignore-types BOOLEAN'. 2019-01-02 16:20:35.107: Persisted 1 relations for pd\_entity "

#### **Qlik@** Data Catalyst<sup>®</sup>

# **PUT /entity/v1/loadDataForEntities/{bDoAsync}**

Loads data for external entities and persists load log entry against each data load for external entity and returns an array of load logs recorded against each data load. The load date is a user-defined date; users are able to enter a date/time in the past, present, or future.

### **Swagger Notes:**

#### **{bDoAsync}** is a Boolean value

**\*Note**: If a user selects the "Example Value" to the right of the Swagger screen, more attributes than are necessary populates **{dataLoadInfos}** window; the only required attributes are "loadTime" and "entityId"

#### **example payload:**

[{"loadTime":"2018-02-12T15:37:24.000Z","entityId":313},{"loadTime":"2018-02- 12T15:37:24.000Z","entityId":712}]

[Additional parameters have been added in Podium 3.3 to support Append/Overwrite functionality where "loadType" *options are* "APPEND" *and "*OVERWRITE", if neither is specified, a NEW partition is created by default]

{"loadTime":"2018-05-11T18:30:54.000Z","entityId":3549,"loadType":"APPEND"}

**\*\*Note:** If loadTime that already exists is entered, user will receive error, "UNABLE\_TO\_LAUNCH\_DATA\_LOAD\_JOB\_AS\_LOAD\_ALREADY\_EXIST"

### **REST Client tool guide:**

#### **Resource URL:**

http://<podiumHost>/podium/entity/v1/loadDataForEntities/{bDoAsync}

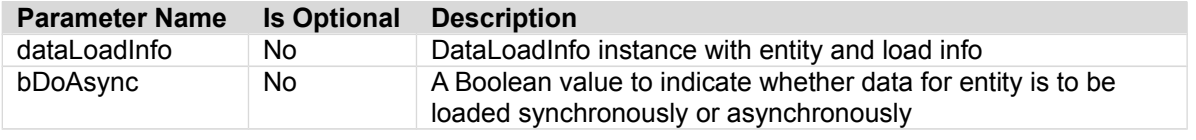

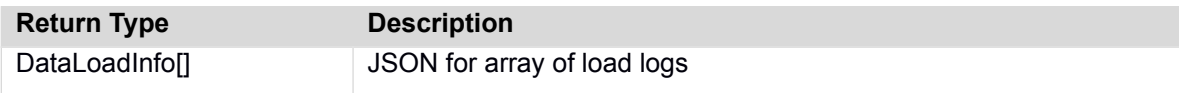

#### **Sample Call:**

…

http://192.168.126.26:8081/podiumstg/entity/v1/loadDataForEntities/true

#### **Sample Payload:**

```
[{"loadTime":"2018-02-11T15:37:24.000Z","entityId":313},{"loadTime":"2018-02-
11T15:37:24.000Z","entityId":712}]
```
#### **Postman Request for PUT entity/v1/loadDataForEntities**

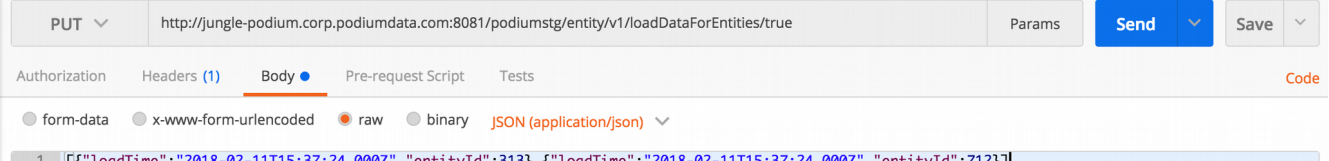

[[f"10adTime":"2018-02-11T15:37:24.0002","entityId":313},{"loadTime":"2018-02-11T15:37:24.000Z","entityId":712}

#### **Sample Response: (partial)**

[{"id":118,"version":0,"lastUpdTs":1518455424336,"timeZoneOffset":0,"loadTime":1518363444000 ,"startTime":null,"endTime":null,"status":"INITIALIZED","orderSize":0,"recordCount":0,"deliv eryId":"briansduptest.NTT2.20180211153724","infoMessage":null,"sampleRecordCount":0,"loadTim eInMillis":1518363444000,"entityId":313,"sourceName":"briansduptest","sourceId":220,"entityN ame":"NTT2","goodRecordCount":0,"badRecordCount":0,"uglyRecordCount":0,"chaffRecordCount":0, "expectedRecordCount":0,"loadType":"DATA","workorderProp":

[{"id":1438,"version":0,"createdTs":1518455424345,"createdBy":"podium","lastUpdTs":151845542 4345,"modifiedBy":"podium","timeZoneOffset":0,"name":"enable.profiling","value":"true"},

# **GET /entity/v1/loadLogDetail/{logId}**

Returns details of data load log.

#### **Swagger Notes:**

Load log ids can be obtained by running: GET entity/v1/loadLogs/{entityIds}

**{logId}** is the only required parameter

# **REST Client tool guide:**

#### **Resource URL:**

http://<podiumHost>/podium/entity/v1/loadLogDetail/{logId}

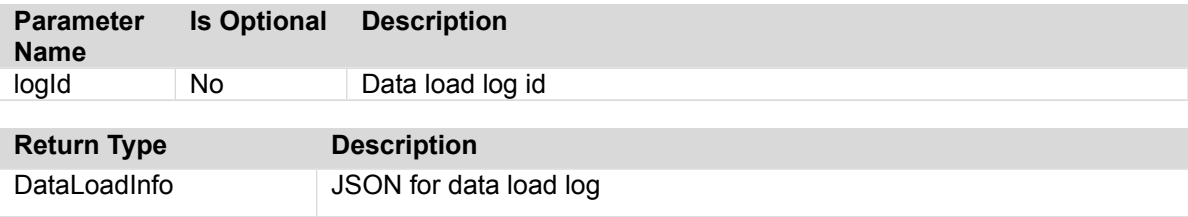

#### **Sample Call:**

[http://podiumhost/podium/entity/v1/loadLogDetail/1](http://podiumhost/podium/entity/v1/loadLogDetail/2)092

#### **Sample Response:**

{"id":39,"version":7,"lastUpdTs":1477579540847,"timeZoneOffset":- 14400000,"loadTime":1477579456000,"startTime":1477579461403,"endTime":1477579533737,"status" :"FINISHED","orderSize":0,"recordCount":2,"deliveryId":"postgres\_anu.pd\_scheduled\_job.201610 27104416","infoMessage":"2016-10-27 10:44:21.403: Starting job: postgres anu.pd scheduled job.20161027104416\n2016-10-27 10:44:21.403: Started loading into dock/archive.\n2016-10-27 10:44:21.843: Finished loading into dock/archive.\n2016-10-27 10:44:21.844: Started loading into receiving.\n2016-10-27 10:44:29.589: Finished loading into receiving.\n2016-10-27 10:44:29.590: Started profile merging.\n2016-10-27 10:44:47.501: Finished profile merging.\n2016-10-27 10:44:47.505: Started profile persistence.\n2016-10-27 10:44:51.063: Finished profile persistence.\n2016-10-27 10:44:51.064: Started record count reconciliation.\n2016-10-27 10:44:51.064: Finished record count reconciliation.\n2016-10-27 10:44:51.064: Started dataset date update.\n2016-10-27 10:44:51.064: Finished dataset date update.\n2016-10-27 10:44:51.065: Started setting posix permissions.\n2016-10-27 10:44:51.297: Finished setting posix permissions.\n2016-10-27 10:44:51.298: Started exposing data via partition addition.\n2016-10-27 10:45:17.399: Finished exposing data via partition addition.\n2016-10-27 10:45:17.399: Started cleanup operation.\n2016-10-27 10:45:33.737: Data file from loading dock directory for current load deleted.\n2016-10-27 10:45:33.737: Finished job: postgres\_anu.pd\_scheduled\_job.20161027104416\n","loadTimeInMillis":1477579456000,"entityId": 254,"sourceName":"postgres\_anu","sourceId":8,"entityName":"pd\_scheduled\_job","goodRecordCoun t":2,"badRecordCount":0,"uglyRecordCount":0,"chaffRecordCount":0,"expectedRecordCount":0,"wo rkorderProp": [{"id":980,"version":0,"createdTs":1477579466468,"createdBy":"ANONYMOUS","lastUpdTs":1477579 466468,"modifiedBy":"ANONYMOUS","timeZoneOffset":- 14400000,"name":"dock.uri","value":"hdfs://bambi.podiumdata.com:8020/tmp/anu/build/loadingdo ck/postgres\_anu/pd\_scheduled\_job/20161027104416/\*"}, {"id":624,"version":0,"createdTs":1477579461384,"createdBy":"userOne","lastUpdTs":1477579461 384,"modifiedBy":"userOne","timeZoneOffset":-

14400000,"name":"enable.profiling","value":"true"},

{"id":623,"version":0,"createdTs":1477579461376,"createdBy":"userOne","lastUpdTs":1477579461 376,"modifiedBy":"userOne","timeZoneOffset":-14400000

…

#### **Qlik@** Data Catalyst<sup>®</sup>

# **GET /entity/v1/loadLogs/{entityIds}**

Returns collections of load logs for external entities ordered by name. Returned list may contain just key attributes for load log. In order to get load log details an additional call can be made to

- 'GET entity/v1/loadLogDetail/{logId}' by using data log id from response collection.
	- Provides pagination support via optional parameters.
	- Provides sorting support via optional parameters

### **Swagger Notes:**

**{entitylds}** is the only required parameter

**Sort attribute options {sortAttr}:** name, id, version, lastUpdTs

**{start} index:** Starting index for items, number of items returned is **{count}** [ex. first request may specify return 0 (start) to 99 (count), then second request may specify to begin the return request at 100 (start) to 199 (count is still 99), etc.

# **REST Client tool guide:**

#### **Resource URL:**

http://<podiumHost>/podium/entity/v1/loadLogs/{entityIds}/? count={count}&start={start}&sortAttr={sortAttr}&sortDir={sortDir}

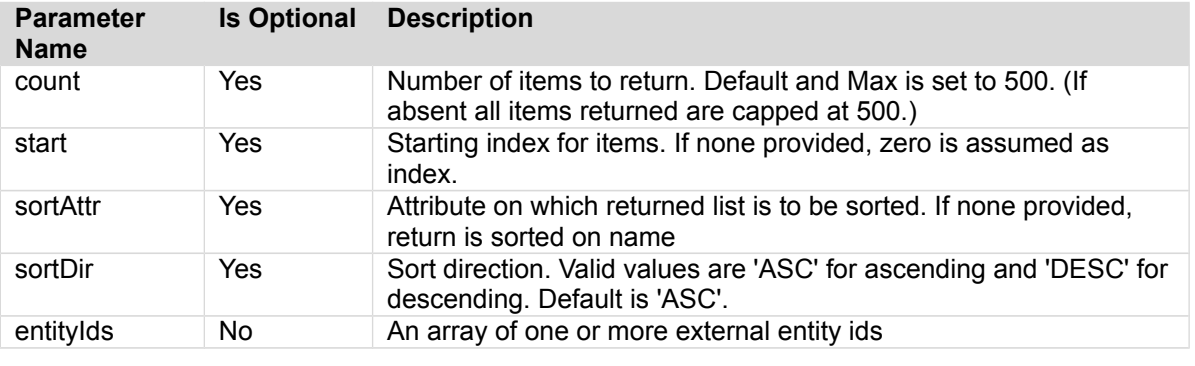

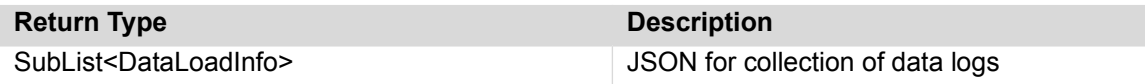

#### **Sample Call:**

http://podiumhost/podium/entity/v1/loadLogs/2?sortAttr=loadTime&sortDir=ASC

#### **Sample Response:**

{"subList":[{"id":5,"version":4,"lastUpdTs":1476889927572,"timeZoneOffset":- 14400000,"loadTime":1476889909000,"startTime":1476889911615,"endTime":1476889927568,"status" :"FINISHED","orderSize":0,"recordCount":10,"deliveryId":"<SOURCE\_NAME>.<ENTITY\_NAME>.2016101 9151149","infoMessage":"2016-10-19 11:11:51.615: Starting job: HRanu.JOB\_HISTORY.20161019151149\n2016-10-19 11:11:51.615: Started loading into dock/archive.\n2016-10-19 11:11:53.559: Finished loading into dock/archive.\n2016-10-19 11:11:53.559: Started loading into receiving.\n2016-10-19 11:11:56.392: Finished loading into receiving.\n2016-10-19 11:11:56.392: Started profile merging.\n2016-10-19 11:11:59.034: Finished profile merging.\n2016-10-19 11:11:59.036: Started profile persistence.\n2016-10-19 11:11:59.385: Finished profile persistence.\n2016-10-19 11:11:59.386: Started record count reconciliation.\n2016-10-19 11:11:59.386: Finished record count reconciliation.\n2016-10-19 11:11:59.386: Started dataset date update.\n2016-10-19 11:11:59.386: Finished dataset date update.\n2016-10-19 11:11:59.386: Started setting posix permissions.\n2016-10-19 11:11:59.402: Finished setting posix permissions.\n2016-10-19 11:11:59.403: Started exposing data via partition addition.\n2016-10-19 11:12:07.486: Finished exposing data via partition addition.\n2016-10-19 11:12:07.486: Started cleanup operation.\n2016-10-19 11:12:07.567:

#### Qlik**Q**

Data file from loading dock directory for current load deleted.\n2016-10-19 11:12:07.567: Finished job:

HRanu.JOB\_HISTORY.20161019151149\n","loadTimeInMillis":1476889909000,"entityId":2,"sourceNam e":"HRanu","sourceId":2,"entityName":"JOB\_HISTORY","goodRecordCount":10,"badRecordCount":0," uglyRecordCount":0,"chaffRecordCount":0,"expectedRecordCount":0,"workorderProp":

[{"id":127,"version":0,"createdTs":1476889916646,"createdBy":"ANONYMOUS","lastUpdTs":1476889 916646,"modifiedBy":"ANONYMOUS","timeZoneOffset":-

14400000,"name":"dock.uri","value":"hdfs://bambi.podiumdata.com:8020/tmp/anu/build/loadingdo ck/HRanu/JOB\_HISTORY/20161019151149/\*"},

{"id":23,"version":0,"createdTs":1476889911612,"createdBy":"podium","lastUpdTs":147688991161 2,"modifiedBy":"podium","timeZoneOffset":-

14400000,"name":"enable.profiling","value":"true"},

{"id":21,"version":0,"createdTs":1476889911609,"createdBy":"podium","lastUpdTs":147688991160 9,"modifiedBy":"podium","timeZoneOffset":-

14400000,"name":"enable.validation","value":"true"},

{"id":59,"version":null,"timeZoneOffset":-

14400000,"name":"entityProp.dataset.date.time.extraction.argument","value":null},

{"id":63,"version":null,"timeZoneOffset":-

14400000,"name":"entityProp.dataset.date.time.extraction.method","value":null},

{"id":80,"version":null,"timeZoneOffset":-

# **GET /entity/v1/sampleData/{entId}**

Returns Sample data for a single entity.

### **Swagger Notes:**

**{entId}** is the only required parameter

# **REST Client tool guide:**

#### **Resource URL:**

http://<podiumHost>/podium/entity/v1/sampleData/{entId}/?useLatestLoad=true& sampleCount=recordCount

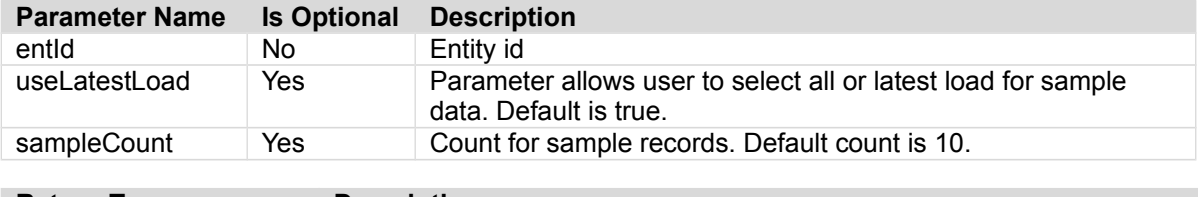

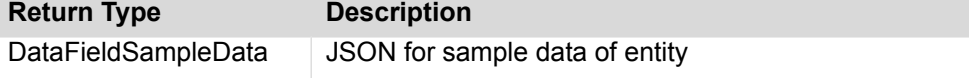

#### **Sample Call:**

http://podiumdatahost:8080/podium/entity/v1/sampleData/22

#### **Sample Response:**

```
{"fields":
[{"id":108,"version":0,"createdTs":1477317996734,"createdBy":"podium","lastUpdTs":1477317996
734,"modifiedBy":"podium","timeZoneOffset":-
14400000,"name":"aggregator_nid","businessName":null,"businessDescription":null,"index":0,"d
ataTypeName":"int8","techDescription":null,"internalDataType":"INTEGER","notNull":true,"encr
yptedAtSrc":false,"doEncrypt":false,"key":false,"isfKey":false,"validationPattern":null,"val
idationPatternIsRegex":false,"nullifPattern":null,"nullifPatternIsRegex":false,"threshold":0
.1,"fieldProps":
[{"id":55,"version":0,"createdTs":1477317996738,"createdBy":"podium","lastUpdTs":14773179967
38,"modifiedBy":"podium","timeZoneOffset":-
14400000,"name":"field.sensitive","value":"false"}],"fieldDefs":[],"fieldTags":
[], "enclosureIncidence": null, },
{"id":110,"version":0,"createdTs":1477317996742,"createdBy":"podium","lastUpdTs":14773179967
42,"modifiedBy":"podium","timeZoneOffset":-
14400000,"name":"expression","businessName":null,"businessDescription":null,"index":1,"dataT
ypeName":"text","techDescription":null,"internalDataType":"STRING","notNull":false,"encrypte
dAtSrc":false,"doEncrypt":false,"key":false,"isfKey":false,"validationPattern":null,"validat
ionPatternIsRegex":false,"nullifPattern":null,"nullifPatternIsRegex":false,"threshold":0.1,"
fieldProps":
[{"id":57,"version":0,"createdTs":1477317996745,"createdBy":"podium","lastUpdTs":14773179967
45,"modifiedBy":"podium","timeZoneOffset":-
14400000,"name":"field.sensitive","value":"false"}],"fieldDefs":[],"fieldTags":
[], "enclosureIncidence": null},
{"id":109,"version":0,"createdTs":1477317996740,"createdBy":"podium","lastUpdTs":14773179967
40,"modifiedBy":"podium","timeZoneOffset":-
14400000,"name":"idx","businessName":null,"businessDescription":null,"index":2,"dataTypeName
":"int4","techDescription":null,"internalDataType":"INTEGER","notNull":true,"encryptedAtSrc"
:false,"doEncrypt":false,"key":false,"isfKey":false,"validationPattern":null,"validationPatt
ernIsRegex":false,"nullifPattern":null,"nullifPatternIsRegex":false,"threshold":0.1,"fieldPr
ops":
[{"id":56,"version":0,"createdTs":1477317996741,"createdBy":"podium","lastUpdTs":14773179967
41,"modifiedBy":"podium","timeZoneOffset":-
14400000,"name":"field.sensitive","value":"false"}],"fieldDefs":[],"fieldTags":
[],"enclosureIncidence":null}],"rows":[]}
```
# **PUT /entity/v1/updateLevel/{entityIds}/{entityLevel}**

# **Swagger Notes:**

**{entityIds}** and **{entityLevel}** are the only required parameters

# **REST Client tool guide:**

#### **Resource URL:**

http://<podiumHost>/podium/entity/v1/updateLevel/{entityIds}/{entityLevel}

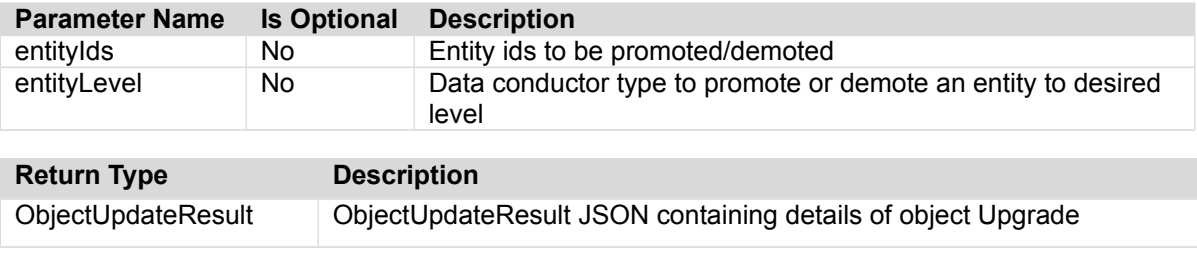

### **Sample Call:**

http://podiumdatahost:8080/podium/entity/v1/updateLevel/31720,31251/MANAGED

#### **Sample Response:**

{ "BANK\_ADDITIONAL": true, "pd\_entity": true }

# **PUT /entity/v1/updateProperties/{id}**

Persists properties for an entity and returns the entity with the persisted and updated properties or an error code if some issue was encountered during persistence. Please note entity level property will not be updated through this call. If attempted, it will be ignored.

### **Swagger Notes:**

It is recommended not to click into **'Example Value'** on the right of the Swagger interface and/or delete the JSON example that populates into props it populates. It is recommended to get the full JSON payload as described below with call: GET /entity/v1/byId/ $\{ids\}$  and make changes to that JSON response to create payload. Note that *only* the JSON 'props' including square bracket start ( [ ) to square bracket end ( ] ) should be included in payload or the update will fail. Only property values (not names) can be updated through this call.

#### **Note:**

*If you do not include all the existing properties for the source (those included after 'props') they will be*  deleted and only the properties sent in the request will remain. This is true for both Swagger and other REST Client tool methods.

# **REST Client tool guide:**

#### **Resource URL:**

http://<podiumHost>/podium/entity/v1/updateProperties/{id}

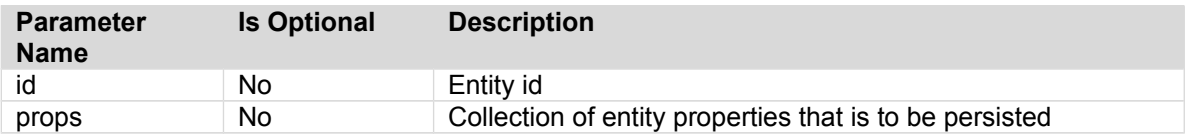

#### **Payload:**

JSON representation of collection of entity properties to be persisted. One way to obtain the JSON payload is to run the call: GET /entity/v1/byId/{ids} which returns a collection of JSON for the entity associated with provided id/ids. Note that only the JSON 'props' including square bracket start ( [ ) to square bracket end ( ] )is included in payload. Only property values (not names) can be updated through this call.

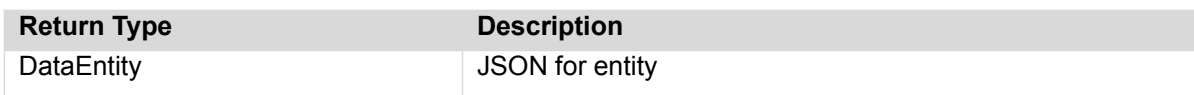

#### **Sample Call:**

http://podiumhost:8081/podiumstg/entity/v1/updateProperties/9

#### **Sample Payload:**

[{"id":622,"version":0,"createdTs":1490956113931,"createdBy":"podium","lastUpdTs":1490956113 931, "modifiedBy": "podium", "timeZoneOffset": 0, "name": "original.name", "value": "pd\_data\_meterNE WNAME"},

{"id":625,"version":0,"createdTs":1490956118407,"createdBy":"ANONYMOUS","lastUpdTs":14909561 18407,"modifiedBy":"ANONYMOUS","timeZoneOffset":0,"name":"authorization.hive.policy.id","val ue":"Podium.postgre.pd\_data\_meter"},

{"id":624,"version":0,"createdTs":1490956118402,"createdBy":"ANONYMOUS","lastUpdTs":14909561 18402,"modifiedBy":"ANONYMOUS","timeZoneOffset":0,"name":"authorization.policy.sync.status", "value":"UP\_TO\_DATE"}]

#### **Sample Respnse:**

{"objectType":"DataEntity","id":9,"version":3,"createdTs":1490956113922,"createdBy":"podium" ,"lastUpdTs":1492027907664,"modifiedBy":"podium","timeZoneOffset":0,"name":"pd\_data\_meter"," businessName":null,"businessDescription":null,"props":

[{"id":175974,"version":0,"createdTs":1492027907672,"createdBy":"podium","lastUpdTs":1492027 907672,"modifiedBy":"podium","timeZoneOffset":0,"name":"authorization.hive.policy.id","value ":"Podium.postgre.pd\_data\_meter"},

#### **Qlik<sup>Q</sup>**

Data Catalyst

{"id":175973,"version":0,"createdTs":1492027907669,"createdBy":"podium","lastUpdTs":14920279 07669,"modifiedBy":"podium","timeZoneOffset":0,"name":"authorization.policy.sync.status","va lue":"UP\_TO\_DATE"},

{"id":175975,"version":0,"createdTs":1492027907680,"createdBy":"podium","lastUpdTs":14920279 07680,"modifiedBy":"podium","timeZoneOffset":0,"name":"original.name","value":<mark>"pd\_data\_meter</mark> NEWNAME"}],"shortName":null,"threshold":0.1,"entType":"INTERNAL","internalFileFormat":"TEXT\_ TAB\_DELIMITED","sourceConnection":null,"entityTags":[]}

# **PUT /entity/v1/updateTags/{id}**

Persists tags for an entity and returns the entity with the persisted and updated tags or an error code if some issue was encountered during persistence.

### **Swagger Notes:**

It is recommended not to click into "Example Value" on the right of the Swagger interface. Delete the JSON example if it populates into payload fielld. The example JSON includes more properties/attributes than are required.

The only JSON payload required to update tags are the tag values.

**example:** 

["string1","string2"]

**{id}** is the only other required parameter

# **REST Client tool guide:**

#### **Resource URL:**

http://<podiumHost>/podium/entity/v1/updateTags/{id}

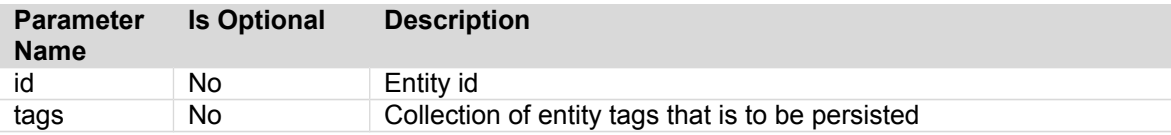

#### **Sample Payload:**

JSON representation of collection of entity tags to be persisted

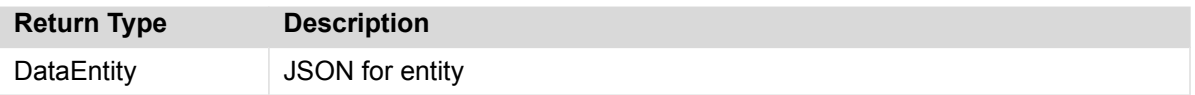

#### **Sample call:**

http://<podiumHost>/podium/entity/v1/updateTags/10613

#### **Sample payload:**

[{"tag":"DIVISION"},{"tag":"q3"}]

#### **Sample Response: (partial)**

{"objectType":"DataEntity","id":10613,"version":5,"createdTs":1490987040955,"createdBy":"qau ser1","lastUpdTs":1491181424464,"modifiedBy":"podium","timeZoneOffset":- 14400000,"name":"y7","businessName":null,"businessDescription":null,"props": [{"id":2196899,"version":0,"createdTs":1491062217842,"createdBy":"ccuser","lastUpdTs":149106 2217842,"modifiedBy":"ccuser","timeZoneOffset":- 14400000,"name":"authorization.hdfs.policy.id","value":"4968"}, {"id":2196890,"version":0,"createdTs":1491062217799,"createdBy":"ccuser","lastUpdTs":1491062 217799,"modifiedBy":"ccuser","timeZoneOffset":- 14400000,"name":"authorization.hive.policy.id","value":"4967"}, {"id":2196893,"version":0,"createdTs":1491062217818,"createdBy":"ccuser","lastUpdTs":1491062 217818,"modifiedBy":"ccuser","timeZoneOffset":- 14400000,"name":"authorization.policy.sync.status","value":"UP\_TO\_DATE"}, {"id":2196901,"version":0,"createdTs":1491062217854,"createdBy":"ccuser","lastUpdTs":1491062 217854,"modifiedBy":"ccuser","timeZoneOffset":- 14400000,"name":"biz.date.def.java.class","value":""}, ...

# **GET /entity/v1/withparentInfo/{ids}**

Returns a collection of JSON for entity with parent source information

### **Swagger Notes:**

**{ids}** is the only required parameter, the id for the entity(s) not the parent object

# **REST Client tool guide:**

#### **Resource URL:**

http://<podiumHost>/podium/entity/v1/withParentInfo/{entityIds}

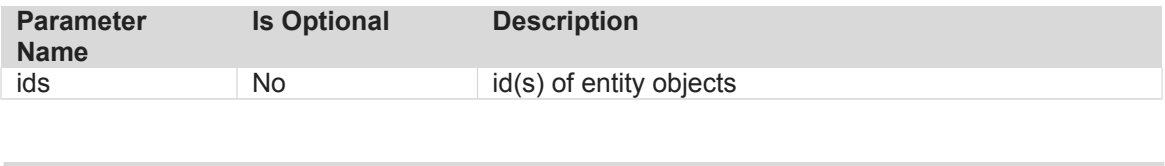

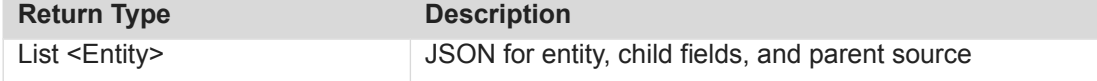

#### **Sample Request:**

http://<podiumhost>/podium/entity/v1/withParentInfo/129

#### **Sample Response:**

[{"entity": {"objectType":"DataEntity","id":129,"version":1,"createdTs":1477318004057,"created By":"podium","lastUpdTs":1477318004115,"modifiedBy":"podium","timeZoneOffset":- 14400000,"name":"pd\_field\_profile\_summary","businessName":null,"businessDescriptio n":null,"props": [{"id":4362,"version":0,"createdTs":1477318004058,"createdBy":"podium","lastUpdTs" :1477318004058,"modifiedBy":"podium","timeZoneOffset":- 14400000,"name":"original.name","value":"pd\_field\_profile\_summary"}],"shortName":n ull,"threshold":0.1,"entType":"INTERNAL","internalFileFormat":"TEXT\_TAB\_DELIMITED" ,"entityTags":[]},"parentInfo": {"id":5,"name":"pdmcr\_anu","objType":"DataSource","parentInfo": {"id":1,"name":"DEFAULT","objType":"SourceHierarchy","parentInfo":null}}}

#### **Qlik@** Data Catalyst<sup>®</sup>

# **POST /entity/v2/createFromCopyBook**

Supports creation of source/entities via copybook and FDL

- Takes copybook (multipart file/s ) as input
- Takes a subset of FDL (multipart file) to provide source information as input
- Creates and loads the data for new hierarchy/source and entity (or entities)
- Loads new entity data for existing hierarchy/source
- Saves the uploaded FDL on the created entity in entity property 'entity.fdl'
- Associates the newly created entities to specified groups

### **Swagger Notes:**

Entity creation from copybook is relatively straightforward with Swagger. Users will note embedded parameters are easier to work with than manually defining them in the body of traditional API tools. The 'v2' version requires **{grouplds}**, **{sourceConnId}**, and **{entityLevel}** parameters Upload **Copybook** file Upload **FDL** file

#### **Note:**

Signature change between v1 and v2: 'createEntityFromCopybook' → 'createFromCopyBook' **{groupIds}** can be found by using: GET /security/group/v1/groupsByUser **{sourceConnId}** can be found by using: GET /srcConnection/v1/getConnections

# **REST Client tool guide:**

#### **Resource URL:**

http://<podiumHost>/podium/entity/v2/createFromCopyBook

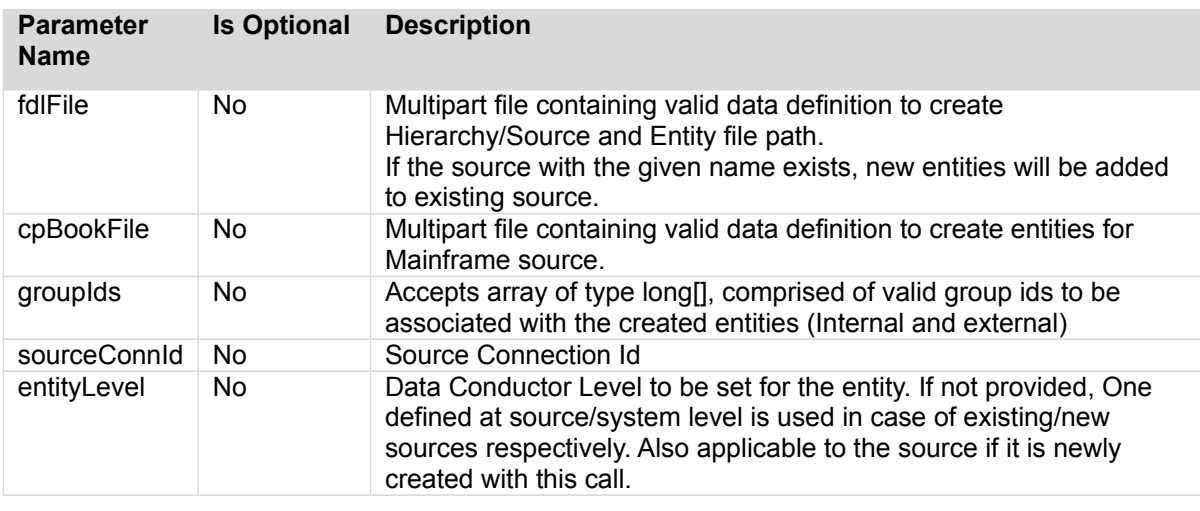

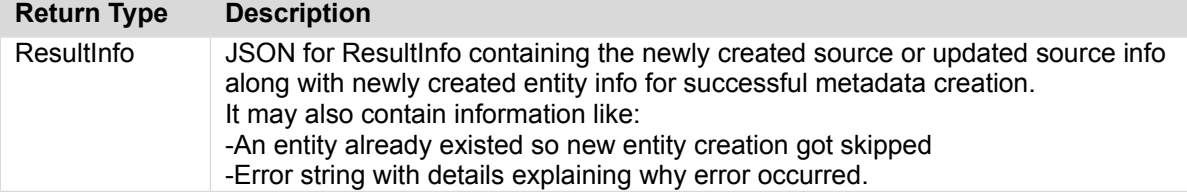

#### **Sample Call:**

http://<hostname.com:port>/podium/entity/v2/createFromCopyBook

#### **Sample Request Instructions:**

In *Body* Tab, specify all appropriate parameters

#### **Postman Request/Response for POST entity/v2/createFromCopyBook**

Data Catalyst<sup>®</sup>

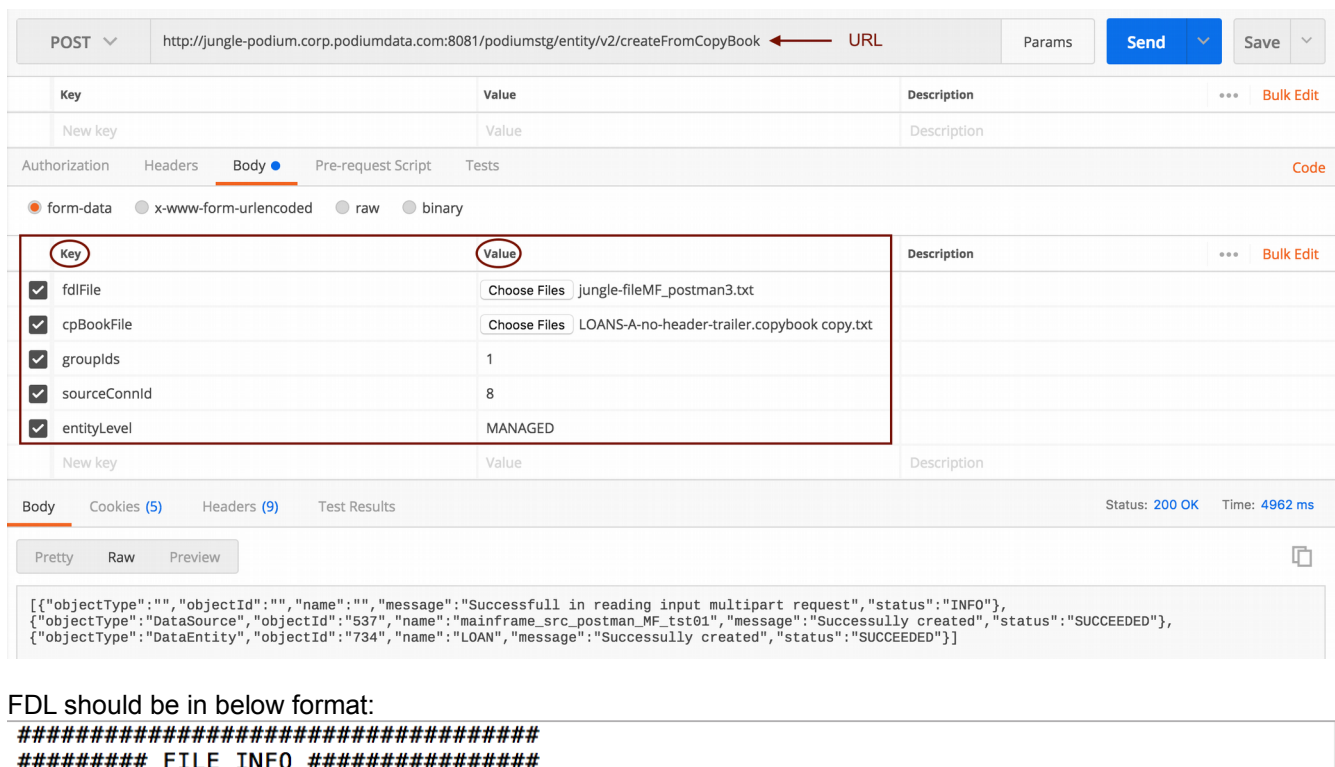

####################################

# Source system name. In case of hierarchical name use '.' to separate elements e.g. SRC1.SRC1SUB1.SRC1SUB1SUB2. Required attribute and a value must be provided. src.sys.name=TP.mainframe\_src\_postman\_MF\_tst01 # Type of source system - sample valid values are: FILE, SQLSERVER, ORACLE, MAINFRAME etc. src.sys.type=MAINFRAME # Inbound communication protocol - sample valid values are: ftp, file, jdbc etc. src.comm.protocol=file # Entity name - name of the source file name to uniquely identify this data set within the system. Required attribute and a value must be provided. src.entity.name=test70ML ent mf # GLOB matching the file pattern associated with this entity. Required attribute and a value must be provided. src.file.glob=/podiumshare/datasets/datafile/CDLMainFrame/LocalFile/loan.data.ebcdic

#### **Sample Response:**

[{"objectType":"","objectId":"","name":"","message":"Successfull in reading input multipart request","status":"INFO"}, {"objectType":"DataSource","objectId":"6","name":"newMFAPISrc","message":"Successully created","status":"SUCCEEDED"}, {"objectType":"DataEntity","objectId":"28","name":"LOAN","message":"Successully created","status":"SUCCEEDED"}, {"objectType":"DataEntity","objectId":"27","name":"HEADER","message":"Successully created","status":"SUCCEEDED"},{"objectType":"DataEntity","objectId":"26","name":"AUTO-LOAN","message":"Successully created","status":"SUCCEEDED"}, {"objectType":"DataEntity","objectId":"30","name":"HOME-LOAN","message":"Successully created","status":"SUCCEEDED"},{"objectType":"DataEntity","objectId":"25","name":"EDUC-LOAN","message":"Successully created","status":"SUCCEEDED"}, {"objectType":"DataEntity","objectId":"29","name":"TRAILER","message":"Successully created","status":"SUCCEEDED"}]

#### Qlik**Q** Data Catalyst<sup>®</sup>

# **POST /entity/v2/createFromFlatFile**

Supports creation of source/entities via FDL (simulates CLI IdMeta Command).

- Takes multipart file as input<br>• Creates and loads the data
- Creates and loads the data for new hierarchy/source and entity (or entities)
- Loads new entity data for existing hierarchy/source
- Saves the uploaded FDL on the created entity in entity property 'entity.fdl'
- Associates the newly created entities to the specified groups

### **Swagger Notes:**

Entity creation from FlatFile is relatively straightforward with Swagger. Users will note embedded parameters are easier to work with than manually defining them in the body of traditional API tools. The 'v2' version requires **{grouplds}**, **{sourceConnId}**, and **{entityLevel}** parameters Upload **FDL** file

#### **Note:**

Signature change between v1 and v2: 'createEntityFromFDL' → 'createFromFlatFile' **{groupIds}** can be found by using: GET /security/group/v1/groupsByUser **{sourceConnId}** can be found by using: GET /srcConnection/v1/getConnections

# **REST Client tool guide:**

#### **Resource URL:**

http://<podiumHost>/podium/entity/v2/createFromFlatFile

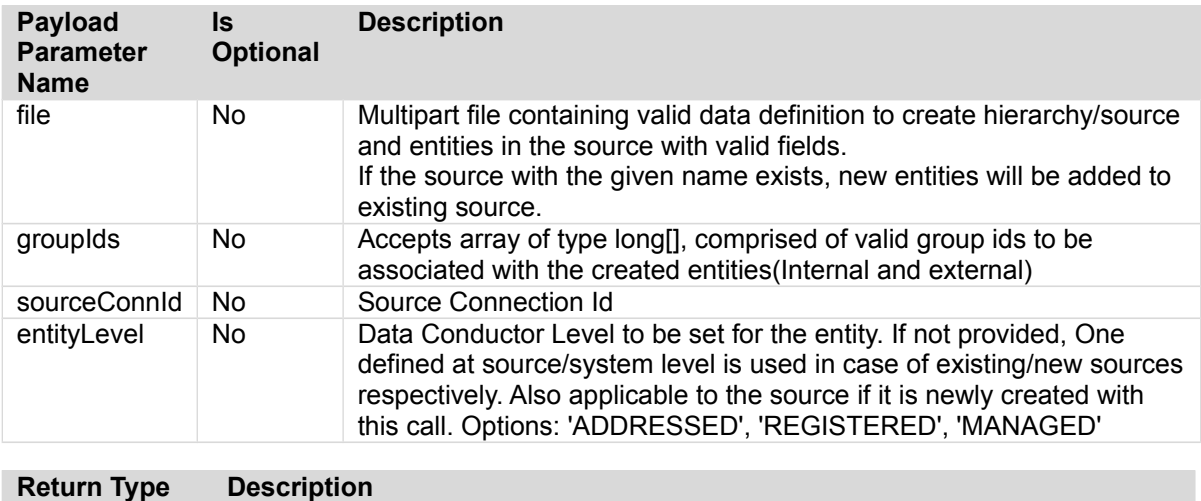

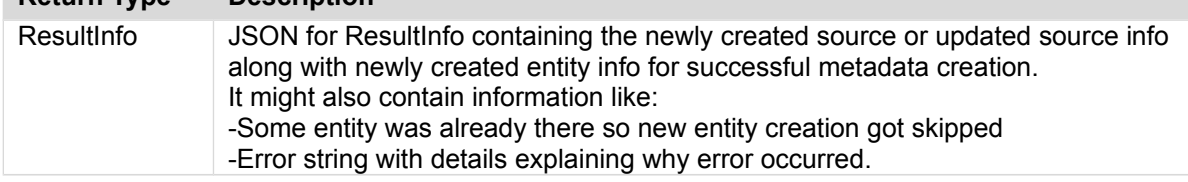

### **Sample Call:**

http://jungle-podium.corp.podiumdata.com:8080/podium/entity/v2/createFromFlatFile

#### **Sample Request Instructions:**

In *Body* Tab, specify all appropriate parameters

#### **Postman Request/Response for POST entity/v2/createFromFlatFile**

### **Qlik<sup>Q</sup>**

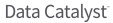

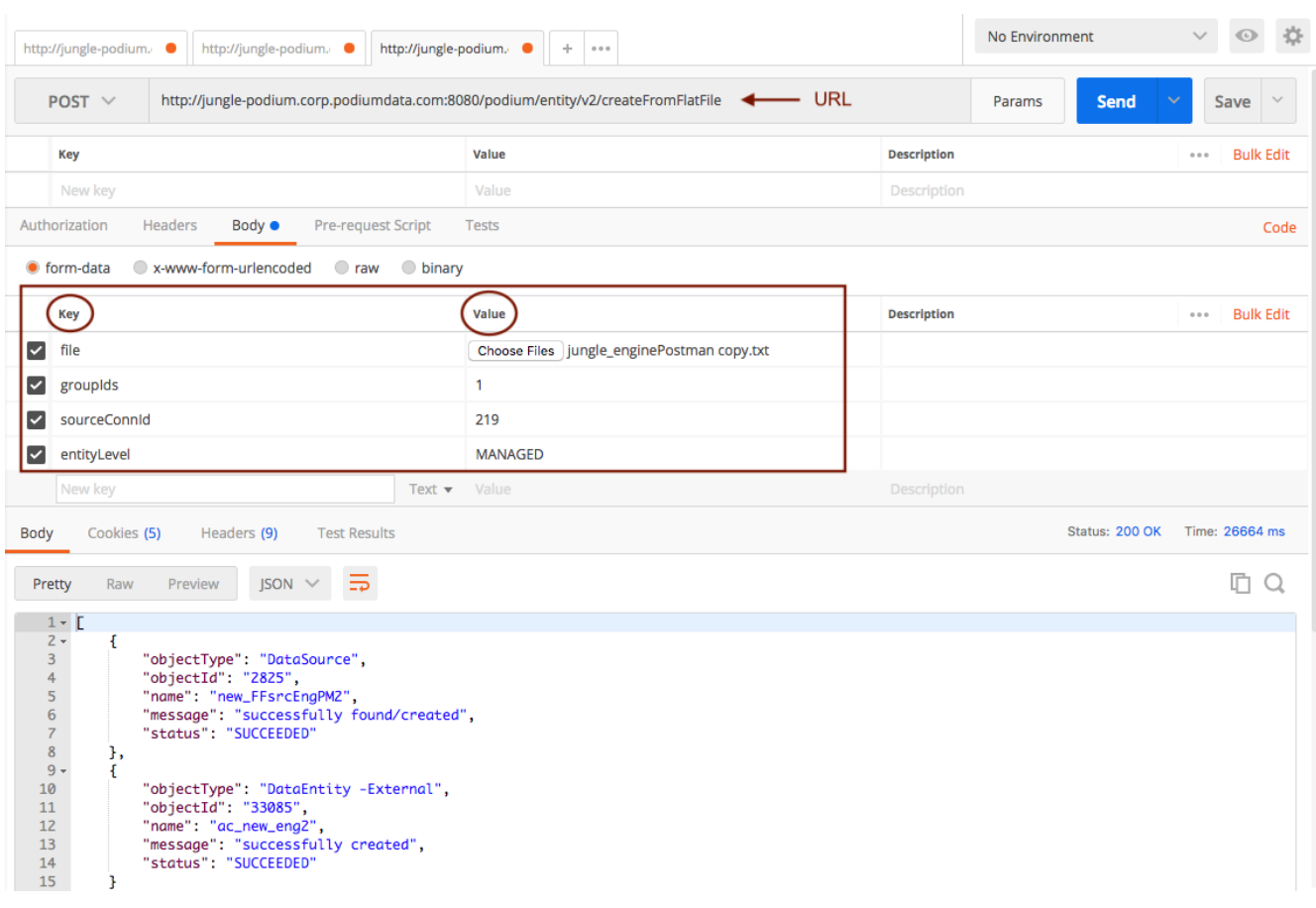

### **Sample Response (JSON):**

```
[{"objectType":"DataSource","objectId":"36","name":"API_TEST03_FDLsrc01a","message":"success
fully found/created","status":"SUCCEEDED"},{"objectType":"DataEntity 
-External","objectId":"56","name":"API_TEST03_ENT01","message":"successfully 
created","status":"SUCCEEDED"}]
```
# **POST /entity/v2/updateProperty/{id}**

Updates single property identified by propName for an entity with specified propValue and returns the entity.

### **Swagger Notes:**

Swagger differs from the REST Client tool by providing JSON in the payload rather than signature request

**{id}** is required parameter

**{property}** is required JSON payload to update the property providing property name and value.

#### **example:**

{"name": "p1", "value": "jhc1" }

# **REST Client tool guide:**

#### **Resource URL:**

http://<podiumHost>/podium/entity/v1/updateProperty/{id}/{propName}/{propValue}/

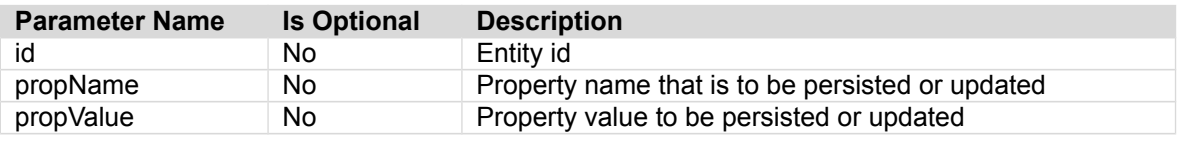

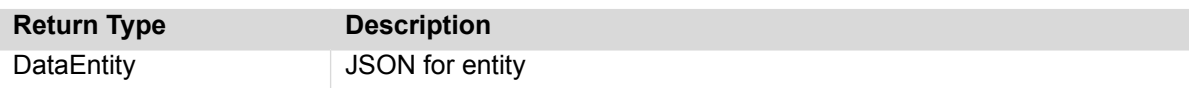

#### **Sample Call:**

http://podiumhost:8080/podium/entity/v1/updateProperty/32432/p1/jhc

#### **Sample Response:**

```
{
     "objectType": "DataEntity",
     "id": 32432,
     "version": 1,
     "createdTs": 1517422016829,
     "createdBy": "ccuser",
     "lastUpdTs": 1517541224359,
     "modifiedBy": "podium",
     "timeZoneOffset": 0,
     "name": "double",
     "businessName": null,
     "businessDescription": null,
     "props": [
{
             "id": 3710865,
            "version": 0,
             "createdTs": 1517541224375,
             "createdBy": "podium",
             "lastUpdTs": 1517541224375,
             "modifiedBy": "podium",
             "timeZoneOffset": 0,
 "name": "p1",
 "value": "jhc"
         },
```
# **Export Controller**

# **GET /metadataExport/v1/dataflows/{dataflowIdList}**

Exports the workflow to a zip containing all the metadata for the workflow.

# **Swagger Notes:**

\*\*Important!: Follow Implementation Notes workaround in Swagger regarding *import* of Dataflow metadata file. The workaround is detailed in each export call: [ **workaround:** The file that you download from Swagger when running this request, generates an error when you try to use it with the corresponding Import API request. To workaround this, after sending the Export request, copy the Request URL that results from sending the request. Paste this URL into the Address Bar of a separate browser tab and hit the Enter key. This causes a separate file to be downloaded which can then be used in the Import API request.]

One way to get **{dataflowIdList}** is to run: [GET/transformation/v1/getDataflowId](http://jungle-podium.corp.podiumdata.com:8080/podium/api-documentation.html#!/transformation45controller/getDataflowIdByNameUsingGET)

**Note:** DataFlows (formerly Workflows) refers to graph created in Prepare Module. Use of Workflows as object name is deprecated.

# **REST Client tool guide:**

#### **Resource URL:**

http://<podiumHost>/podium/metadataExport/v1/dataflows/{dataflowIdList}

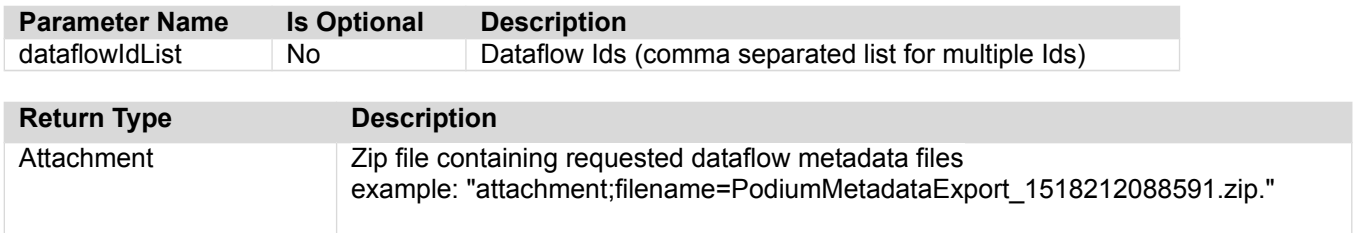

#### **Sample Call:**

http://<podiumHost>/podium/metadataExport/v1/workflows/5,7

#### **Return Type:**

#### Qlik**Q** Data Catalyst<sup>®</sup>

# **GET /metadataExport/v1/entities/{entityIdList}**

Exports the source as well as entity data for the requested entities Entities can belong to different sources. All the entity metadata along with the source metadata is exported to a zip file, which can be imported in another environment

Only External Entities can be exported.

# **Swagger Notes:**

\*\*Important!: Follow Implementation Notes in Swagger regarding *import* of Entity metadata file: [ **workaround:** The file that you download from Swagger when running this request, generates an error when you try to use it with the corresponding Import API request. To workaround this, after sending the Export request, copy the Request URL that results from sending the request. Paste this URL into the Address Bar of a separate browser tab and hit the Enter key. This causes a separate file to be downloaded which can then be used in the Import API request.]

One way to get **{entityIdList}** is to run: [GET](http://jungle-podium.corp.podiumdata.com:8080/podium/api-documentation.html#!/entity45controller/getEntitiesUsingGET) /entity/v1/getEntities using **{sortAttr}** on 'id'

# **REST Client tool guide:**

#### **Resource URL:**

http://<podiumHost>/podium/metadataExport/v1/entities/{entityIdList}

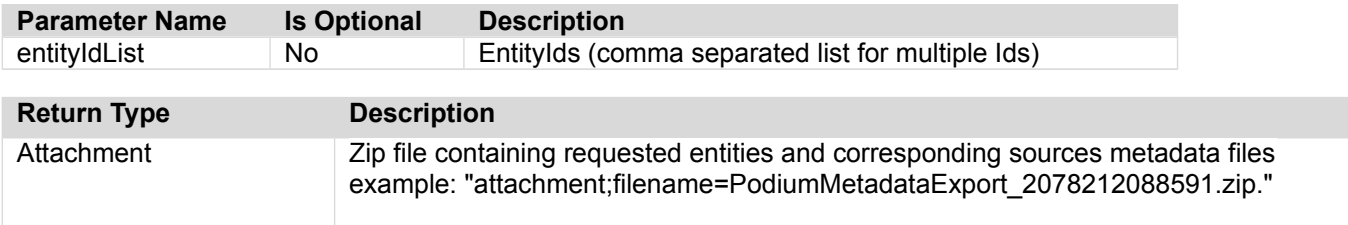

#### **Sample Call:**

http://<podiumHost>/podium/metadataExport/v1/entities/20,28,97

#### **Return Type:**

# **GET /metadataExport/v1/publishJobs/{publishIdList}**

Allows admin user to export podium publish jobs. Downloads a multipart file containing JSON and other podium export required format details for requested object which can be imported in another environment

# **Swagger Notes:**

\*\*Important!: Follow Implementation Notes in Swagger regarding *import* of Entity metadata file: [ **workaround:** The file that you download from Swagger when running this request, generates an error when you try to use it with the corresponding Import API request. To workaround this, after sending the Export request, copy the Request URL that results from sending the request. Paste this URL into the Address Bar of a separate browser tab and hit the Enter key. This causes a separate file to be downloaded which can then be used in the Import API request.]

**Hint:** to find Publish Ids for {publishIdList} through the UI, select a load log for a Publish job, the Publish Id appears in the browser URI after publish-logs sections

□ junebug.corp.podiumdata.com:8080/podium/#/publish/publish-logs/20

# **REST Client tool guide:**

#### **Resource URL:**

http://<podiumHost>/podium/metadataExport/v1/publishJobs/{publishIdList}

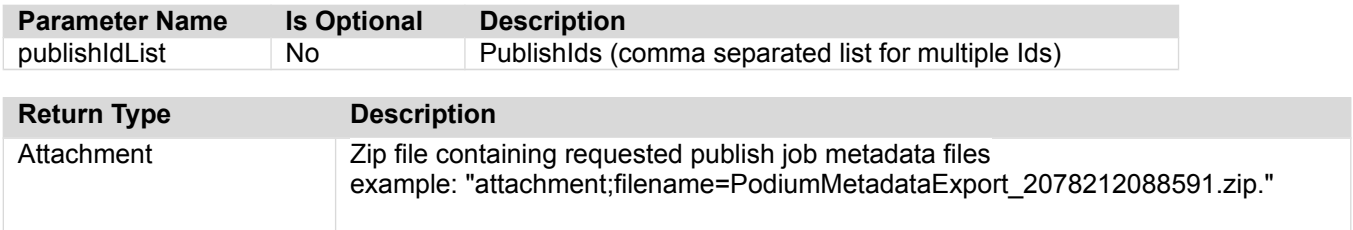

#### **Sample Call:**

http://<podiumHost>/podium/metadataExport/v1/publishJobs/365

#### **Return Type:**

#### Qlik**Q** Data Catalyst<sup>®</sup>

# **GET /metadataExport/v1/sources/{sourceIdList}**

Allows admin user to export podium sources along with entities, fields and other associations like Groups. Downloads a multipart file containing JSON and other podium export required format details for requested source objects. Sources can belong to different Hierarchies.

Only External Sources can be exported.

## **Swagger Notes:**

\*\*Important!: Follow Implementation Notes in Swagger regarding *import* of Source metadata file. [ **workaround:** The file that you download from Swagger when running this request, generates an error when you try to use it with the corresponding Import API request. To workaround this, after sending the Export request, copy the Request URL that results from sending the request. Paste this URL into the Address Bar of a separate browser tab and hit the Enter key. This causes a separate file to be downloaded which can then be used in the Import API request.]

One way to get {sourceIdList} is to run: [GET](http://jungle-podium.corp.podiumdata.com:8080/podium/api-documentation.html#!/entity45controller/getEntitiesUsingGET) /source/v1/getSources using **{sortAttr}** on 'id'

# **REST Client tool guide:**

#### **Resource URL:**

http://<podiumHost>/podium/metadataExport/v1/sources/{SourceIdList}

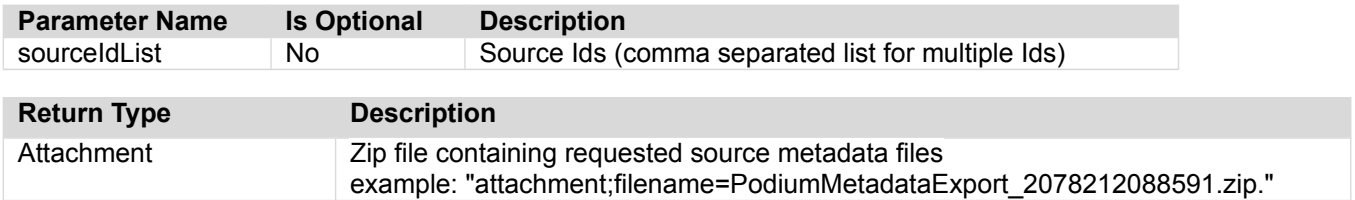

### **Sample Call:**

http://<podiumHost>/podium/metadataExport/v1/sources/4,8

#### **Return Type:**

# **Field Controller GET /field/v1/byEntityWithProfileSummary/{entId}**

Returns profile summary for fields of specified entity (by id)

Only Internal Entities **{entId}** are valid for this call.

# **Swagger Notes:**

**{entld}** is the only required parameter

# **REST Client tool guide:**

#### **Resource URL:**

```
http://<podiumHost>/podium/field/v1/byEntityWithProfileSummary/{EntId}
count={count}&start={start}&sortAttr={sortAttr}&sortDir={sortDir}
```
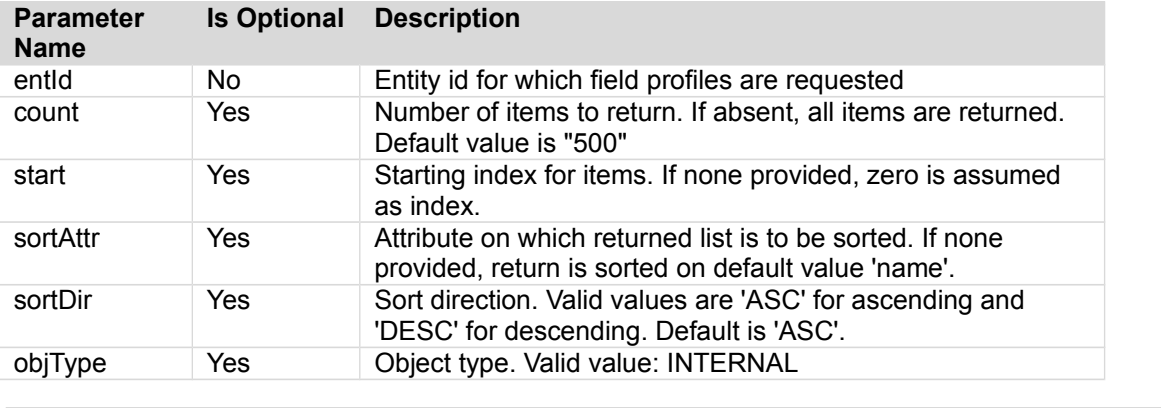

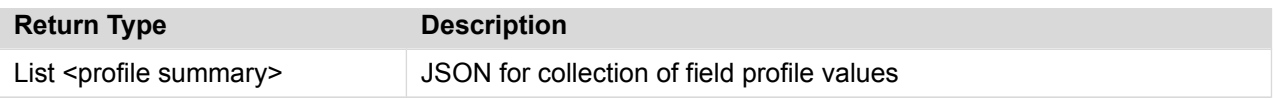

#### **Sample Request:**

http://<podiumhost>/podium/field/v1/byEntityWithProfileSummary/2326

#### **Sample Response:**

{"subList": [{"id": 43313,"version": 1,"lastUpdTs": 1456771323083,"timeZoneOffset": -14400000,"name": "ACTDESC","businessName": null,"businessDescription": null,"dataTypeName": "STRING","techDescription": null,"internalDataType": "STRING","length": 20,"precision": -1,"notNull": true,"encryptedAtSrc": false,"doEncrypt": false,"key": false,"isfKey": false,"doIgnore": false,"validationPattern": null,"dataEntity": null,"parentEntityName": "ACT","parentSourceName": "pk\_db2\_USER","parentEntityId": 2326,"parentSourceId": 522,"scale": -1,"index": 2,"dataType": "STRING","trimRight": true,"trimLeft": false,"validationPatternIsRegex": false,"nullifPattern": null,"nullifPatternIsRegex": false,"parentEntityType": "INTERNAL","parentSourceType": "PODIUM\_INTERNAL","minValue": "ADM DATA BASES","maxValue": "WRITE SPECS","totalCount": 18,"nullCount": 0,"notNullCount": 18,"surveyType": "census","surveyExcludeNullCount": 18,"cardinalityExcludeNull": 18,"deliveryId": "pk\_db2\_USER.ACT.20160301134019","surveyIncludeNullCount": 18,"cardinalityIncludeNull": 18,"percentNulls": "0.0%","cardinality": "18"},

# **GET /field/v1/byId/{ids}**

Returns a collection of JSON for fields associated with provided id/ids.

# **Swagger Notes:**

Field **{ids}** is the only required parameter

# **REST Client tool guide:**

#### **Resource URL:**

http://<podiumHost>/podium/field/v1/byId/{ids}

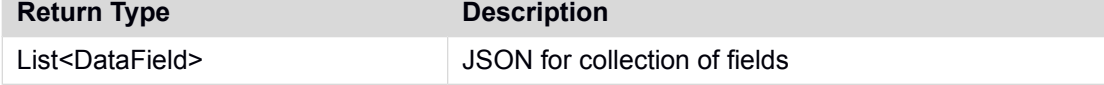

#### **Sample Call:**

http://<podiumHost>/podium/field/v1/byId/290

#### **Sample Response:**

[{"id":290,"version":0,"createdTs":1477317997759,"createdBy":"podium","lastUpdTs":1477317997 759,"modifiedBy":"podium","timeZoneOffset":-

14400000,"name":"log","businessName":null,"businessDescription":null,"index":5,"dataTypeName ":"text","techDescription":null,"internalDataType":"STRING","notNull":false,"encryptedAtSrc" :false,"doEncrypt":false,"key":false,"isfKey":false,"validationPattern":null,"validationPatt ernIsRegex":false,"nullifPattern":null,"nullifPatternIsRegex":false,"threshold":0.1,"fieldPr ops":

[{"id":237,"version":0,"createdTs":1477317997760,"createdBy":"podium","lastUpdTs":1477317997 760,"modifiedBy":"podium","timeZoneOffset":-

14400000,"name":"field.sensitive","value":"false"}],"fieldDefs":[],"fieldTags":

[],"enclosureIncidence":null}]

# **GET /field/v1/byParentId/{entityId}**

Returns collection of DataFieldBasicInfo which gives all basic information about the field/s for the requested entity Id

# **Swagger Notes:**

**{entitylds}** is the only required parameter

# **REST Client tool guide:**

#### **Resource URL:**

http://<podiumhost>/podium/field/v1/byParentId/{entityId}

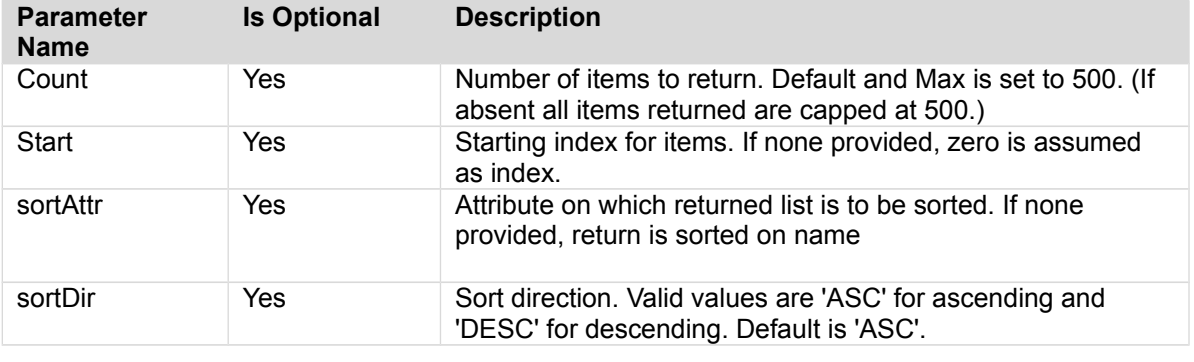

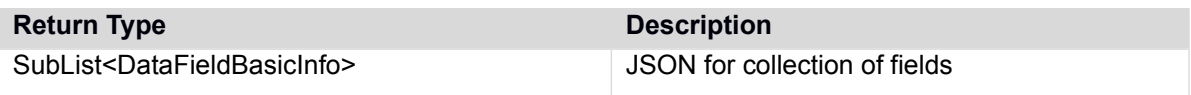

#### **Sample Call:**

http://podiumhost:8080/podium/field/v1/byParentId/10?start=0&sortAttr=name&sortDir=ASC

#### **Sample Response:**

{"subList":[{"id":50,"version":0,"lastUpdTs":1476889899090,"timeZoneOffset":- 14400000,"name":"DEPARTMENT\_ID","businessName":null,"businessDescription":null,"dataTypeName ":"NUMBER(4,0)","techDescription":null,"internalDataType":"DOUBLE","notNull":true,"encrypted AtSrc":false,"doEncrypt":false,"key":false,"isfKey":false,"validationPattern":null,"dataEnti ty":null,"parentEntityName":"DEPARTMENTS","parentSourceName":"HRanu","parentEntityId":10,"pa rentSourceId":2,"index":0,"dataType":"NUMBER(4,0)","validationPatternIsRegex":false,"nullifP attern":null,"nullifPatternIsRegex":false,"parentEntityType":"EXTERNAL","parentSourceType":" JDBC\_SOURCE"},{"id":51,"version":0,"lastUpdTs":1476889899092,"timeZoneOffset":- 14400000,"name":"DEPARTMENT\_NAME","businessName":null,"businessDescription":null,"dataTypeNa me":"VARCHAR2(30)","techDescription":null,"internalDataType":"STRING","notNull":true,"encryp tedAtSrc":false,"doEncrypt":false,"key":false,"isfKey":false,"validationPattern":null,"dataE ntity":null,"parentEntityName":"DEPARTMENTS","parentSourceName":"HRanu","parentEntityId":10, "parentSourceId":2,"index":1,"dataType":"VARCHAR2(30)","validationPatternIsRegex":false,"nul lifPattern":null,"nullifPatternIsRegex":false,"parentEntityType":"EXTERNAL","parentSourceTyp e":"JDBC\_SOURCE"},{"id":52,"version":0,"lastUpdTs":1476889899094,"timeZoneOffset":- 14400000,"name":"LOCATION\_ID","businessName":null,"businessDescription":null,"dataTypeName": "NUMBER(4,0)","techDescription":null,"internalDataType":"DOUBLE","notNull":false,"encryptedA tSrc":false,"doEncrypt":false,"key":false,"isfKey":false,"validationPattern":null,"dataEntit y":null,"parentEntityName":"DEPARTMENTS","parentSourceName":"HRanu","parentEntityId":10,"par entSourceId":2,"index":3,"dataType":"NUMBER(4,0)","validationPatternIsRegex":false,"nullifPa ttern":null,"nullifPatternIsRegex":false,"parentEntityType":"EXTERNAL","parentSourceType":"J DBC\_SOURCE"},{"id":53,"version":0,"lastUpdTs":1476889899095,"timeZoneOffset":- 14400000,"name":"MANAGER\_ID","businessName":null,"businessDescription":null,"dataTypeName":" NUMBER(6,0)","techDescription":null,"internalDataType":"DOUBLE","notNull":false,"encryptedAt Qlik Data Catalyst: REST API Specification September 2019 59

#### **Qlik**<sup>Q</sup>

Data Catalyst

Src":false,"doEncrypt":false,"key":false,"isfKey":false,"validationPattern":null,"dataEntity ":null,"parentEntityName":"DEPARTMENTS","parentSourceName":"HRanu","parentEntityId":10,"pare ntSourceId":2,"index":2,"dataType":"NUMBER(6,0)","validationPatternIsRegex":false,"nullifPat tern":null,"nullifPatternIsRegex":false,"parentEntityType":"EXTERNAL","parentSourceType":"JD BC\_SOURCE"}],"fullListSize":4,"startIndex":0,"sortPropertyName":"name","isAscendingOrder":tr ue}

# **GET /field/v1/changedSince**

Returns a collection of JSON for fields that have changed since specified time

**Note:** For version 3.4.1 in Oracle Metadata Repository environments (not PostgreSQL) either hierIds, sourcelds, or entityIds must be specified or user can provide max 1K Ids

### **Swagger Notes:**

**{changedSince}** is only required parameter in format: yyyy-MM-dd HH:mm:ss.SSS" **example:** 2018-01-30 04:25:53.868

# **REST Client tool guide:**

#### **Resource URL:**

http://<podiumHost>/podium/field/v1/changedSince/{since}

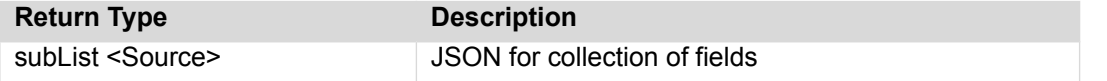

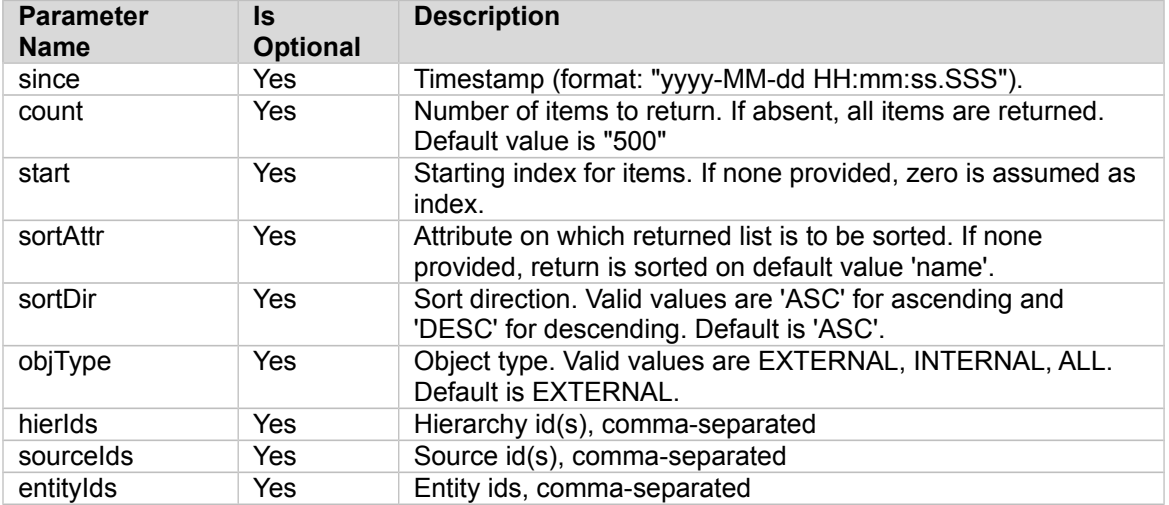

#### **Sample Request:**

http://<podiumhost>/podium/field/v1/changedSince?objType=EXTERNAL&since=2018-02-12 06:30:53.868

#### **Sample Response (partial):**

{"subList": [{"id":8006,"version":0,"lastUpdTs":1518462991719,"timeZoneOffset":0,"externalData": {"field.max.legal.value":"","field.min.legal.value":"","field.min.legal.char.length":"","fie ld.enclosure.incidence":"","enable.validation":"true","enable.profiling":"true","field.max.l egal.char.length":"","field.trim.left":"","field.sensitive":"false","field.trim.right":""}," name":"AUTO-MODEL-YEAR","businessName":"LOAN.REDEFINES-000.AUTO-LOAN.AUTO-MODEL-YEAR","businessDescription":null,"dataTypeName":"PIC 9(4)

","techDescription":null,"internalDataType":"INTEGER","notNull":false,"encryptedAtSrc":false ,"doEncrypt":false,"key":false,"isfKey":false,"validationPattern":null,"dataEntity":null,"pa rentEntityName":"LOAN","parentSourceName":"mainframe\_src\_swagger\_MFdocv2\_tst01","parentEntit yId":726,"parentSourceId":530,"index":7,"dataType":" $\overline{P}$ IC  $\overline{9}(4)$ …

# **GET /field/v1/fieldInfoWithProfileDetail/{id}**

Returns profile details of fields by id

# **Swagger Notes:**

field **{id}** is the only required parameter

# **REST Client tool guide:**

#### **Resource URL:**

http://<podiumHost>/podium/field/v1/fieldInfoWithProfileDetail/{id}

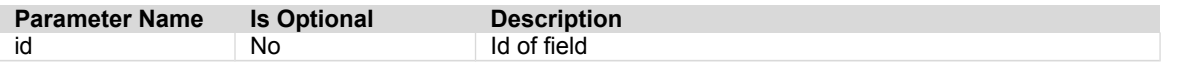

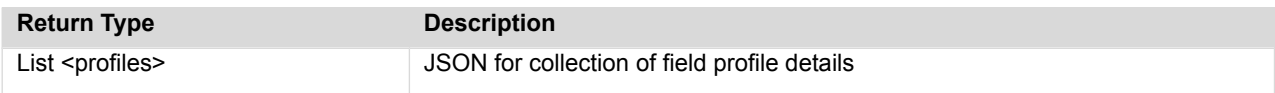

#### **Sample Request:**

http://<podiumhost>/podium/field/v1/fieldInfoWithProfileDetail/67

#### **Sample Response:**

**{**"id": 67,"version": 0,"lastUpdTs": 1455084453076,"timeZoneOffset": -14400000,"name": "PartyID","businessName": null,"businessDescription": "","dataTypeName": "integer","techDescription": null,"internalDataType": "INTEGER","length": -1,"precision": -1,"notNull": false,"encryptedAtSrc": false,"doEncrypt": false,"key": false,"isfKey": false, "doIgnore": false,"validationPattern": null,"dataEntity": null,"parentEntityName": "Person", "parentSourceName": "SourceC","parentEntityId": 11,"parentSourceId": 8,"scale": -1,"index": 0,"dataType": "integer","trimRight": true,"trimLeft": false,"validationPatternIsRegex": false,"nullifPattern": null,"nullifPatternIsRegex": false,"parentEntityType": "EXTERNAL", "parentSourceType": "XML","fieldTags": [],"fieldProps": [

```
{"id": 118,"version": 0,"lastUpdTs": null,"createdUserId": null,"modifiedUserId": 
null,"timeZoneOffset": -14400000,"name": "xml.field.xsltExpr","value": "Person/PartyID"}],
"fieldDefs": [],"profileDetailInfo":
```

```
{"id": null,"version": null,"lastUpdTs": null,"timeZoneOffset": -14400000,"minValue": 
null,"maxValue": null,"totalCount": null,"nullCount": null,"notNullCount": 
null,"surveyType": null,"surveyExcludeNullCount": null,"cardinalityExcludeNull": 
null,"deliveryId": null,"fieldName": null,"fieldId": null,"profileValues": 
[],"ownerFieldId": 67,"ownerFieldName": "PartyID","percentNulls": null,"cardinality": null,
"nullFraction": null,"surveyImputedNullCount": 0,"surveyIncludeNullCount": 
0,"cardinalityIncludeNull": 0}}
```
# **GET /field/v1/getFields**

Returns collections of fields ordered by name. Returned list may contain just key attributes for a field. In order to get complete information for field, additional call should be made to 'GET field/{id}' by using field id from collection.

- Provides pagination support via optional parameters
- Provides sorting support via optional parameters

## **Swagger Notes:**

Sort attribute options **{sortAttr}:** name, id, version, lastUpdTs

**{start} index:** Starting index for items, number of items returned is **{count}** [ex. first request may specify return 0 (start) to 99 (count), then second request may specify to begin the return request at 100 (start) to 199 (count is still 99), etc.

# **REST Client tool guide:**

#### **Resource URL:**

```
http://<podiumHost>/podium/field/v1/getFields?type 
={type}&count={count}&start={start}&sortAttr={sortAttr}&sortDir={sortDir}
```
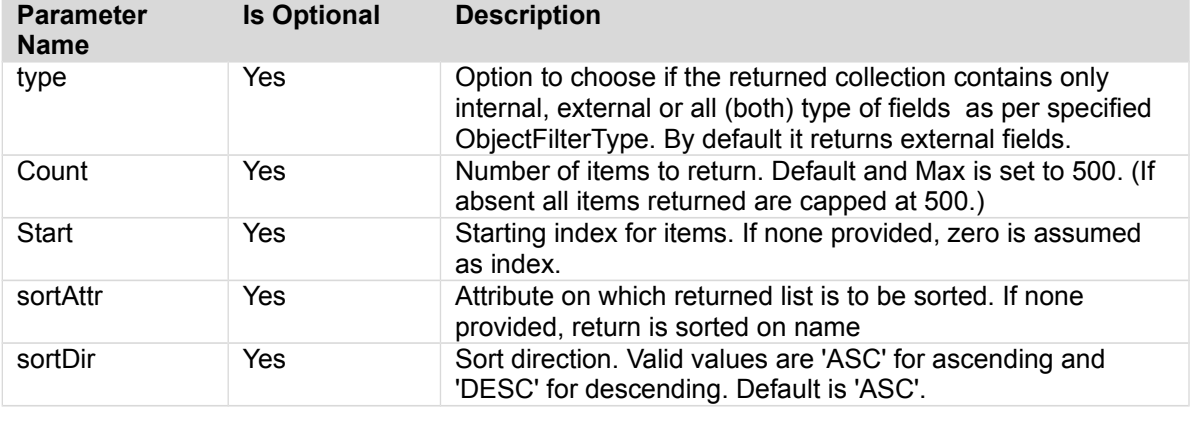

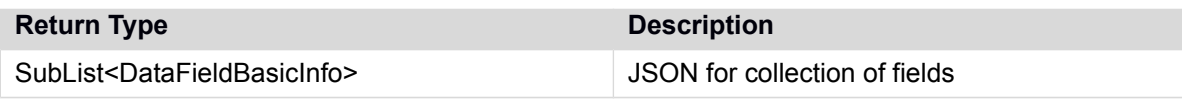

#### **Sample Call:**

http://<podiumHost>/podium/field/v1/getFieldstype=EXTERNAL&count=2& start=0&sortAttr=name&sortDir=DESC

#### **Sample Response:**

{"subList":[{"id":180,"version":0,"lastUpdTs":1477317997210,"timeZoneOffset":-

14400000,"name":"workorder\_status","businessName":null,"businessDescription":null,"dataTypeN ame":"text","techDescription":null,"internalDataType":"STRING","notNull":false,"encryptedAtS rc":false,"doEncrypt":false,"key":false,"isfKey":false,"validationPattern":null,"dataEntity" :null,"parentEntityName":"pd\_workorder","parentSourceName":"pdmcr\_anu","parentEntityId":30," parentSourceId":4,"index":11,"dataType":"text","validationPatternIsRegex":false,"nullifPatte rn":null,"nullifPatternIsRegex":false,"parentEntityType":"EXTERNAL","parentSourceType":"JDBC \_SOURCE"},{"id":253,"version":0,"lastUpdTs":1477317997596,"timeZoneOffset":-

14400000,"name":"workorder\_status","businessName":null,"businessDescription":null,"dataTypeN ame":"text","techDescription":null,"internalDataType":"STRING","notNull":false,"encryptedAtS rc":false,"doEncrypt":false,"key":false,"isfKey":false,"validationPattern":null,"dataEntity" :null,"parentEntityName":"pd\_data\_export\_workorder","parentSourceName":"pdmcr\_anu","parentEn tityId":37,"parentSourceId":4,"index":9,"dataType":"text","validationPatternIsRegex":false," nullifPattern":null,"nullifPatternIsRegex":false,"parentEntityType":"EXTERNAL","parentSource Type":"JDBC\_SOURCE"}],"fullListSize":1819,"startIndex":0,"sortPropertyName":"name","isAscend ingOrder":false}

**Qlik@** Data Catalyst<sup>®</sup>

# **GET /field/v1/getFieldsByCrit/{targetFlds}/{searchTxt}**

[with usual list params to filter data, hierIds, sourceIds, and entityIds as optional param] Returns a list of entities that satisfy search criteria

**Note:** For version 3.4.1 in Oracle Metadata Repository environments (not PostgreSQL) either hierIds, sourcelds, or entityIds must be specified or user can provide max 1K Ids

### **Swagger Notes:**

**{targetFlds}** and **{searchTxt}** are the only required parameters

**{targetFlds}** works as bit operator: For example, to GET Entities with searched for text **{searchTxt}** in Name(2) and Business Name(4) fields provide a **{targetFlds}** parameter adding both bits to get a **{targetFlds}** value (6).

Sort attribute options **{sortAttr}:** name, id, version, lastUpdTs

**{start} index:** Starting index for items, number of items returned is **{count}** [ex. first request may specify return 0 (start) to 99 (count), then second request may specify to begin the return request at 100 (start) to 199 (count is still 99), etc.

**{hierIds}**, **{sourceIds}** are helpful criteria to limit response

# **REST Client tool guide:**

#### **Resource URL:**

http://<podiumHost>/podium/field/v1/getFieldsByCrit/{targetFlds}/{searchTxt:.+}

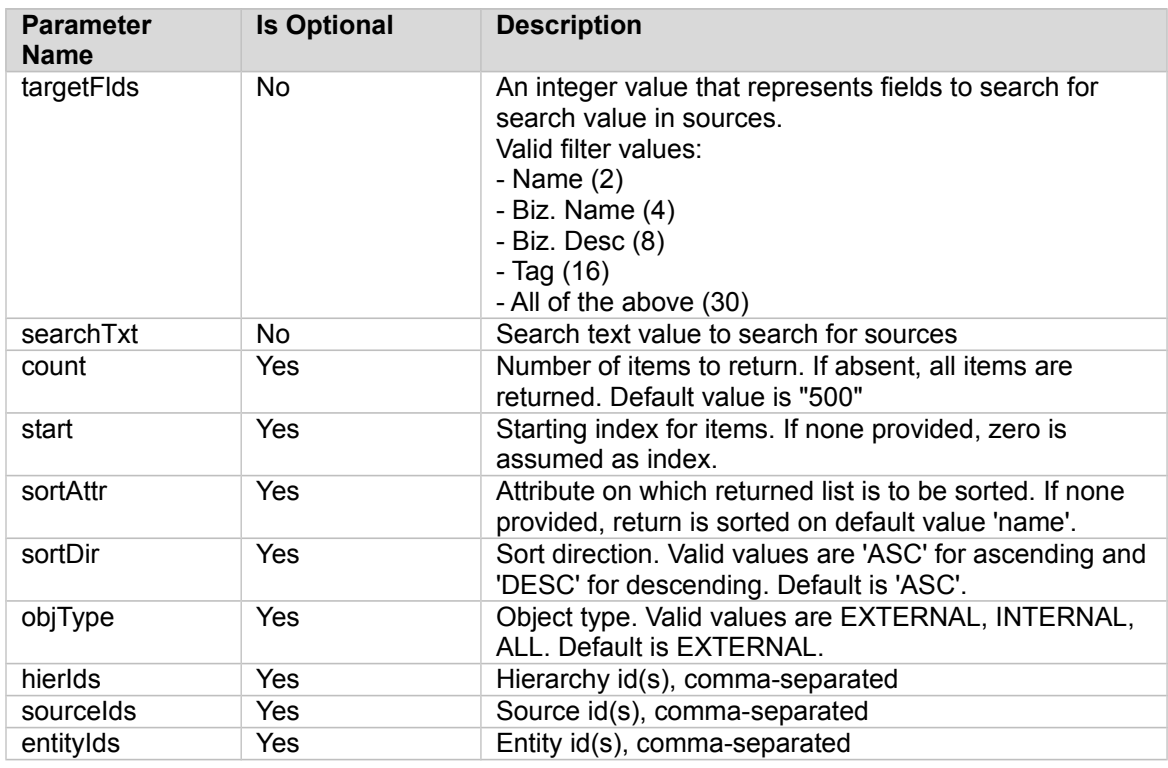

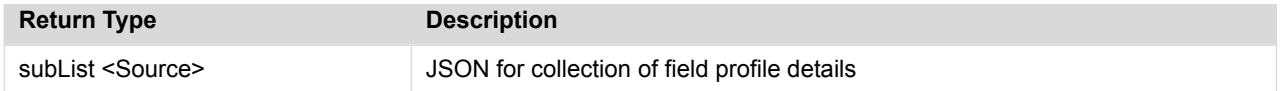

#### **Sample Request:**

http://<podiumhost>/podium/field/v1/getFieldsByCrit/2/sys/?objType=INTERNAL&hierIds=3

#### **Sample Response:**

{"subList":

[{"id": 256349,"version": 0,"lastUpdTs": null,"timeZoneOffset": -14400000,"name": "COORDINATESYSTEM","businessName": null,"businessDescription": null,"dataTypeName": "STRING","techDescription": null,"internalDataType": "STRING","length": 4000,"precision": -1,"notNull": false,"encryptedAtSrc": false,"doEncrypt": false,"key": false,"isfKey": false,"doIgnore": false,"validationPattern": null,"dataEntity": null,"parentEntityName": "WWV\_MIG\_FRM\_COORDINATES","parentSourceName": "APEX\_040200","parentEntityId": 5707,"parentSourceId": 953,"scale": -1,"index": 4,"dataType": "STRING","trimRight": true,"trimLeft": false,"validationPatternIsRegex": false,"nullifPattern": null,"nullifPatternIsRegex": false,"parentEntityType": "INTERNAL","parentSourceType": "PODIUM\_INTERNAL"},

{"id": 281750,"version": 0,"lastUpdTs": 1462262404492,"timeZoneOffset": -14400000,"name": "SysConId","businessName": null,"businessDescription": null,"dataTypeName": "INTEGER"techDescription": null,"internalDataType": "INTEGER","length": -"precision": 10,"notNull": false,"encryptedAtSrc": false,"doEncrypt": false,"key": false,"isfKey": false,doIgnore": false,"validationPattern": null,dataEntity": null,"parentEntityName": "Actions","parentSourceName": "TeraData\_tdwm","parentEntityId": 6901,"parentSourceId": 1063,"scale": -1,"index": 11,"dataType": "INTEGER","trimRight": true,"trimLeft": false,"validationPatternIsRegex": false,"nullifPattern": null,"nullifPatternIsRegex": false,"parentEntityType": "INTERNAL","parentSourceType": "PODIUM\_INTERNAL"},

{"id": 282001,"version": 0,"lastUpdTs": 1462262406670,"timeZoneOffset": -14400000,"name": "SysConId","businessName": null,"businessDescription": null,"dataTypeName": "INTEGER","techDescription": null,"internalDataType": "INTEGER","length": -1,"precision": 10,"notNull": true,"encryptedAtSrc": false,"doEncrypt": false,"key": false,"isfKey": false,"doIgnore": false,"validationPattern": null,"dataEntity": null,"parentEntityName": "StatesMatrix","parentSourceName": "TeraData\_tdwm","parentEntityId": 6921,"parentSourceId": 1063,"scale": -1,"index": 0,"dataType": "INTEGER","trimRight": true,"trimLeft": false,"validationPatternIsRegex": false,"nullifPattern": null,"nullifPatternIsRegex": false,"parentEntityType": "INTERNAL","parentSourceType": "PODIUM\_INTERNAL"} ],

 "fullListSize": 3, "startIndex": 0, "sortPropertyName": "name", "isAscendingOrder": true}

# **GET /field/v1/getProperty/{id}/{propName}**

Retrieves a single property value identified with given name for a field

### **Swagger Notes:**

Field **{id}** and **{propName}** are the only required parameters

# **REST Client tool guide:**

#### **Resource URL:**

http://<podiumHost>/podium/field/v1/getProperty/{id}/{propName}

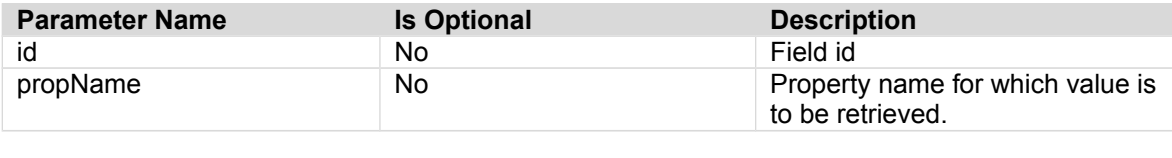

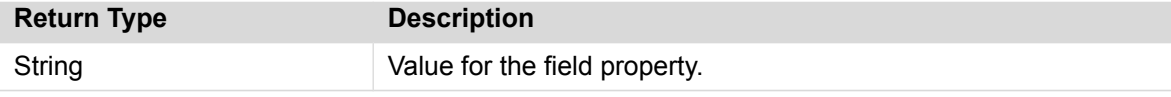

#### **Sample Call:**

http://podiumhost:8080/podium/field/v1/getProperty/249/country.type

# **Sample Response:**

AMEA

# **GET /field/v1/profiles/{ids}**

Returns profiles of fields by id

### **Swagger Notes:**

Field **{ids}** is the only required parameter

### **REST Client tool guide:**

#### **Resource URL:**

http://<podiumHost>/podium/field/v1/profiles/{ids}

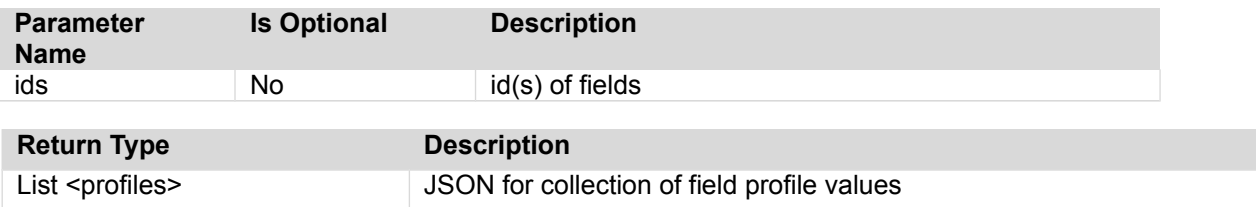

#### **Sample Request:**

http://<podiumhost>/podium/field/v1/profiles/7775

#### **Sample Response:**

[{"id":null,"version":null,"lastUpdTs":null,"timeZoneOffset":0,"minValue":"CUETS","maxValue" :"MBNA","totalCount":449,"nullCount":0,"notNullCount":449,"surveyType":"census","surveyExclu deNullCount":449,"cardinalityExcludeNull":2,"deliveryId":"xmltest31.BookOfBusiness.201801280 32821","fieldName":"BookOfBusinessCD","fieldId":7775,"metrics":

{"VALIDATOR\_FIELD\_CONTAINS\_WHITESPACE\_COUNT":"0","VALIDATOR\_FIELD\_CONTAINS\_NONASCII\_COUNT":" 0","VALIDATOR\_FIELD\_CONTAINS\_CONTROL\_CHAR\_COUNT":"0","PROFILER\_FIELD\_TOTAL\_COUNT":"449","PRO<br>FILER\_FIELD\_IS\_NULL\_COUNT":"0","PROFILER\_FIELD\_NOT\_NULL\_COUNT":"449","PROFILER\_MIN\_OBSERVED\_ FILER\_FIELD\_IS\_NULL\_COUNT":"0","PROFILER\_FIELD\_NOT\_NULL\_COUNT":"449","PROFILER\_MIN\_OBSERVED\_ VALUE":"CUETS","PROFILER\_MAX\_OBSERVED\_VALUE":"MBNA","PROFILER\_MIN\_OBSERVED\_STRING\_LENGTH":"0 ","PROFILER\_MAX\_OBSERVED\_STRING\_LENGTH":"5","PROFILER\_STRING\_WITH\_POSIX\_PUNCTUATION\_COUNT":" 0","PROFILER\_STRING\_WITH\_DIGIT\_COUNT":"0","PROFILER\_STRING\_WITH\_LOWER\_CASE\_COUNT":"0","PROFI LER\_STRING\_WITH\_UPPER\_CASE\_COUNT":"0","PROFILER\_STRING\_WITH\_NUL\_CHAR\_COUNT":"0","PROFILER\_ST RING\_WITH\_SPACE\_CHAR\_COUNT":"0","PROFILER\_STRING\_WITH\_ANY\_WHITESPACE\_COUNT":"0","PROFILER\_ST RING\_WITH\_LEADING\_WHITESPACE\_COUNT":"0","PROFILER\_STRING\_WITH\_TRAILING\_WHITESPACE\_COUNT":"0" ,"PROFILER\_FIELD\_PERCENT\_NULLS":"0.0%","PROFILER\_SURVEY\_TYPE":"census","PROFILER\_SURVEY\_TOTA L\_OBSERVATION\_COUNT":"449","PROFILER\_SURVEY\_EXACT\_OR\_ESTIMATED\_CARDINALITY":"2"},"ownerField Id":7775,"ownerFieldName":"BookOfBusinessCD","cardinality":"2","percentNulls":"0.0%","nullFr action":0.0,"surveyImputedNullCount":0,"surveyIncludeNullCount":449,"cardinalityIncludeNull" :2}]

# **GET /field/v1/sampleData/{entId}/{fieldIds}**

Returns Sample data for fields of a single entity.

### **Swagger Notes:**

**{entId}** and **{fieldIds}** are the only required parameters

## **REST Client tool guide:**

#### **Resource URL:**

http://<podiumHost>/podium/field/v1/sampleData/{entId}/{fieldIds}

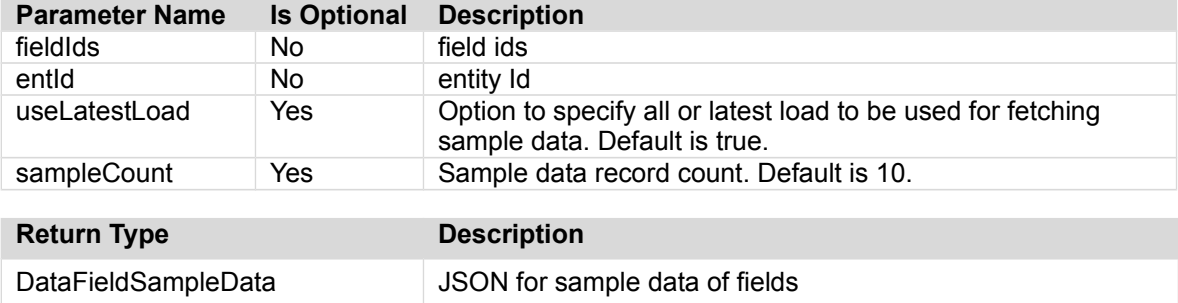

#### **Sample Call:**

http://podiumdatahost:8080/podium/field/v1/sampleData/1/1593

#### **Sample Response:**

```
{"fields":
[{"id":1593,"version":0,"createdTs":1477318008880,"createdBy":"podium","lastUpdTs":147731800
8880,"modifiedBy":"podium","timeZoneOffset":-
14400000,"name":"version","businessName":null,"businessDescription":null,"index":8,"dataType
Name":"INTEGER","techDescription":null,"internalDataType":"INTEGER","notNull":false,"encrypt
edAtSrc":false,"doEncrypt":false,"key":false,"isfKey":false,"validationPattern":null,"valida
tionPatternIsRegex":false,"nullifPattern":null,"nullifPatternIsRegex":false,"threshold":0.1,
"fieldProps":[],"fieldDefs":[],"fieldTags":[],"enclosureIncidence":null}],"rows":
[{"columnVals":["0"]},{"columnVals":["0"]},{"columnVals":["1"]},{"columnVals":["0"]},
{"columnVals":["0"]},{"columnVals":["0"]},{"columnVals":["0"]},{"columnVals":["0"]},
{"columnVals":["0"]}]}
```
#### **Sample Call2:**

http://<podiumhost>/podium/field/v1/sampleData/2/2?sampleCount=10&useLatestLoad=false

#### **Sample Response2:**

{"fields": [{"id":10,"version":0,"createdTs":1515528622987,"createdBy":"ccuser","lastUpdTs":15155286229 87,"modifiedBy":"ccuser","timeZoneOffset":0,"name":"HORSEPOWER","businessName":null,"busines sDescription":null,"index":4,"dataTypeName":"INTEGER","techDescription":null,"internalDataTy pe":"INTEGER","notNull":false,"encryptedAtSrc":false,"doEncrypt":false,"key":false,"isfKey": false,"validationPattern":null,"validationPatternIsRegex":true,"nullifPattern":null,"nullifP atternIsRegex":false,"threshold":0.1,"fieldProps": [],"fieldDefs":null,"fieldTags":null,"enclosureIncidence":null}],"rows":[{"columnVals":

```
["00000"]},{"columnVals":["00095"]},{"columnVals":["00100"]},{"columnVals":["00360"]},
{"columnVals":["00360"]},{"columnVals":["00400"]},{"columnVals":["00100"]},{"columnVals":
["00030"]},{"columnVals":["00045"]},{"columnVals":["00036"]}]}
```
#### Qlik**Q** Data Catalyst<sup>®</sup>

### **POST /field/v1/schemaEvolution/addField/{entityId}**

To be used (second) in pair with GET/v1/schemaEvolution/emptyField/{entityId} to add a new field to an external entity or an internal Prepare target entity. User first gets an empty field for same entity, the POST call then adds the field. Response from GET call is used as input for POST call. **NOTE:** User must update field name and datatype fields in Payload before executing POST call.

# **Swagger Notes:**

It is recommended not to click into 'Example Value' on the right of the Swagger interface. Delete the JSON example if it populates into payload fielld. 'Example Value' JSON for this call is misleading. Instead follow instructions above to get input payload.

**{entityId}** is the only required parameter though **{field}** payload is mandatory.

Entire JSON response from GET/v1/schemaEvolution/emptyField/{entityId} should be entered, the only mandatory Payload property values entered (as described below) are 'name' and 'dataTypeName' though Field Props should be reviewed and configured for the new field.

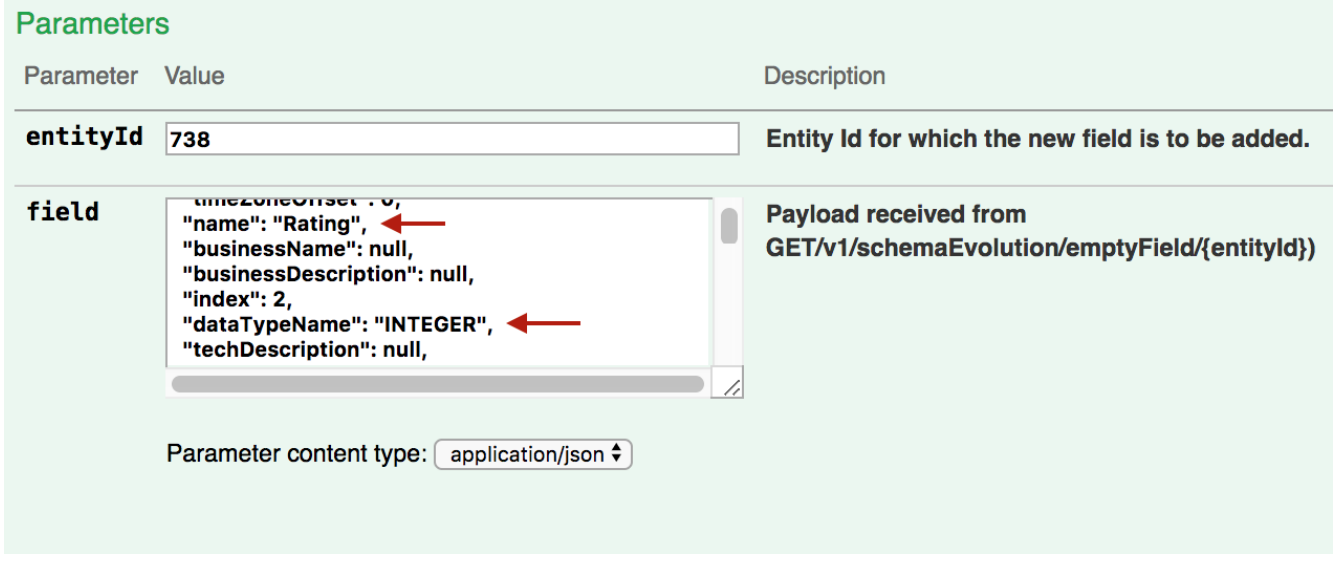

# **REST Client tool guide:**

#### **Resource URL:**

http://<podiumHost>/podium/field/v1/schemaEvolution/addField/{entityId}

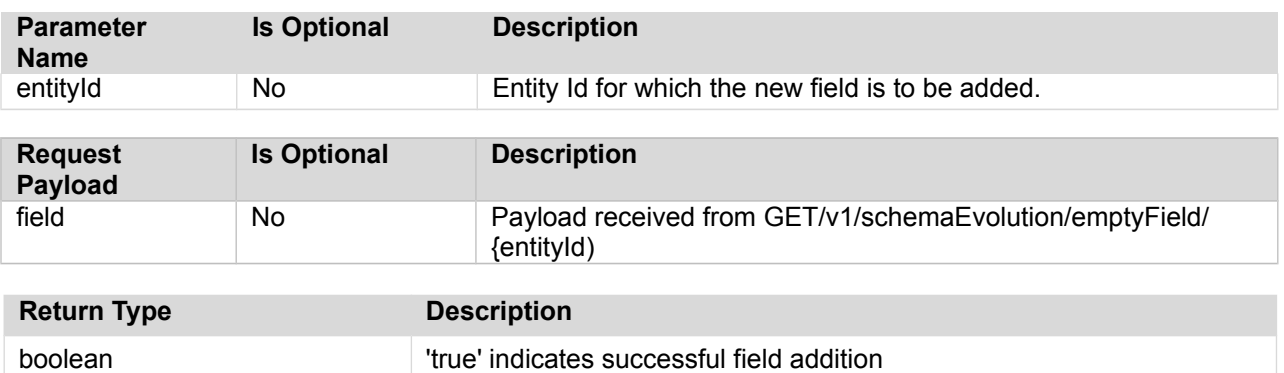

#### **Sample Request:**

http://<podiumhost>/podium/field/v1/schemaEvolution/addField/1

**Sample Request Payload:** (payload is response from GET/v1/schemaEvolution/emptyField/{entityId}) {"id":null,"version":null,"timeZoneOffset":- 14400000,"name":"Mynewname","businessName":null,"businessDescription":null,"index":26,"dataT ypeName":<mark>"Mydatatype"</mark>,"techDescription":null,"internalDataType":"INTEGER","notNull":false,"e ncryptedAtSrc":false,"doEncrypt":false,"key":false,"isfKey":false,"validationPattern":null," validationPatternIsRegex":false,"nullifPattern":null,"nullifPatternIsRegex":false,"threshold ":0.1,"fieldProps":[{"id":null,"version":null,"timeZoneOffset":- 14400000,"name":"field.trim.right","value":"true"}, {"id":null,"version":null,"timeZoneOffset":- 14400000,"name":"field.hive.ddl.data.type","value":null}, {"id":null,"version":null,"timeZoneOffset":- 14400000,"name":"enable.profiling","value":"true"}, {"id":null,"version":null,"timeZoneOffset":- 14400000,"name":"field.max.legal.char.length","value":"250"}, {"id":null,"version":null,"timeZoneOffset":- 14400000,"name":"field.enclosure.incidence","value":null}, {"id":null,"version":null,"timeZoneOffset":- 14400000,"name":"enable.validation","value":"true"}, {"id":null,"version":null,"timeZoneOffset":- 14400000,"name":"field.min.legal.char.length","value":"0"}, {"id":null,"version":null,"timeZoneOffset":- 14400000,"name":"field.trim.left","value":"true"}, {"id":null,"version":null,"timeZoneOffset":- 14400000,"name":"field.min.legal.value","value":null}, {"id":null,"version":null,"timeZoneOffset":- 14400000,"name":"field.max.legal.value","value":null}],"fieldDefs":[],"fieldTags": [],"enclosureIncidence":null}

#### **Sample Response:**

true

# **GET /field/v1/schemaEvolution/emptyField/{entityId}**

To be used (first) in pair with POST /v1/schemaEvolution/addField/{entityId} to add a new field to an external entity or an internal Prepare target entity. User first gets an empty field for same entity. The response from GET call is used as input for POST call [POST field/v1/schemaEvolution/addField/{entityId}]. User must populate field name and datatype fields in Payload before executing POST call.

### **Swagger Notes:**

**{entityld}** is the only required parameter

### **REST Client tool guide:**

#### **Resource URL:**

http://<podiumHost>/podium/field/v1/schemaEvolution/emptyField/{entityId}

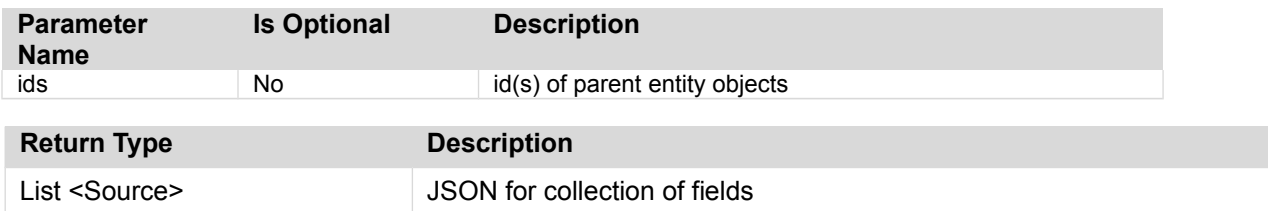

#### **Sample Request:**

http://<podiumhost>/podium/field/v1/schemaEvolution/emptyField/1

**Sample Response:** (Response will be the body Request Payload for 'POST /v1/schemaEvolution/addField/{entityId)': {"id":null,"version":null,"timeZoneOffset":- 14400000,"name":null,"businessName":null,"businessDescription":null,"index":26,"dataTypeName ":null,"techDescription":null,"internalDataType":"STRING","notNull":false,"encryptedAtSrc":f alse,"doEncrypt":false,"key":false,"isfKey":false,"validationPattern":null,"validationPatter nIsRegex":false,"nullifPattern":null,"nullifPatternIsRegex":false,"threshold":0.1,"fieldProp s":[{"id":null,"version":null,"timeZoneOffset":- 14400000,"name":"field.trim.right","value":"true"}, {"id":null,"version":null,"timeZoneOffset":- 14400000,"name":"field.hive.ddl.data.type","value":null}, {"id":null,"version":null,"timeZoneOffset":- 14400000,"name":"enable.profiling","value":"true"}, {"id":null,"version":null,"timeZoneOffset":- 14400000,"name":"field.max.legal.char.length","value":"250"}, {"id":null,"version":null,"timeZoneOffset":- 14400000,"name":"field.enclosure.incidence","value":null}, {"id":null,"version":null,"timeZoneOffset":- 14400000,"name":"enable.validation","value":"true"}, {"id":null,"version":null,"timeZoneOffset":- 14400000,"name":"field.min.legal.char.length","value":"0"}, {"id":null,"version":null,"timeZoneOffset":- 14400000,"name":"field.trim.left","value":"true"}, {"id":null,"version":null,"timeZoneOffset":- 14400000,"name":"field.min.legal.value","value":null}, {"id":null,"version":null,"timeZoneOffset":- 14400000,"name":"field.max.legal.value","value":null}],"fieldDefs":[],"fieldTags": [],"enclosureIncidence":null}

# **PUT /field/v1/updateBusinessDefs/{id}**

Persists business comments (tab) for a field and returns the field with persisted and updated business definition comments or an error code if some issue was encountered during persistence.

### **Swagger Notes:**

field **{id}** is only required parameter though **{defs}** *payload* is mandatory. **Example payload:** [{"businessName":"ORBdept","businessDescription":"ORBIT","statusFlag":"APPROVED"}]

**Note:** Permissible "statusFlag" values are "DRAFT" or "APPROVED"

# **REST Client tool guide:**

#### **Resource URL:**

http://<podiumHost>/podium/field/v1/updateBusinessDefs/{id}

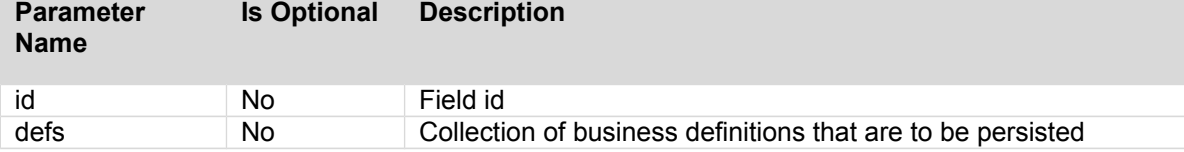

#### **Payload:**

JSON representation of field business definitions to be persisted

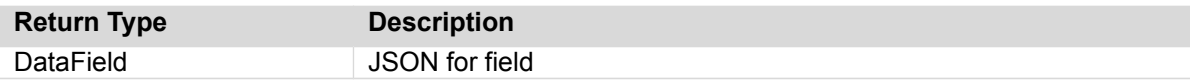

#### **Sample Call:**

http://podiumhost:8080/podium/field/v1/updateBusinessDefs/26576

#### **Sample Payload:**

[{"businessName":"xyz","businessDescription":"pqrYes","statusFlag":"DRAFT"}]

#### **Sample Response:**

{"id":26576,"version":3,"lastUpdTs":1457108554901,"createdTs":1456471997256,"createdUserId":null, "modifiedUserId":null,"timeZoneOffset":-18000000,"name":"CLOSING-PRICE","businessName":"STOCKTICKER-RECORD.CLOSING-PRICE","businessDescription":null,"index":2,"dataTypeName":"PIC 9999.999 ","techDescription":null,"internalDataType":"DOUBLE","length":- 1,"precision":7,"scale":3,"notNull":false,"encryptedAtSrc":false,"doEncrypt":false,"key":false,"i sfKey":false,"doIgnore":false,"trimRight":true,"trimLeft":false,"validationPattern":null,"validat ionPatternIsRegex":false,"nullifPattern":null,"nullifPatternIsRegex":false,"threshold":0.1,"field Props": [{"id":60269,"version":0,"lastUpdTs":null,"createdTs":null,"createdUserId":null,"modifiedUserId": null,"timeZoneOffset":-18000000,"name":"enable.validation","value":null}, {"id":60271,"version":0,"lastUpdTs":null,"createdTs":null,"createdUserId":null,"modifiedUserId":n ull,"timeZoneOffset":-18000000,"name":"field.max.legal.value","value":null}, {"id":60272,"version":0,"lastUpdTs":null,"createdTs":null,"createdUserId":null,"modifiedUserId":n ull,"timeZoneOffset":-18000000,"name":"field.trim.left","value":"true"}, {"id":60266,"version":0,"lastUpdTs":null,"createdTs":null,"createdUserId":null,"modifiedUserId":n ull,"timeZoneOffset":-18000000,"name":"field.enclosure.incidence","value":null}, {"id":60270,"version":0,"lastUpdTs":null,"createdTs":null,"createdUserId":null,"modifiedUserId":n ull,"timeZoneOffset":-18000000,"name":"enable.profiling","value":null}, {"id":60273,"version":0,"lastUpdTs":null,"createdTs":null,"createdUserId":null,"modifiedUserId":n ull,"timeZoneOffset":-18000000,"name":"field.trim.right","value":"true"}, {"id":60268,"version":0,"lastUpdTs":null,"createdTs":null,"createdUserId":null,"modifiedUserId":n ull,"timeZoneOffset":-18000000,"name":"field.sensitive","value":"false"}, {"id":60267,"version":0,"lastUpdTs":null,"createdTs":null,"createdUserId":null,"modifiedUserId":n ull,"timeZoneOffset":-18000000,"name":"field.min.legal.value","value":null}],"fieldDefs": [{"id":11,"version":0,"lastUpdTs":null,"createdTs":null,"createdUserId":null,"modifiedUserId":nul l,"timeZoneOffset":- 18000000,"businessName":"xyz","businessDescription":"pqrYes","statusFlag":"DRAFT"}],"fieldTags": [],"enclosureIncidence":null}
# **PUT /field/v1/updateProperties/{id}**

Persists properties for a field and returns the field with persisted and updated properties or an error code if some issue was encountered during persistence.

# **Swagger Notes:**

It is recommended not to click into **'Example Value'** on the right of the Swagger interface and/or delete the JSON example that populates into props it populates. It is recommended to get the full JSON payload as described below with call: GET /field/v1/byId/{ids} and make changes to that JSON response to create payload. Note that *only* the JSON 'fieldProps' including square bracket start ( [ ) to first square bracket end ( ] ) should be included in payload or the update will fail. Only property values (not names) can be updated through this call.

#### **Note:**

*If you do not include all the existing properties for the source (those included after 'props') they will be*  deleted and only the properties sent in the request will remain. This is true for both Swagger or other REST Client tool methods.

# **REST Client tool guide:**

#### **Resource URL:**

http://<podiumHost>/podium/field/v1/updateProperties/{id}

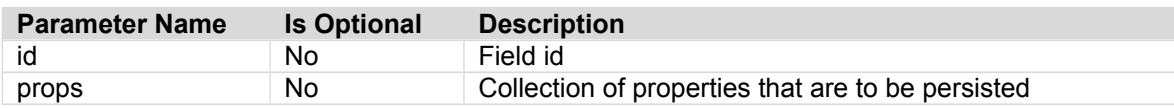

#### **Payload:**

JSON representation of field properties to be persisted. One way to obtain the JSON payload is to run the call: GET /field/v1/byId/{ids} which returns a collection of JSON for the field associated with provided id/ids. Note that only the JSON 'props' including square bracket start ( [ ) to square bracket end ( ] )is included in payload. Only property values (not names) can be updated through this call.

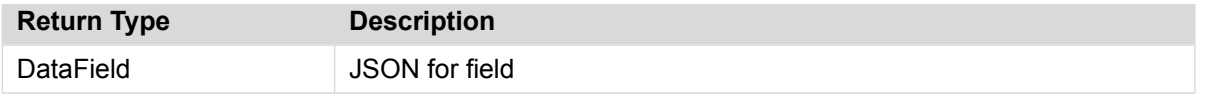

#### **Sample Call:**

http://podiumhost:8080/podium/field/v1/updateProperties/27094

#### **Sample Payload:**

[{"id":129995,"version":0,"createdTs":1484204961524,"createdBy":"podium","lastUpdTs":1484204 961524,"modifiedBy":"podium","timeZoneOffset":- 14400000,"name":"field.max.legal.value","value"<mark>:50</mark>}, {"id":129996,"version":0,"createdTs":1484204961525,"createdBy":"podium","lastUpdTs":14842049 61525,"modifiedBy":"podium","timeZoneOffset":- 14400000,"name":"field.max.legal.char.length","value":null}, {"id":129994,"version":0,"createdTs":1484204961521,"createdBy":"podium","lastUpdTs":14842049 61521,"modifiedBy":"podium","timeZoneOffset":- 14400000,"name":"field.min.legal.value","value":null}, {"id":129999,"version":0,"createdTs":1484204961530,"createdBy":"podium","lastUpdTs":14842049 61530,"modifiedBy":"podium","timeZoneOffset":- 14400000,"name":"field.min.legal.char.length","value":null}, {"id":130000,"version":0,"createdTs":1484204961532,"createdBy":"podium","lastUpdTs":14842049 61532,"modifiedBy":"podium","timeZoneOffset":- 14400000,"name":"field.trim.right","value":null}, {"id":129997,"version":0,"createdTs":1484204961527,"createdBy":"podium","lastUpdTs":14842049 61527,"modifiedBy":"podium","timeZoneOffset":- 14400000,"name":"field.trim.left","value":null},

#### Qlik**Q**

{"id":129998,"version":0,"createdTs":1484204961529,"createdBy":"podium","lastUpdTs":14842049 61529,"modifiedBy":"podium","timeZoneOffset":- 14400000,"name":"field.sensitive","value":"false"}, {"id":130003,"version":0,"createdTs":1484204961537,"createdBy":"podium","lastUpdTs":14842049 61537,"modifiedBy":"podium","timeZoneOffset":- 14400000,"name":"field.enclosure.incidence","value":null}, {"id":130001,"version":0,"createdTs":1484204961534,"createdBy":"podium","lastUpdTs":14842049 61534,"modifiedBy":"podium","timeZoneOffset":- 14400000,"name":"enable.validation","value":null}, {"id":130002,"version":0,"createdTs":1484204961536,"createdBy":"podium","lastUpdTs":14842049 61536,"modifiedBy":"podium","timeZoneOffset":- 14400000,"name":"enable.profiling","value":null}]

#### **Sample Response:**

{"id":27094,"version":2,"createdTs":1484204961515,"createdBy":"podium","lastUpdTs":149203442 4395,"modifiedBy":"podium","timeZoneOffset":- 14400000,"name":"TYPE","businessName":null,"businessDescription":null,"index":3,"dataTypeNam

e":"BOOLEAN","techDescription":null,"internalDataType":"BOOLEAN","notNull":false,"encryptedA tSrc":false,"doEncrypt":false,"key":false,"isfKey":false,"validationPattern":null,"validatio nPatternIsRegex":false,"nullifPattern":null,"nullifPatternIsRegex":false,"threshold":0.1,"fi eldProps":

[{"id":129995,"version":1,"createdTs":1484204961524,"createdBy":"podium","lastUpdTs":1492034 424401,"modifiedBy":"podium","timeZoneOffset":-

14400000,"name":"field.max.legal.value","value":<mark>"50"</mark>},

{"id":129996,"version":0,"createdTs":1484204961525,"createdBy":"podium","lastUpdTs":14842049 61525,"modifiedBy":"podium","timeZoneOffset":-

14400000,"name":"field.max.legal.char.length","value":null},

{"id":129994,"version":0,"createdTs":1484204961521,"createdBy":"podium","lastUpdTs":14842049 61521,"modifiedBy":"podium","timeZoneOffset":-

14400000,"name":"field.min.legal.value","value":null},

{"id":129999,"version":0,"createdTs":1484204961530,"createdBy":"podium","lastUpdTs":14842049 61530,"modifiedBy":"podium","timeZoneOffset":-

14400000,"name":"field.min.legal.char.length","value":null},

{"id":130000,"version":0,"createdTs":1484204961532,"createdBy":"podium","lastUpdTs":14842049 61532,"modifiedBy":"podium","timeZoneOffset":-

14400000,"name":"field.trim.right","value":null},

{"id":129997,"version":0,"createdTs":1484204961527,"createdBy":"podium","lastUpdTs":14842049 61527,"modifiedBy":"podium","timeZoneOffset":- 14400000,"name":"field.trim.left","value":null},

{"id":129998,"version":0,"createdTs":1484204961529,"createdBy":"podium","lastUpdTs":14842049 61529,"modifiedBy":"podium","timeZoneOffset":-

14400000,"name":"field.sensitive","value":"false"},

{"id":130003,"version":0,"createdTs":1484204961537,"createdBy":"podium","lastUpdTs":14842049 61537,"modifiedBy":"podium","timeZoneOffset":-

14400000,"name":"field.enclosure.incidence","value":null},

{"id":130001,"version":0,"createdTs":1484204961534,"createdBy":"podium","lastUpdTs":14842049 61534,"modifiedBy":"podium","timeZoneOffset":-

14400000,"name":"enable.validation","value":null},

{"id":130002,"version":0,"createdTs":1484204961536,"createdBy":"podium","lastUpdTs":14842049 61536,"modifiedBy":"podium","timeZoneOffset":-

14400000,"name":"enable.profiling","value":null}],"fieldDefs":

[],"nullIfRegEx":false,"validationRegEx":false,"fieldTags":

[{"id":2,"version":0,"createdTs":1492033845057,"createdBy":"podium","lastUpdTs":149203384505 7,"modifiedBy":"podium","timeZoneOffset":-14400000,"tag":"api"}],"enclosureIncidence":null}

#### **Sample Call2:**

http://podiumhost:8080/podium/field/v1/updateProperties/8138

#### **Sample Payload2:**

[{"id":64065,"version":0,"createdTs":1518723426778,"createdBy":"podium","lastUpdTs":15187234 26778,"modifiedBy":"podium","timeZoneOffset":0,"name":"fld.jmeter.prop1","value":"(111) 000- 2223"}, {"id":64064,"version":0,"createdTs":1518723426776,"createdBy":"podium","lastUpdTs":151872342 6776,"modifiedBy":"podium","timeZoneOffset":0,"name":"enable.validation","value":"true"}, {"id":64055,"version":0,"createdTs":1518723426765,"createdBy":"podium","lastUpdTs":151872342 6765,"modifiedBy":"podium","timeZoneOffset":0,"name":"field.trim.left","value":null},

#### Qlik**Q**

Data Catalyst<sup>®</sup>

{"id":64059,"version":0,"createdTs":1518723426771,"createdBy":"podium","lastUpdTs":151872342 6771,"modifiedBy":"podium","timeZoneOffset":0,"name":"field.sensitive","value":"false"}, {"id":64058,"version":0,"createdTs":1518723426770,"createdBy":"podium","lastUpdTs":151872342 6770,"modifiedBy":"podium","timeZoneOffset":0,"name":"enable.profiling","value":"true"}, {"id":64057,"version":0,"createdTs":1518723426769,"createdBy":"podium","lastUpdTs":151872342 6769,"modifiedBy":"podium","timeZoneOffset":0,"name":"field.min.legal.value","value":null}, {"id":64056,"version":0,"createdTs":1518723426767,"createdBy":"podium","lastUpdTs":151872342 6767,"modifiedBy":"podium","timeZoneOffset":0,"name":"field.min.legal.char.length","value":n ull}, {"id":64063,"version":0,"createdTs":1518723426775,"createdBy":"podium","lastUpdTs":151872342 6775,"modifiedBy":"podium","timeZoneOffset":0,"name":"field.max.legal.char.length","value":n ull}, {"id":64062,"version":0,"createdTs":1518723426774,"createdBy":"podium","lastUpdTs":151872342 6774,"modifiedBy":"podium","timeZoneOffset":0,"name":"field.enclosure.incidence","value":nul l}, {"id":64061,"version":0,"createdTs":1518723426773,"createdBy":"podium","lastUpdTs":151872342 6773,"modifiedBy":"podium","timeZoneOffset":0,"name":"field.max.legal.value","value":null}, {"id":64060,"version":0,"createdTs":1518723426772,"createdBy":"podium","lastUpdTs":151872342 6772,"modifiedBy":"podium","timeZoneOffset":0,"name":"field.trim.right","value":null}]

#### **Sample Payload2:**

{"id":8138,"version":2,"createdTs":1518723426763,"createdBy":"podium","lastUpdTs":1518808505 634,"modifiedBy":"podium","timeZoneOffset":0,"name":"DATA","businessName":null,"businessDesc ription":null,"index":1,"dataTypeName":"STRING","techDescription":null,"internalDataType":"S TRING","notNull":false,"encryptedAtSrc":false,"doEncrypt":false,"key":false,"isfKey":false," validationPattern":null,"validationPatternIsRegex":true,"nullifPattern":null,"nullifPatternI sRegex":false,"threshold":0.1,"fieldProps":

[{"id":64161,"version":0,"createdTs":1518808505623,"createdBy":"podium","lastUpdTs":15188085 05623,"modifiedBy":"podium","timeZoneOffset":0,"name":"enable.profiling","value":"true"}, {"id":64159,"version":0,"createdTs":1518808505619,"createdBy":"podium","lastUpdTs":151880850 5619,"modifiedBy":"podium","timeZoneOffset":0,"name":"enable.validation","value":"true"}, {"id":64165,"version":0,"createdTs":1518808505628,"createdBy":"podium","lastUpdTs":151880850 5628,"modifiedBy":"podium","timeZoneOffset":0,"name":"field.enclosure.incidence","value":nul l}, {"id":64157,"version":0,"createdTs":1518808505616,"createdBy":"podium","lastUpdTs":151880850 5616,"modifiedBy":"podium","timeZoneOffset":0,"name":"field.max.legal.char.length","value":n ull}, {"id":64163,"version":0,"createdTs":1518808505626,"createdBy":"podium","lastUpdTs":151880850 5626,"modifiedBy":"podium","timeZoneOffset":0,"name":"field.max.legal.value","value":null}, {"id":64162,"version":0,"createdTs":1518808505624,"createdBy":"podium","lastUpdTs":151880850 5624,"modifiedBy":"podium","timeZoneOffset":0,"name":"field.min.legal.char.length","value":n ull}, {"id":64155,"version":0,"createdTs":1518808505612,"createdBy":"podium","lastUpdTs":151880850 5612,"modifiedBy":"podium","timeZoneOffset":0,"name":"field.min.legal.value","value":null}, {"id":64156,"version":0,"createdTs":1518808505615,"createdBy":"podium","lastUpdTs":151880850 5615,"modifiedBy":"podium","timeZoneOffset":0,"name":"field.sensitive","value":"false"}, {"id":64158,"version":0,"createdTs":1518808505618,"createdBy":"podium","lastUpdTs":151880850

5618,"modifiedBy":"podium","timeZoneOffset":0,"name":"field.trim.left","value":null}, {"id":64160,"version":0,"createdTs":1518808505621,"createdBy":"podium","lastUpdTs":151880850 5621,"modifiedBy":"podium","timeZoneOffset":0,"name":"field.trim.right","value":null}, {"id":64164,"version":0,"createdTs":1518808505627,"createdBy":"podium","lastUpdTs":151880850 5627,"modifiedBy":"podium","timeZoneOffset":0,"name":"fld.jmeter.prop1","value":"(111) 000- 2223"}],"fieldDefs":[],"fieldTags":[],"enclosureIncidence":null}

# **PUT /field/v1/updateTags/{id}**

Persists tags for a field and returns the field with persisted and updated tags or an error code if some issue was encountered during persistence.

# **Swagger Notes:**

field **{Id}** is the only required parameter though **{tags}** payload is mandatory. Payload example: [{"tag":"DOC"},{"tag":"DEBIT"}]

# **REST Client tool guide:**

#### **Resource URL:**

http://<podiumHost>/podium/field/v1/updateTags/{id}

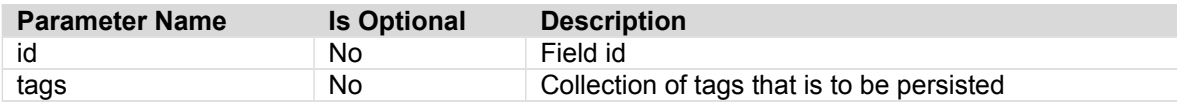

#### **Payload:**

JSON representation of field tags to be persisted

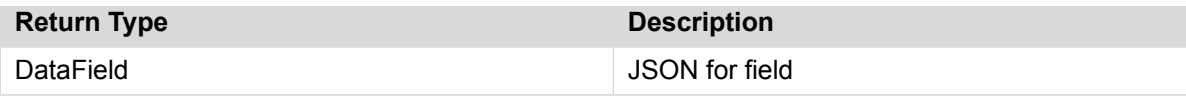

#### **Sample Call:**

http://podiumhost:8080/podium/field/v1/updateTags/1994

#### **Sample Payload:**

[{"tag":"lmn"},{"tag":"abc"}]

#### **Sample Response:**

{"id":1994,"version":2,"lastUpdTs":1457046922302,"createdTs":1455098309467,"createdUserId":n ull,"modifiedUserId":null,"timeZoneOffset":- 18000000,"name":"a","businessName":null,"businessDescription":null,"index":0,"dataTypeName": null,"techDescription":null,"internalDataType":"INTEGER","length":-1,"precision":- 1,"scale":- 1,"notNull":false,"encryptedAtSrc":false,"doEncrypt":false,"key":false,"isfKey":false,"doIgn ore":false,"trimRight":true,"trimLeft":false,"validationPattern":null,"validationPatternIsRe gex":false,"nullifPattern":null,"nullifPatternIsRegex":false,"threshold":0.1,"fieldProps": [],"fieldDefs":[],"enclosureIncidence":null,"fieldTags": [{"id":9,"version":0,"lastUpdTs":null,"createdTs":null,"createdUserId":null,"modifiedUserId" :null,"timeZoneOffset":-18000000,"tag":"abc"}, {"id":8,"version":0,"lastUpdTs":null,"createdTs":null,"createdUserId":null,"modifiedUserId": null,"timeZoneOffset":-18000000,"tag":"lmn"}]

# **GET /field/v1/withParentInfo/{ids}**

Returns a collection of JSON for field and parent objects associated with specified field id/ids

# **Swagger Notes:**

field **{ids}** are the only required parameter.

# **REST Client tool guide:**

#### **Resource URL:**

http://<podiumHost>/podium/field/v1/withParentInfo/{fieldIds}

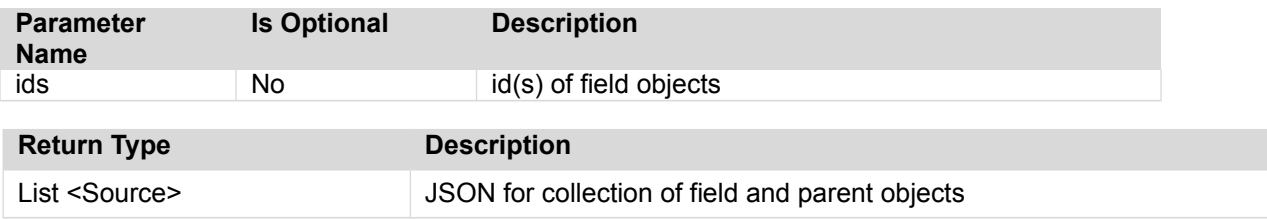

#### **Sample Request:**

http://<podiumhost>/podium/field/v1/withParentInfo/1593

#### **Sample Response:**

[{"field": {"id":1593,"version":0,"createdTs":1477318008880,"createdBy":"podium","lastUpdTs":1477318008 880,"modifiedBy":"podium","timeZoneOffset":- 14400000,"name":"version","businessName":null,"businessDescription":null,"index":8,"dataType Name":"INTEGER","techDescription":null,"internalDataType":"INTEGER","notNull":false,"encrypt edAtSrc":false,"doEncrypt":false,"key":false,"isfKey":false,"validationPattern":null,"valida tionPatternIsRegex":false,"nullifPattern":null,"nullifPatternIsRegex":false,"threshold":0.1, "fieldProps":[],"fieldDefs":[],"fieldTags":[],"enclosureIncidence":null},"parentInfo": {"id":174,"name":"pd\_target\_prop","objType":"DataEntity","parentInfo": {"id":5,"name":"pdmcr\_anu","objType":"DataSource","parentInfo": {"id":1,"name":"DEFAULT","objType":"SourceHierarchy","parentInfo":null}}}}]

# **POST /field/v2/updateProperty/{id}**

Updates single property for a field with specified value and returns the field.

# **Swagger Notes:**

field **{ids}** is required parameter

**{property}** is required JSON payload to update the property providing property name and value. **example:**  {"name": "xml.field.isKey", "value": "false" }

# **REST Client tool guide:**

\*Note this call changed upon v1 to v2 versioning from PUT to POST and signature parameters are now submitted through payload. Note that v1 call is still:

PUT /field/v1/updateProperty/{id}/{propName}/{propValue}/

#### **Resource URL:**

http://<podiumHost>/podium/field/v2/updateProperty/{id}

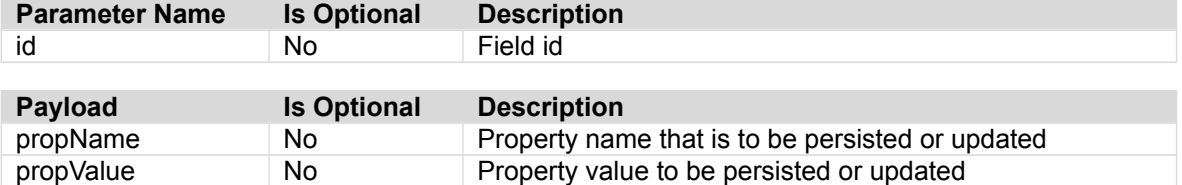

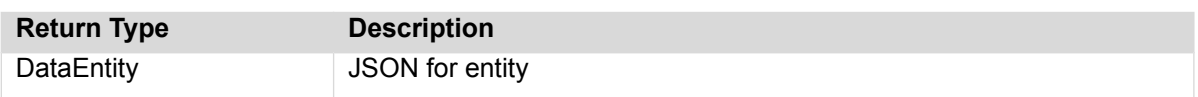

#### **Sample Call:**

http://podiumhost:8080/podium/field/v2/updateProperty/7840

#### **Sample Payload:**

```
{
"externalData":{},
"name":"field.trim.left",
"value":"false"
}
```
#### **Sample Response:**

```
{"id":7840,"version":4,"createdTs":1517226571127,"createdBy":"ccuser","lastUpdTs":1518814081
454,"modifiedBy":"podium","timeZoneOffset":0,"name":"BirthDate","businessName":null,"busines
sDescription":"","index":3,"dataTypeName":"anyType","techDescription":null,"internalDataType
":"STRING","notNull":false,"encryptedAtSrc":false,"doEncrypt":false,"key":false,"isfKey":fal
se,"validationPattern":null,"validationPatternIsRegex":false,"nullifPattern":null,"nullifPat
ternIsRegex":false,"threshold":0.1,"fieldProps":
```
[{"id":64166,"version":3,"createdTs":1518813178204,"createdBy":"podium","lastUpdTs":15188140 81420,"modifiedBy":"podium","timeZoneOffset":0,"name":"field.trim.left","value":"false"}, {"id":58469,"version":0,"createdTs":1517226571146,"createdBy":"ccuser","lastUpdTs":151722657 1146,"modifiedBy":"ccuser","timeZoneOffset":0,"name":"xml.field.isKey","value":"false"}, {"id":58470,"version":0,"createdTs":1517226571147,"createdBy":"ccuser","lastUpdTs":151722657 1147,"modifiedBy":"ccuser","timeZoneOffset":0,"name":"xml.field.xsltExpr","value":"TCRMPerso nBObj/BirthDate"}],"fieldDefs":[],"fieldTags":[],"enclosureIncidence":null}

# **Group Controller**

# **GET /security/group/v1/groupsByUser**

Return groups for logged in user so that a new entity (created through checkout) will be available to these groups.

# **Swagger Notes:**

Sort attribute options **{sortAttr}:** name, id, version, lastUpdTs

**{start} index:** Starting index for items, number of items returned is **{count}** [ex. first request may specify return 0 (start) to 99 (count), then second request may specify to begin the return request at 100 (start) to 199 (count is still 99), etc.

# **REST Client tool guide:**

#### **Resource URL:**

http://<podiumHost>/podium/security/group/v1/groupsByUser

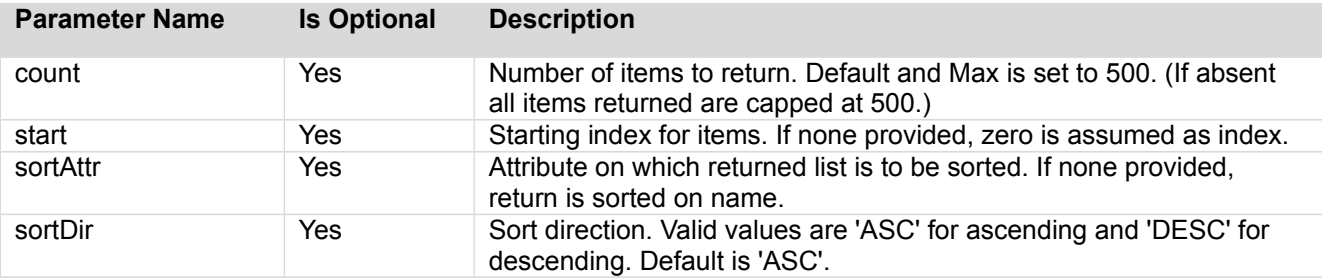

#### **Return Type:**

JSON collection of group detail instance.

#### **Sample Call:**

http://podiumhost:8080/podium/security/group/v1/groupsByUser

#### **Sample Response:**

```
{"subList":[{"id":26,"version":3,"lastUpdTs":1424416895001,"timeZoneOffset":-
18000000,"name":"allsourcesinone"},
{"id":29,"version":9,"lastUpdTs":1424416895104,"timeZoneOffset":-
18000000,"name":"amajidtest"},
{"id":20,"version":16,"lastUpdTs":1424416895183,"timeZoneOffset":-
18000000,"name":"big_group"},
{"id":22,"version":3,"lastUpdTs":1424208379262,"timeZoneOffset":-
18000000,"name":"bobvtest"},
{"id":25,"version":5,"lastUpdTs":1424257725612,"timeZoneOffset":-
18000000,"name":"brokengroup"},
{"id":6,"version":70,"lastUpdTs":1424415967099,"timeZoneOffset":-18000000,"name":"Demo"},
{"id":10,"version":6,"lastUpdTs":1423572111653,"timeZoneOffset":-18000000,"name":"Demo2"},
{"id":9,"version":6,"lastUpdTs":1423572119129,"timeZoneOffset":-
18000000,"name":"empty_group"},
{"id":21,"version":8,"lastUpdTs":1424256093553,"timeZoneOffset":-18000000,"name":"feb10"},
{"id":28,"version":2,"lastUpdTs":1424256648869,"timeZoneOffset":-
18000000,"name":"feb18grp"},
{"id":24,"version":2,"lastUpdTs":1424208527338,"timeZoneOffset":-18000000,"name":"ggf"},
{"id":11,"version":11,"lastUpdTs":1424255053464,"timeZoneOffset":-18000000,"name":"Group1"},
{"id":12,"version":12,"lastUpdTs":1424255167876,"timeZoneOffset":-
18000000,"name":"Group_2"},{"id":13,"version":7,"lastUpdTs":1424260509081,"timeZoneOffset":-
18000000,"name":"Group_3"},{"id":27,"version":2,"lastUpdTs":1424257412280,"timeZoneOffset":-
18000000,"name":"groupofall"},
{"id":8,"version":6,"lastUpdTs":1423572164842,"timeZoneOffset":-
18000000,"name":"grp_22jan"},
{"id":18,"version":4,"lastUpdTs":1423572185699,"timeZoneOffset":-
```
Qlik Data Catalyst: REST API Specification September 2019 79

18000000,"name":"mu\_test\_group"},  ${^"id":}$ 3,"version": $12$ ,"lastUpdTs":1424260509095,"timeZoneOffset":-18000000,"name":"my\_group"}, {"id":4,"version":20,"lastUpdTs":1424261864389,"timeZoneOffset":- 18000000,"name":"my\_group2"}, {"id":5,"version":11,"lastUpdTs":1422954563583,"timeZoneOffset":- 18000000,"name":"my\_group3"}, {"id":7,"version":6,"lastUpdTs":1422449165726,"timeZoneOffset":-18000000,"name":"s1\_grp"}, {"id":1,"version":16,"lastUpdTs":1421861643230,"timeZoneOffset":- 18000000,"name":"SUPER\_GROUP"}, {"id":23,"version":3,"lastUpdTs":1424208379396,"timeZoneOffset":- 18000000,"name":"tg"}],"fullListSize":23,"startIndex":0,"sortPropertyName":"name","isAscendi ngOrder":true}

# **Import Controller**

# **POST [/metadataImport/v1/importRelationshipsAndKeys](http://nemo-podium.corp.podiumdata.com:8080/podium-trunk/api-documentation.html#!/import45controller/importRelationshipsAndKeysUsingPOST)**

Imports relations (Primary Key[PK] + Foreign Key[FK]) from an Excel (.xlsx) file.

# **Swagger Notes:**

**{file}** mandatory payload Excel (.xlsx file) See samples below. **{objectType}** radio-button selection is recommended to select INTERNAL and/or EXTERNAL, If neither is selected in Swagger, will default to ALL (default=ALL if using URL parameter or both radio buttons)

# **REST Client tool guide:**

#### **Resource URL:**

http://<podiumHost>/podium/metadataImport/v1/importRelationshipsAndKeys

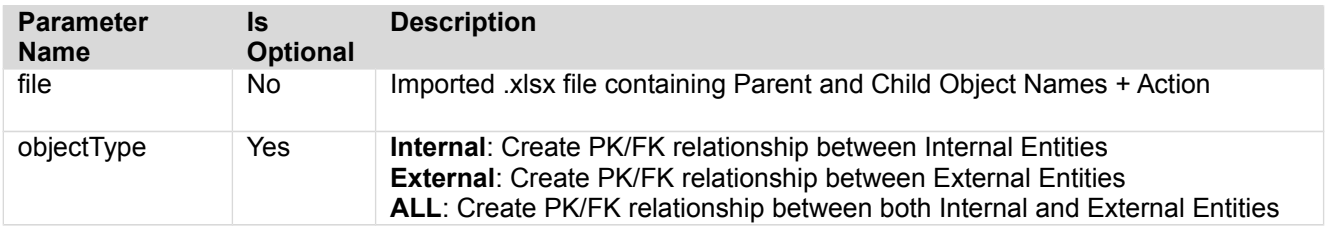

#### **Sample Call:**

http://<podiumhost:8080>/podium/metadataImport/v1/importRelationshipsAndKeys?objectType=ALL

#### **The following file (image) will ADD the relationship between PK ("s\_id") and FK ("sn\_id"):**

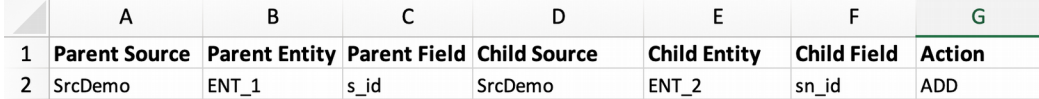

#### **The following file (image) will REMOVE the relationship between PK ("s\_id") and FK ("sn\_id"):**

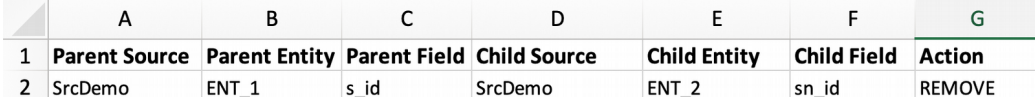

#### **Return Type:**

JSON with details of operation success/failure and relationships created.

#### **Sample Response:**

[ { "objectType": "Reading input resource file", "objectId": "", "name": "", "message": "Succeeded in reading input resource file", "status": "SUCCEEDED" }, { "objectType": "Validating the data extracted", "objectId": "", "name": "", "message": "Succeeded in validating the data extracted from the input resource file", "status": "SUCCEEDED" }, { "objectType": "Saving the data extracted", "objectId": "", "name": "", "message": "Succeeded in saving the data extracted from the input resource file", "status": "SUCCEEDED" } ]

# **POST /metadataImport/v2/upload/{objectType}**

Import Source, Entity, Workflow metadata or Users and Groups. It takes multipart file as input obtained from /metadataExport/ calls for Source, Entity and Workflows and an Excel (.xlsx) file for Users and Groups.

# **Swagger Notes:**

**\*Note:** Business Metadata Import is not supported through API

**{file}** Exported metadata zip file is mandatory payload **{objectType}** selection from dropdown is required

# **REST Client tool guide:**

**Resource URL:** 

http://<podiumHost>/podium/metadataImport/v2/upload/{objectTypeString}

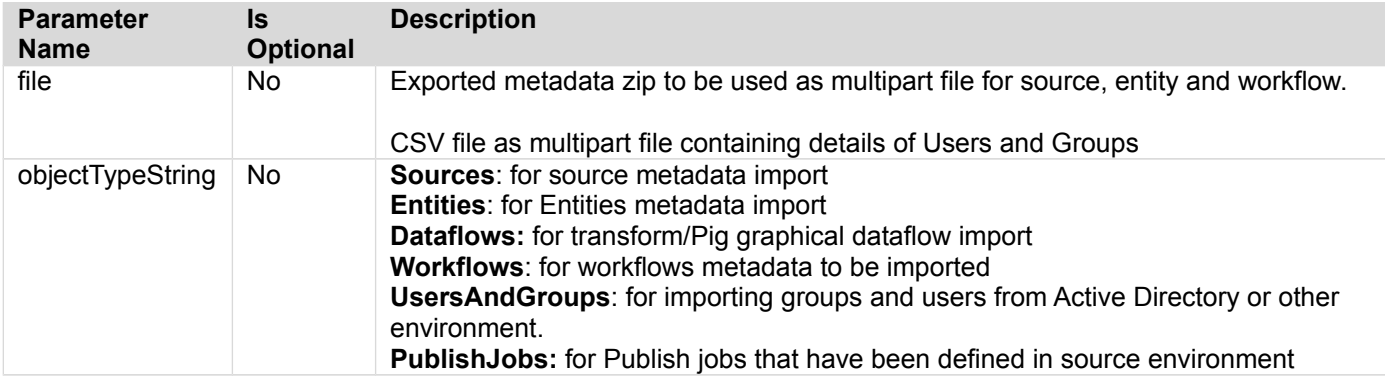

#### **Return Type:**

JSON with details of objects created, messages and info about any object skipped, details about invalid data if any.

#### **Sample Call:**

http://<podiumhost:8080>/podiumstg/metadataImport/v2/upload/Entities

For workflow import to be successful, underlying sources and entities with the same name should already be present in the system. To be able to upload the Users and groups, the multipart file needs to be in CSV format as shown here. Group names can be separated using colon ":"

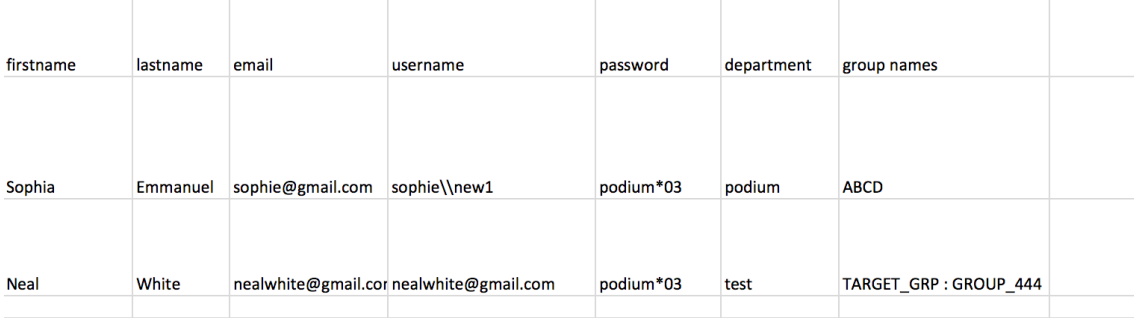

# **Lineage Controller**

# **POST /lineage/v1/edges**

Create lineage edge of type "other". The "source", "target" and "type" fields are mandatory, "metadata" is optional, "id" should not be specified. "metadata" is additional JSON fields enclosed in curly-brackets. "source" and "target" are node identifiers. "type" must be "other". See the edges returned by /lineage/v1/graphs for examples.

# **Swagger Notes:**

**{requestEdge}** JSON parameter is mandatory

# **REST Client tool guide:**

**Resource URL:**  http://<podiumHost>/podium/lineage/v1/edges

#### **Sample Payload:**  {

```
 "source": "613",
 "target": "694",
     "type": "other",
     "metadata": {"icon":"facebook.png"}
   }
```
#### **Sample Response Body:**

{ "id": "3997", "source": "2280", "target": "2284", "type": "other", "metadata": { "icon": "facebook.png" } }

#### **Response Code:** 201

# **DELETE /lineage/v1/edges{id}**

Delete lineage edge of type "other"

# **Swagger Notes:**

**{id}** parameter is mandatory, see sample response body for "POST /lineage/v1/edges"

# **REST Client tool guide:**

**Resource URL:**  http://<podiumHost>/podium/lineage/v1/edges

#### **Sample Call:**

http://<podiumhost>/podium/lineage/v1/edges/3997

#### **Sample Response Body:**

no content

**Response Code:** 204

# **GET /lineage/v1/graphs**

Given a starting node, returns a lineage graph. Currently, a starting node is specified using either: (1) referenceType (ex., entity) and referenceId (ex., entity identifier); or (2) nodeId. Traversal direction and depth (in each direction) may be specified. By default, prepare dataflows and publish jobs are generated as nodes (processesAsNodes=true); they can be generated as edges by setting processesAsNodes=false.

#### **Swagger Notes:**

**{referenceType}** and **{referenceId}** *OR* **{nodeId}** parameters are mandatory

Note: If user would like to see all lineage, lineage depth value can be set to a value of 100.

# **REST Client tool guide:**

#### **Resource URL:**

http://<podiumHost>/podium/lineage/v1/graphs

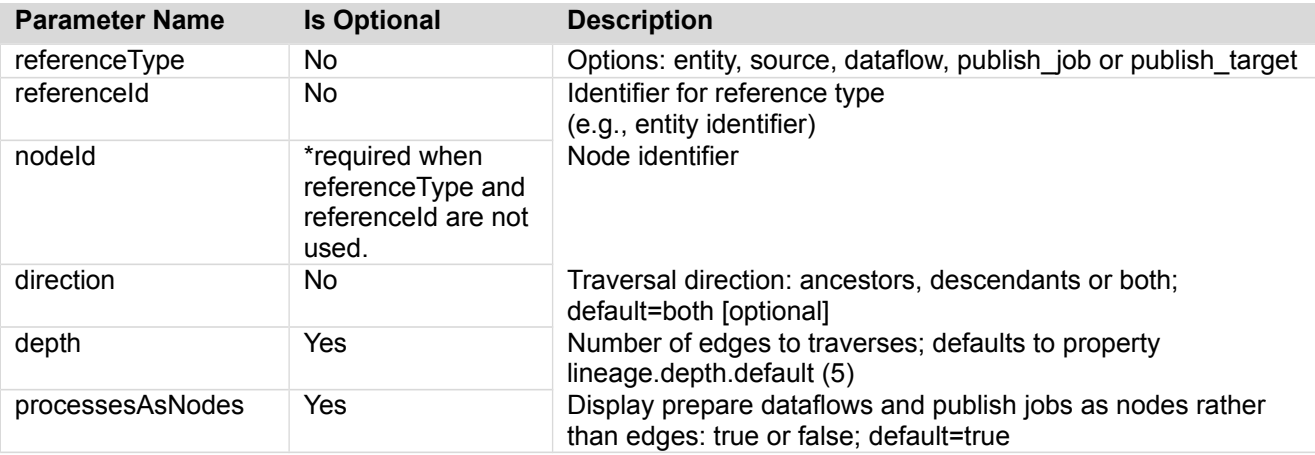

#### **Sample Call:**

http://<podiumhost:8080>/podium/lineage/v1/graphs? referenceType=entity&referenceId=2245&direction=both&processesAsNodes=true

#### **Return Type:**

JSON

#### **Sample Response:**

{"nodes":[{"id":"1985","label":"QVD\_TEST","reference":{"type":"source","id":"187"},"metadata": {"subtype":"QVD"}},{"id":"1994","label":"foo\_qvd","reference":{"type":"entity","id":"2243"},"metadata": {"subtype":"QVD\_EXTERNAL"}},{"id":"1995","label":"foo\_qvd","reference": {"type":"entity","id":"2245"},"metadata":{"subtype":"QVD\_QVD\_INTERNAL"}}, {"id":"31879","label":"qvd\_prepare","reference":{"type":"dataflow","id":"3106"},"metadata":{}}, {"id":"31880","label":"prep\_out","reference":{"type":"entity","id":"31966"},"metadata": {"subtype":"PREPARE\_TARGET"}}],"edges":[{"source":"1985","target":"1994","type":"load","metadata":{}}, {"source":"1994","target":"1995","type":"load","metadata":{}}, {"source":"31879","target":"31880","type":"prepare\_dataflow","metadata":{}}, {"source":"1995","target":"31879","type":"prepare\_dataflow","metadata":{}}]}

# **GET /lineage/v1/nodes**

Given a starting node, return related nodes. The nodes may be filtered by using parameter nodeType. Currently, a starting node is specified using either: (1) reference type (ex. Entity) and referenceId (ex. entity identifier); or (2) nodeld. Traversal direction and depth (in each direction) may be specified.

#### **Swagger Notes:**

**{referenceType}** and **{referenceId}** *OR* **{nodeId}** parameters are mandatory

Note: If user would like to see all lineage, lineage depth value can be set to a value of 100.

# **REST Client tool guide:**

**Resource URL:** 

http://<podiumHost>/podium/lineage/v1/nodes

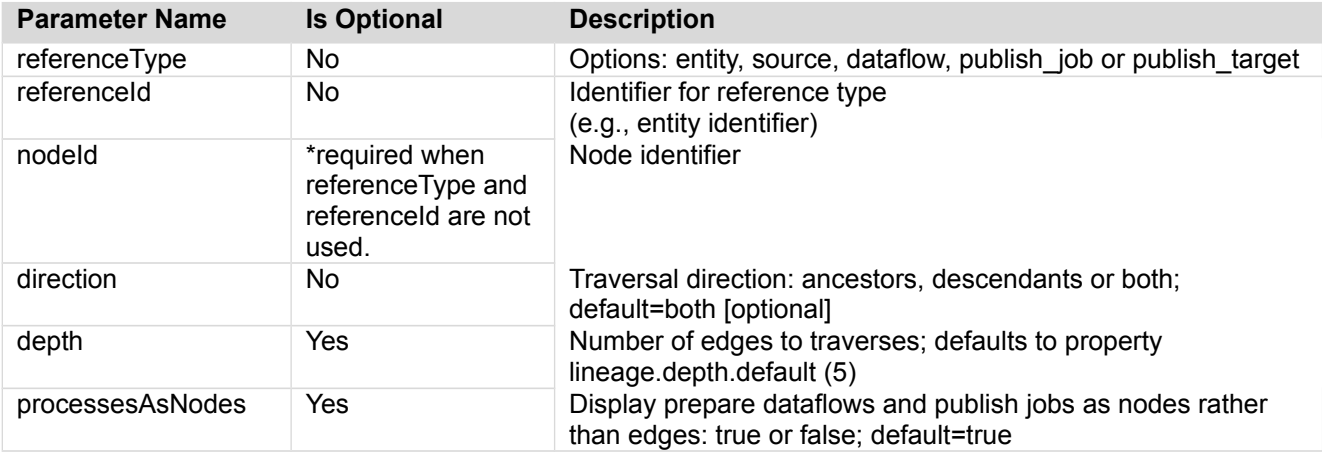

#### **Sample Call:**

http://<podiumhost:8080>/podium/lineage/v1/nodes? referenceType=entity&referenceId=2245&direction=both&processesAsNodes=true

#### **Return Type:**

**JSON** 

#### **Sample Response:**

{"nodes":[{"id":"1985","label":"QVD\_TEST","reference": {"type":"source","id":"187"},"metadata":{"subtype":"QVD"}}, {"id":"1994","label":"foo\_qvd","reference":{"type":"entity","id":"2243"},"metadata": {"subtype":"QVD\_EXTERNAL"}},{"id":"31879","label":"qvd\_prepare","reference": {"type":"dataflow","id":"3106"},"metadata":{}},{"id":"31880","label":"prep\_out","reference": {"type":"entity","id":"31966"},"metadata":{"subtype":"PREPARE\_TARGET"}}]}

# **POST /lineage/v1/nodes**

Create lineage node of type "other". The "reference" and "label" fields are mandatory, "metadata" is optional, "id" should not be specified. "metadata" is additional JSON fields enclosed in curly-brackets. "metadata" may include an "icon" field whose value is an icon placed in the webapp's:

 WEB-INF/resources/assets/images/lineage directory. "type" must be "other". See the nodes returned by /lineage/v1/graphs for examples.

# **Swagger Notes:**

**{requestNode}** JSON parameter is mandatory

# **REST Client tool guide:**

**Resource URL:** 

http://<podiumHost>/podium/lineage/v1/nodes

#### **Sample Payload:**

{"label":"newlabel","reference":{"type":"other","id":"2239"},"metadata":{"icon":"EXTERNAL"}}

#### **Sample Response Body:**

{ "id": "3933", "label": "newlabel", "reference": { "type": "other", "id": "2239" }, "**metadata**": { "icon": "EXTERNAL" } }

#### **Response Code:** 201

# **DELETE /lineage/v1/nodes/{id}**

Delete lineage node of type "other"

# **Swagger Notes:**

**{id}** parameter is mandatory, see sample response body for "POST /lineage/v1/nodes"

**REST Client tool guide: Resource URL:**  http://<podiumHost>/podium/lineage/v1/nodes

**Sample Call:**  http://<podiumHost>/podium/lineage/v1/nodes/3933

**Sample Response Body:**  no content

**Response Code:** 204

# **Metadata Definitions Controller**

**GET /definitions/v1/kpiMetricDefinitions**

Returns the currently active metric definitions

# **Swagger Notes:**

No parameters or payload.

# **REST Client tool guide:**

#### **Resource URL:**

http://<podiumHost>/podium/definitions/v1/kpiMetricDefinitions

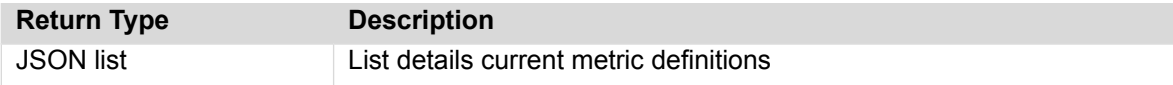

#### **Sample Call:**

http://podiumhost:8080/podium/definitions/v1/kpiMetricDefinitions

#### **Sample Response (partial):**

[{"id":61,"version":0,"createdTs":1533572663677,"createdBy":"podium","lastUpdTs":15335726636 77,"modifiedBy":"podium","timeZoneOffset":0,"name":"ALL\_PREPARE\_LOADS","className":"com.nvs. core.service.metrics.impl.MetadataSqlMetricsCalculator","argumentString":"--query \"SELECT COUNT(1) FROM podium\_core.pd\_prepare\_execution\_workorder WHERE bundle\_nid IN (SELECT bundle\_nid FROM podium\_core.pd\_prep\_package WHERE package\_type = 'STORE' AND entity\_id = :internalEntityId) AND delivery time > :startTime AND delivery time <=  $:$ endTime\"","enabled":true,"ran $\overline{k}$ ":1}, {"id":62,"version":0,"createdTs":1533572663682,"createdBy":"podium","lastUpdTs":153357266368 2,"modifiedBy":"podium","timeZoneOffset":0,"name":"FINISHED\_PREPARE\_LOADS","className":"com. nvs.core.service.metrics.impl.MetadataSqlMetricsCalculator","argumentString":"- query \"SELECT COUNT(1) FROM podium\_core.pd\_prepare\_execution\_workorder WHERE bundle\_nid IN (SELECT bundle\_nid FROM podium\_core.pd\_prep\_package WHERE package\_type = 'STORE' AND entity\_id = :internalEntityId) AND workorder\_status = 'FINISHED' AND delivery\_time > :startTime AND delivery\_time <= :endTime\"","enabled":true,"rank":1}, {"id":41,"version":0,"createdTs":1532971813102,"createdBy":"podium","lastUpdTs":153297181310 2,"modifiedBy":"podium","timeZoneOffset":0,"name":"NUMBER\_OF\_FIELDS","className":"com.nvs.co re.service.metrics.impl.MetadataSqlMetricsCalculator","argumentString":"--query \"SELECT COUNT(1) FROM podium core.pd field WHERE entity nid = :internalEntityId\"","enabled":true,"rank":1},

...

# **PUT /definitions/v1/kpiMetricDefinitions**

Saves a single new metric definition or updates/disables an existing metric definition per request. PUT /v1/kpiMetricDefinitions only allows one metric definition to be saved per call. When a new metric definition is added, its weight is not added as many metric definitions are not used for KPI score calculation. If they are to be used for any KPI category, their weights should be explicitly defined through POST /definitions/v1/kpiMetricWeights

# **Swagger Notes:**

The one required payload is the KPI metric definition.

# **REST Client tool guide:**

#### **Resource URL:**

http://<podiumHost>/podium/definitions/v1/kpiMetricDefinitions

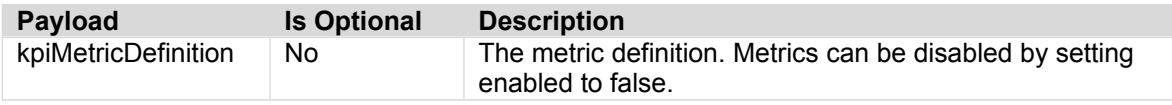

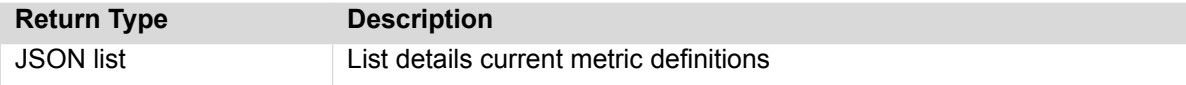

#### **Sample Call:**

http://podiumhost:8080/podium/definitions/v1/kpiMetricDefinitions

#### **Sample Payload:**

```
{
     "id": 30,
    "version": 0,
     "createdTs": 1531918301535,
     "createdBy": "podium",
     "lastUpdTs": 1531918301535,
     "modifiedBy": "podium",
     "timeZoneOffset": 0,
     "name": "RECENCY2",
     "className": "com.nvs.core.service.metrics.impl.DerivedMetricsCalculator",
     "argumentString": "--expression \"((System.currentTimeMillis() - LAST_FINISHED_LOAD) < 
(LOAD_PERIOD / FINISHED_LOADS))? 1 : 0\"",
     "enabled": true,
     "rank": 2001
   }
```
#### **Sample Response:**

```
{
   "id": 30,
   "version": 0,
   "createdTs": 1531918301535,
   "createdBy": "podium",
   "lastUpdTs": 1531918301535,
   "modifiedBy": "podium",
   "timeZoneOffset": 0,
   "name": "RECENCY2",
   "className": "com.nvs.core.service.metrics.impl.DerivedMetricsCalculator",
   "argumentString": "--expression \"((System.currentTimeMillis() - LAST_FINISHED_LOAD) < 
(LOAD_PERIOD / FINISHED_LOADS))? 1 : 0\"",
   "enabled": true,
   "rank": 2001
}
```
# **GET /definitions/v1/kpiMetricWeights**

Returns the weights of the metrics used for KPIs.

# **Swagger Notes:**

No parameters or payload.

# **REST Client tool guide:**

#### **Resource URL:**

http://<podiumHost>/podium/definitions/v1/kpiMetricWeights

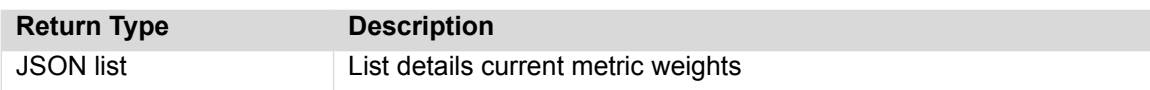

#### **Sample Call:**

http://podiumhost:8080/podium/definitions/v1/kpiMetricweights

#### **Sample Response (partial):**

[{"id":1,"version":2,"createdTs":1531918301553,"createdBy":"podium","lastUpdTs":1536753315 073,"modifiedBy":"podium","timeZoneOffset":0,"kpiMetricDefinition": {"id":30,"version":1,"createdTs":1531918301535,"createdBy":"podium","lastUpdTs":1540578312 345,"modifiedBy":"podium","timeZoneOffset":0,"name":"RECENCY2","className":"com.nvs.core.s ervice.metrics.impl.DerivedMetricsCalculator","argumentString":"- expression \"((System.currentTimeMillis() - LAST FINISHED LOAD) < (LOAD PERIOD / FINISHED\_LOADS))? 1 : 0\"","enabled":true,"rank":2001},"kpiCategory":"OPERATIONAL","weight":0.5}, {"id":2,"version":2,"createdTs":1531918301558,"createdBy":"podium","lastUpdTs":15367533150 67,"modifiedBy":"podium","timeZoneOffset":0,"kpiMetricDefinition": {"id":22,"version":0,"createdTs":1531918301513,"createdBy":"podium","lastUpdTs":1531918301 513,"modifiedBy":"podium","timeZoneOffset":0,"name":"PERCENT\_FINISHED\_LOADS","className":" com.nvs.core.service.metrics.impl.DerivedMetricsCalculator","argumentString":"--expression \"FINISHED\_LOADS / ALL  $LOADS\$ <sup>"</sup>", "enabled":true, "rank":1001}, "kpiCategory": "OPERATIONAL", "weight":0.5} {"id":5,"version":9,"createdTs":1531918301569,"createdBy":"podium","lastUpdTs":15362598103 69,"modifiedBy":"podium","timeZoneOffset":0,"kpiMetricDefinition":

# **POST /definitions/v1/kpiMetricWeights**

Updates the weights of given KPI metrics.

# **Swagger Notes:**

The one required payload is the list of KPI metric weights to be persisted or updated.

# **REST Client tool guide:**

#### **Resource URL:**

http://<podiumHost>/podium/definitions/v1/kpiMetricWeights

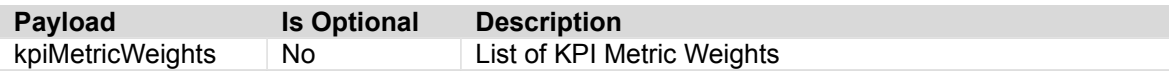

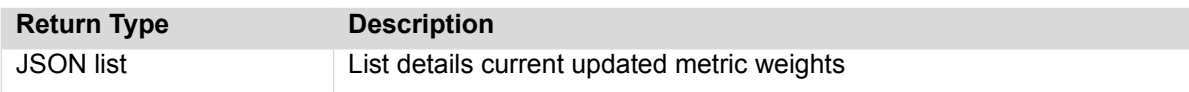

#### **Sample Call:**

http://podiumhost:8080/podium/definitions/v1/kpiMetricWeights

#### **Sample Payload:**

```
[ {
 "id": 9,
     "version": 35,
     "createdTs": 1531918302189,
     "createdBy": "podium",
     "lastUpdTs": 1540581996423,
     "modifiedBy": "podium",
     "timeZoneOffset": 0,
     "kpiMetricDefinition": {
       "id": 36,
      "version": 0,
       "createdTs": 1531918302178,
       "createdBy": "podium",
       "lastUpdTs": 1531918302178,
       "modifiedBy": "podium",
       "timeZoneOffset": 0,
       "name": "COMPLEMENT_PERCENT_BAD_RECORDS",
       "className": "com.nvs.core.service.metrics.impl.DerivedMetricsCalculator",
       "argumentString": "--expression \"1.0 - PERCENT_BAD_RECORDS\"",
       "enabled": true,
       "rank": 1002
     },
     "kpiCategory": "QUALITY",
     "weight": 0.8
  },
  {
    "id": 10,
     "version": 37,
     "createdTs": 1531918302193,
     "createdBy": "podium",
     "lastUpdTs": 1540581996436,
     "modifiedBy": "podium",
     "timeZoneOffset": 0,
     "kpiMetricDefinition": {
       "id": 37,
       "version": 0,
       "createdTs": 1531918302181,
       "createdBy": "podium",
       "lastUpdTs": 1531918302181,
```
Qlik Data Catalyst: REST API Specification September 2019 92

```
 "modifiedBy": "podium",
       "timeZoneOffset": 0,
       "name": "COMPLEMENT_PERCENT_UGLY_RECORDS",
       "className": "com.nvs.core.service.metrics.impl.DerivedMetricsCalculator",
       "argumentString": "--expression \"1.0 - PERCENT_UGLY_RECORDS\"",
       "enabled": true,
       "rank": 1002
     },
     "kpiCategory": "QUALITY",
     "weight": 0.2
   }
]
```
#### **Sample Response:**

```
\Gamma {
     "id": 9,
     "version": 35,
     "createdTs": 1531918302189,
     "createdBy": "podium",
     "lastUpdTs": 1540581996423,
     "modifiedBy": "podium",
     "timeZoneOffset": 0,
     "kpiMetricDefinition": {
       "id": 36,
      "version": 0,
       "createdTs": 1531918302178,
       "createdBy": "podium",
       "lastUpdTs": 1531918302178,
       "modifiedBy": "podium",
       "timeZoneOffset": 0,
       "name": "COMPLEMENT_PERCENT_BAD_RECORDS",
       "className": "com.nvs.core.service.metrics.impl.DerivedMetricsCalculator",
       "argumentString": "--expression \"1.0 - PERCENT_BAD_RECORDS\"",
       "enabled": true,
       "rank": 1002
     },
     "kpiCategory": "QUALITY",
     "weight": 0.8
   },
   {
     "id": 10,
     "version": 37,
     "createdTs": 1531918302193,
     "createdBy": "podium",
     "lastUpdTs": 1540581996436,
     "modifiedBy": "podium",
     "timeZoneOffset": 0,
     "kpiMetricDefinition": {
       "id": 37,
       "version": 0,
       "createdTs": 1531918302181,
       "createdBy": "podium",
       "lastUpdTs": 1531918302181,
       "modifiedBy": "podium",
       "timeZoneOffset": 0,
       "name": "COMPLEMENT_PERCENT_UGLY_RECORDS",
       "className": "com.nvs.core.service.metrics.impl.DerivedMetricsCalculator",
       "argumentString": "--expression \"1.0 - PERCENT_UGLY_RECORDS\"",
       "enabled": true,
       "rank": 1002
     },
     "kpiCategory": "QUALITY",
     "weight": 0.2
  }
\mathbf{I}
```
# **Profile Statistics Controller**

**GET /profile/v1/available**

Returns a full list of available Field Metrics

# **Swagger Notes:**

No required parameters.

# **REST Client tool guide:**

#### **Resource URL:**

http://<podiumHost>/podium/profile/v1/available

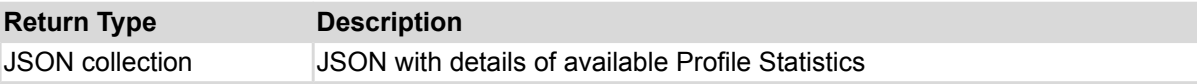

#### **Sample Request:**

http://<podiumHost>/podium/profile/v1/available

#### **Sample Response (partial):**

[{"name":"PROFILER\_FIELD\_PERCENT\_NULLS","displayName":"Percentage

NULLs","desctiption":"Percentage of NULL / empty values."},

{"name":"VALIDATOR\_FIELD\_CONTAINS\_WHITESPACE\_COUNT","displayName":"Field Contains Whitespace Count","desctiption":"For a String field, the count of observations which contain whitespace"},{"name":"VALIDATOR FIELD CONTAINS NONASCII COUNT","displayName":"Field Contains Nonascii Count","desctiption":"For a String field, the count of observations which contain non-US-ASCII chars"},

{"name":"VALIDATOR\_FIELD\_CONTAINS\_CONTROL\_CHAR\_COUNT","displayName":"Field Contains Control Char Count","desctiption":"For a String field, the count of observations which contain ASCII control chars or DEL"},{"name":"PROFILER\_FIELD\_TOTAL\_COUNT","displayName":"Total Count","desctiption":"The total number of times this field occurs. Must be the same as the total record count."},{"name":"PROFILER\_FIELD\_IS\_NULL\_COUNT","displayName":"Number of Nulls","desctiption":"The total number of times the field value is null. PROFILER FIELD IS NULL COUNT + PROFILER FIELD NOT NULL COUNT = PROFILER FIELD TOTAL COUNT"}, {"name":"PROFILER\_FIELD\_NOT\_NULL\_COUNT","displayName":"Field Not Null Count","desctiption":"The total number of times the field value is not null. PROFILER\_FIELD\_IS\_NULL\_COUNT + PROFILER\_FIELD\_NOT\_NULL\_COUNT = PROFILER FIELD TOTAL COUNT"}, …

# **GET /profile/v1/entity/{entityId}/{deliveryDate}**

Returns requested profile statistic for specified entity id. Values come directly from HDFS/HIVE, missing metrics are not returned in dataset.

# **Swagger Notes:**

**{entityId}** and **{deliveryDate}** are required parameters. Find the "Delivery Time" in load logs and convert it from ISO format (02-15-2018 19:37:17) to Epoch time format (20180215193717). **{statNames}** can be obtained by running GET/profile/v1/available. Note that statNames should be entered without brackets or other control characters on multiple lines.

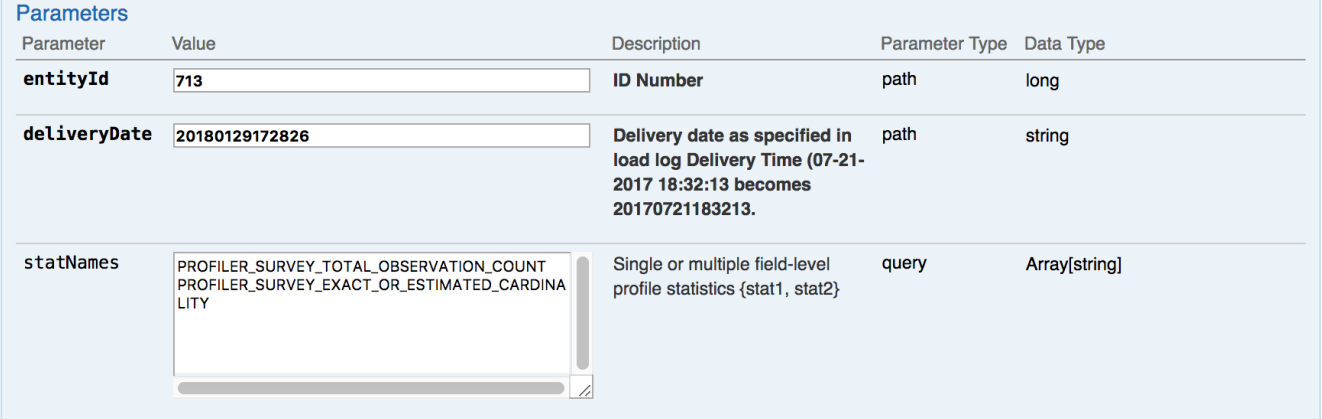

Profile Statistics response is grouped in sets by Field.

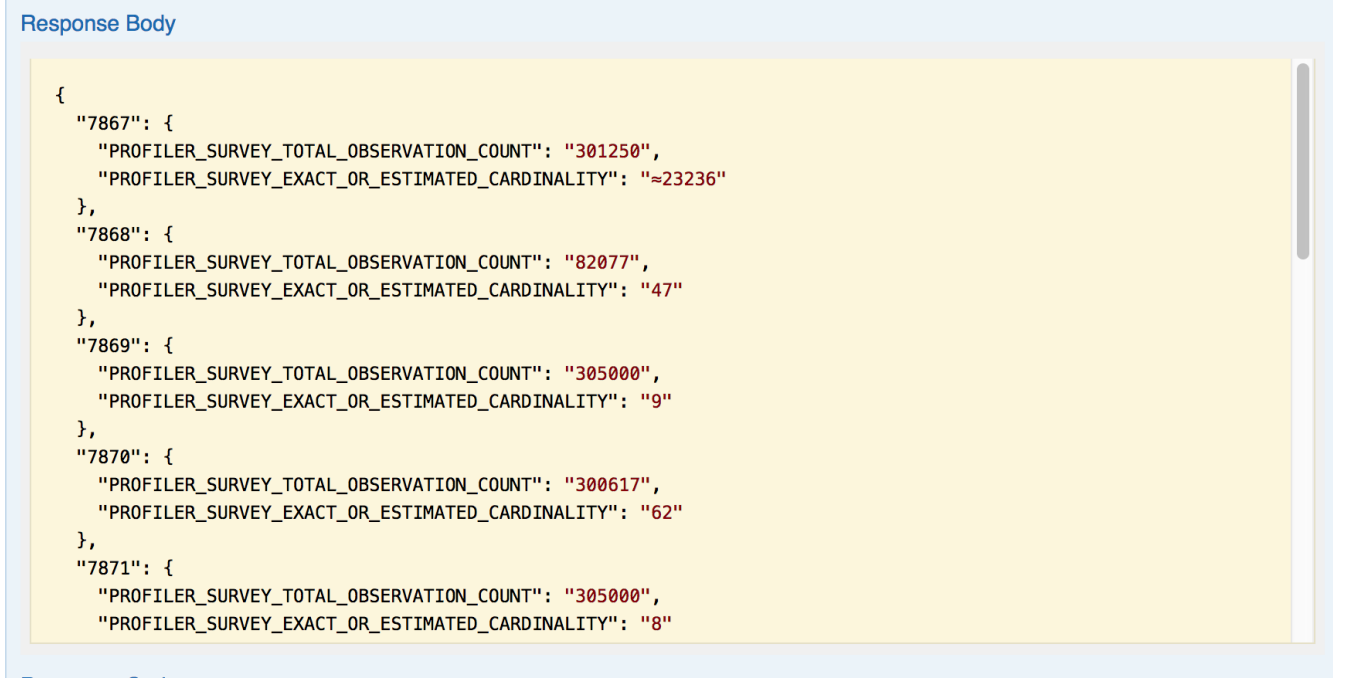

# **REST Client tool guide:**

#### **Resource URL:**

http://<podiumHost>/podium/profile/v1/{entityId}/{deliveryDate}

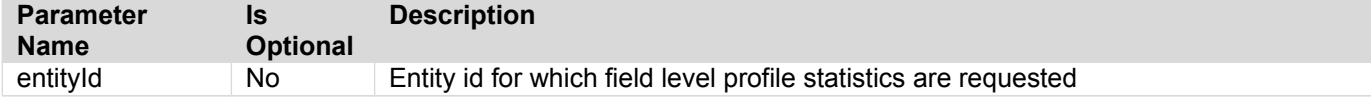

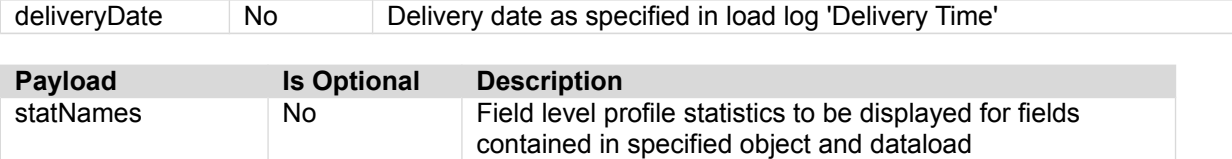

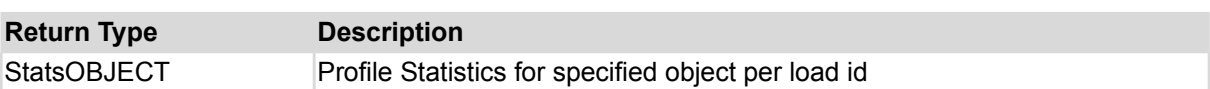

#### **Sample Request:**

http://<podiumHost>/podium/profile/v1/entity/9/20180115180835? statNames=PROFILER\_SURVEY\_TOTAL\_OBSERVATION\_COUNT&statNames=PROFILER\_NUMERIC\_MEAN

#### **Sample Response (partial):**

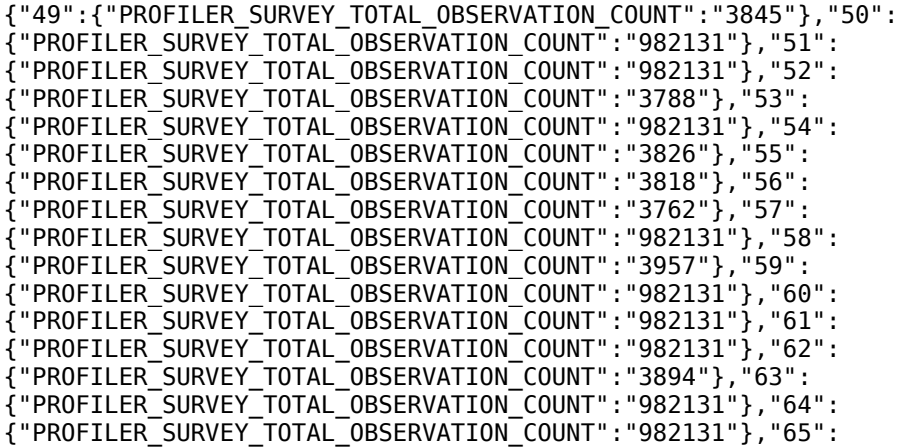

#### **GET profile/v1/entity/{entityId}/{deliveryDate} via Postman REST client**

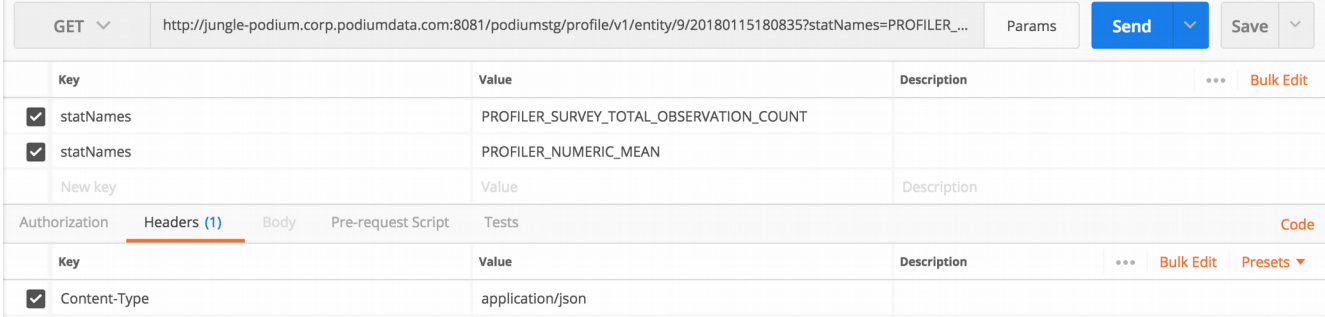

# **GET /profile/v1/field/{fieldId}/{deliveryDate}**

Returns requested profile statistic for specified field id. Metric Values come directly from HDFS/HIVE, missing metrics are not returned in dataset

# **Swagger Notes:**

**{fieldId}** and **{deliveryDate}** are required parameters. Find the "Delivery Time" in load logs and convert it from ISO format (02-15-2018 19:37:17) to Epoch time format (20180215193717). **{statNames}** can be obtained by running GET/profile/v1/available. Note that statNames should be entered without brackets or other control characters on multiple lines.

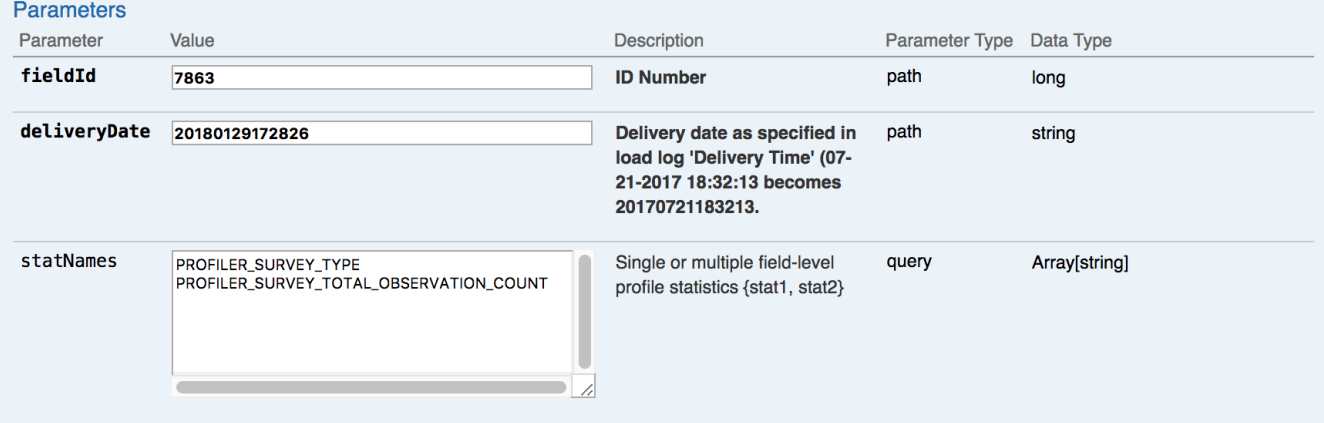

Profile Statistics response is grouped in sets

```
Response Body
    \mathcal{F}_{\mathcal{A}}"PROFILER_SURVEY_TYPE": "census",
      "PROFILER_SURVEY_TOTAL_OBSERVATION_COUNT": "305000"
    \mathbf{R}
```
# **REST Client tool guide:**

#### **Resource URL:**

http://<podiumHost>/podium/profile/v1/{fieldId}/{deliveryDate}

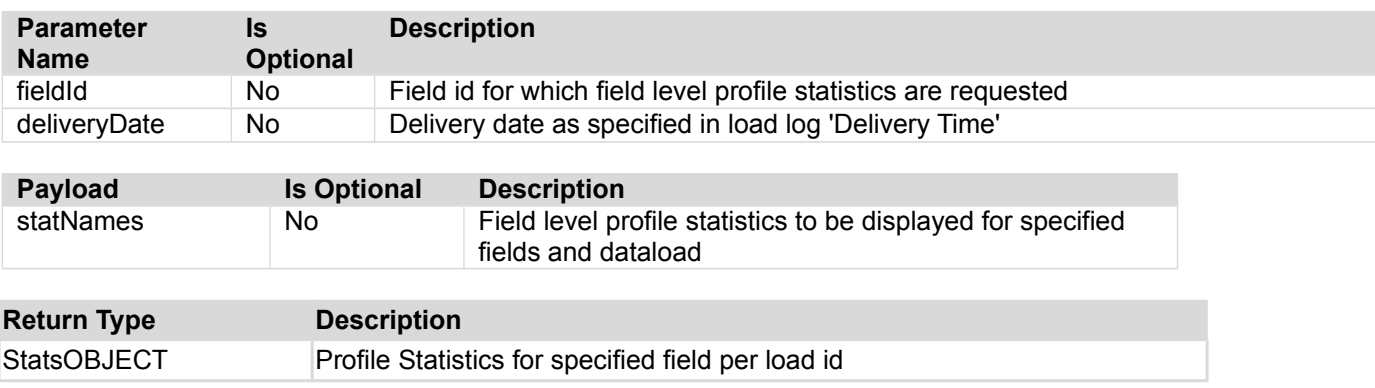

# **Sample Request:**

http://<podiumHost>/podium/profile/v1/field/3081/20180118143549? statNames=PROFILER\_MAX\_OBSERVED\_VALUE&statNames=PROFILER\_SURVEY\_TYPE

# **Sample Response:**

{"PROFILER\_MAX\_OBSERVED\_VALUE":"88","PROFILER\_SURVEY\_TYPE":"census"} Qlik Data Catalyst: REST API Specification September 2019 97

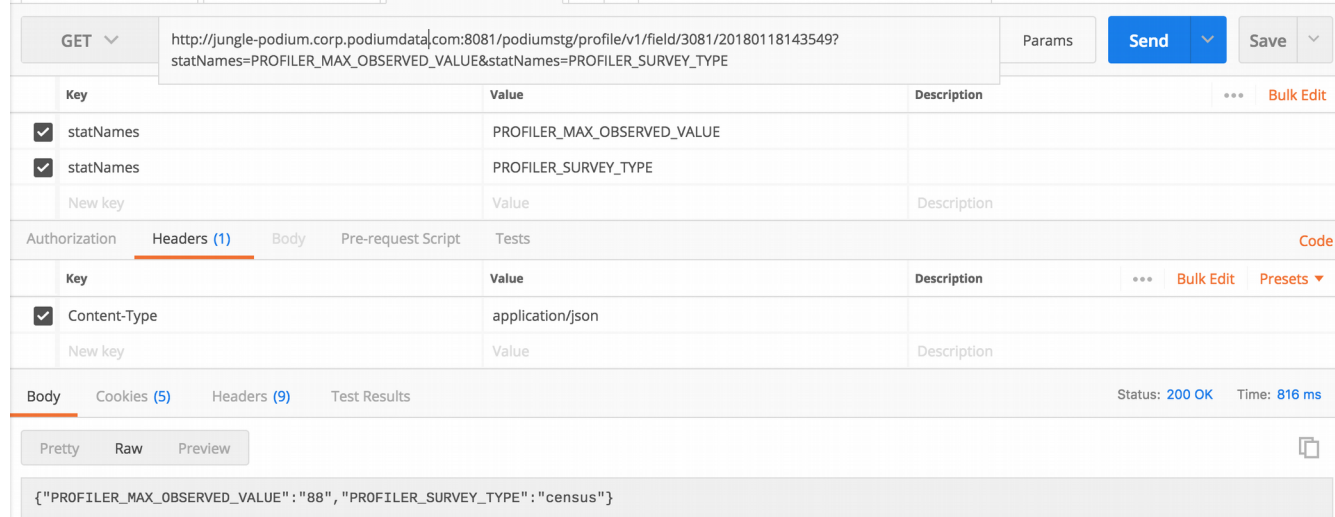

# **GET profile/v1/field/{fieldId}/{deliveryDate} via Postman REST client**

# **Property Definition Controller**

# **GET /propDef/v1/example**

Returns a sample property definition (with default property type String) based on optional parentObjectType which can be used as guidance for defining a new property. Applicable category members and classes can be filtered by selecting parentObjectType. Returned JSON (name, applicable classes, category members and other attributes may need updates) from this call can then be used to create a new definition with PUT /propDef/v1/save call.

# **Swagger Notes:**

**{parentObjectType}** is the only required parameter

# **REST Client tool guide:**

**Resource URL:** 

http://<podiumHost>/podium/propDef/v1/{parentObject)

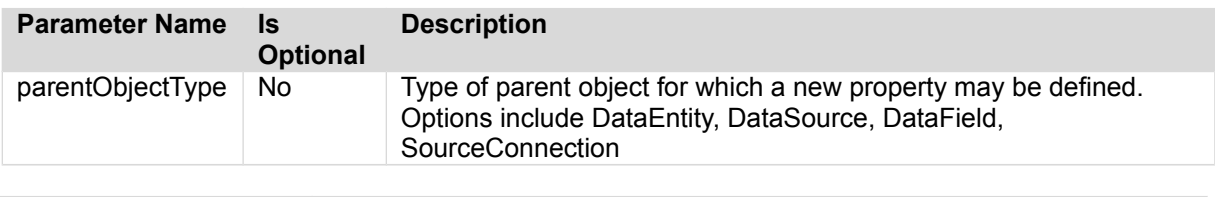

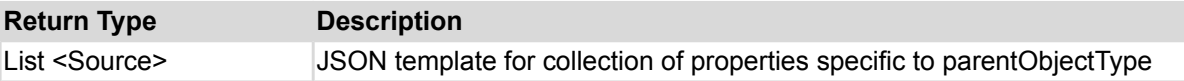

# **Sample Request:**

http://<podiumHost>/podium/propDef/v1/example?parentObjectType=DataSource

# **Sample Response:**

```
{
     "id": null,
     "name": "SamplePropName",
     "displayName": "Display Name for the sample prop goes here.",
     "description": "Description for the sample prop goes here.",
     "type": "STRING",
     "defaultValue": "Default value for the property goes here. Note: the default value will 
be validated against the specified property type (valid datatypes: STRING, BOOLEAN, INTEGER,
REGEX, ENUM)",
     "editable": true,
     "nullable": true,
     "applicableClasses": [
         "com.nvs.core.model.meta.DataSource"
     ],
     "propertyCategoryMembers": [
         "Source Props",
         "Default Source Props"
\Box,
     "required": false
}
```
# **PUT /propDef/v1/save**

### **Swagger Notes:**

**{info}** JSON collection is the only required parameter. [Payload received from GET/podium/propDef/getAll provides a baseline view of properties in place and JSON helpful for updating individual properties and serve as a template for creation of new properties. Alternately, the call: PUT /propDef/v1/example returns a sample JSON template to configure for specified parentObjectType.

#### **PUT propDef/v1/save Request JSON**

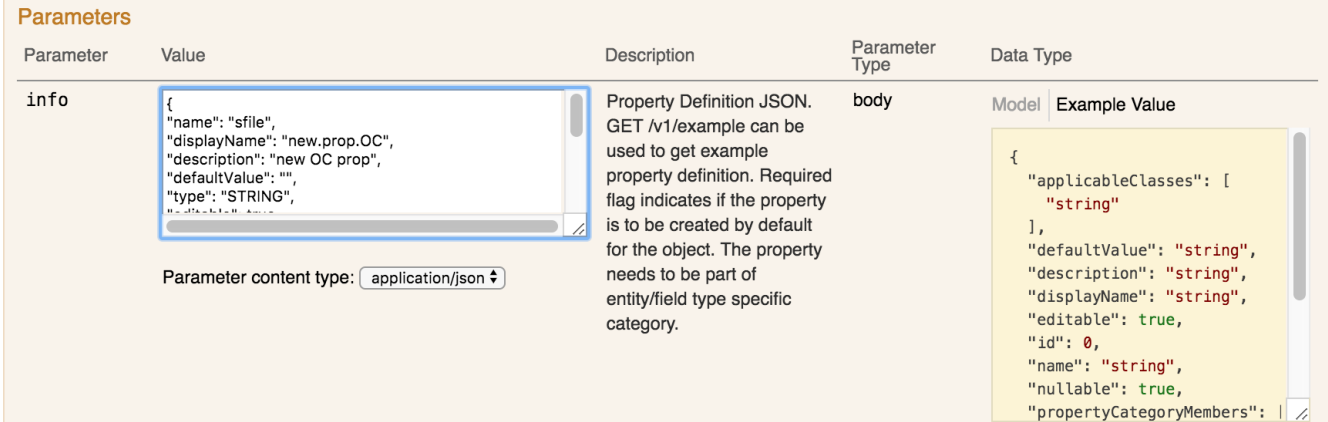

#### **PUT propDef/v1/save Response JSON**

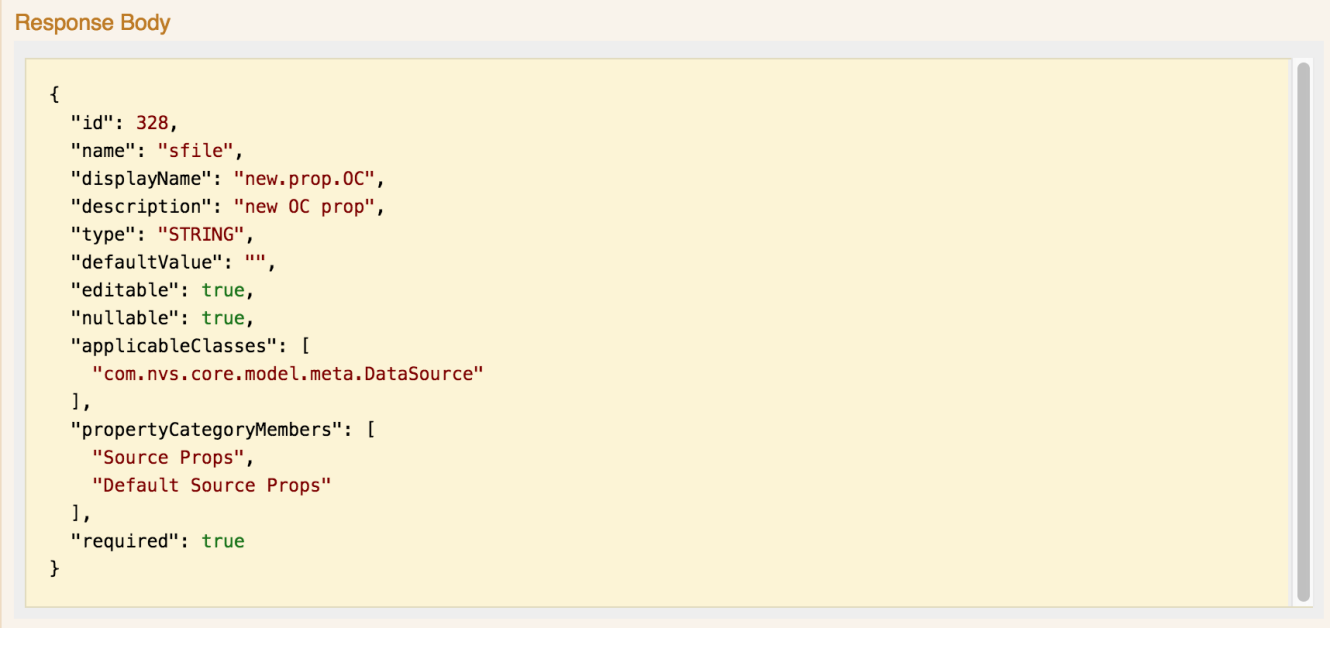

# **REST Client tool guide:**

Administrators must update or define and add new properties at various places in the application. The API call **PUT /propDef/v1/save** facilitates both creation/addition of a new property or update of an existing property. The call requires JSON payload. While this method provides relative flexibility and control over properties, users must take care to configure the request payload.

Several conditions must be met for payload properties to be configured correctly:

- 3 properties in Request Payload are mandatory:
	- o "Name"
	- o "applicableClasses"
- o "propertyCategoryMembers"
- **Classes:** "applicableClasses" are high level descriptions that bucket properties into Object Classes like Field, Entity, Source, Source Connection
- **Categories:** "propertyCategoryMembers" tell the application where in the UI the property should appear.
	- $\circ$  "Default" object-level categories require the non-default category parameter to be passed with it (example: Enter the "Source Properties" parameter in order to pass "Default Source Properties". See Sample Payloads (1 + 3) below.
	- $\circ$  To indicate that value for this property is required in the UI, add a required flag ("required": true). Default value is "false" (see payload example below)
	- $\circ$  Note behavior of "required" flag— The "required" flag means that: if 'required' is originally defined for 3 categories as "false" (not required), then the call is run again with 2 of those categories and an additional one now "true" (required)--but the original one that wasn't updated is still 'false'.
	- $\circ$  Specify "default Value"="<value>" or "null". If a value is not provided it will default to "null"

**Classes** Value must have at least one corresponding **Categories** value!

#### **For example:**

If the "applicableClasses"="com.nvs.core.model.meta.DataSource"

there must be a corresponding "propertyCategoryMembers" for defining a *DataSource* Property such as "Source Props", or "Default Source Props"

#### **Classes and Categories Table**

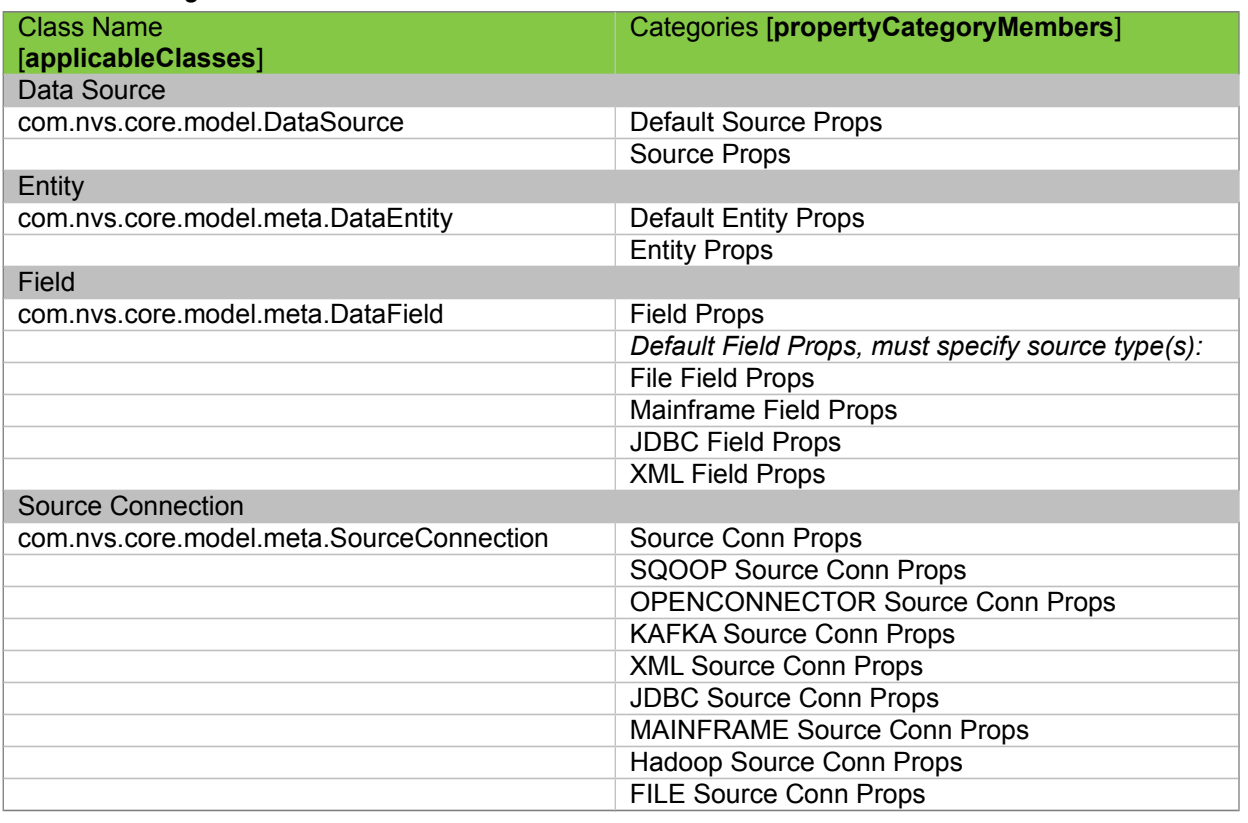

 **Note:** It is not permitted to remove existing class or category mapping so if a user specifies fewer categories than the original property definition, the existing classes and/or categories not listed in the update will remain.

 **Payload Hint:** Payload received from GET/podium/propDef/getAll provides JSON for properties in place and can be helpful for updating properties or as examples for creation of new properties.

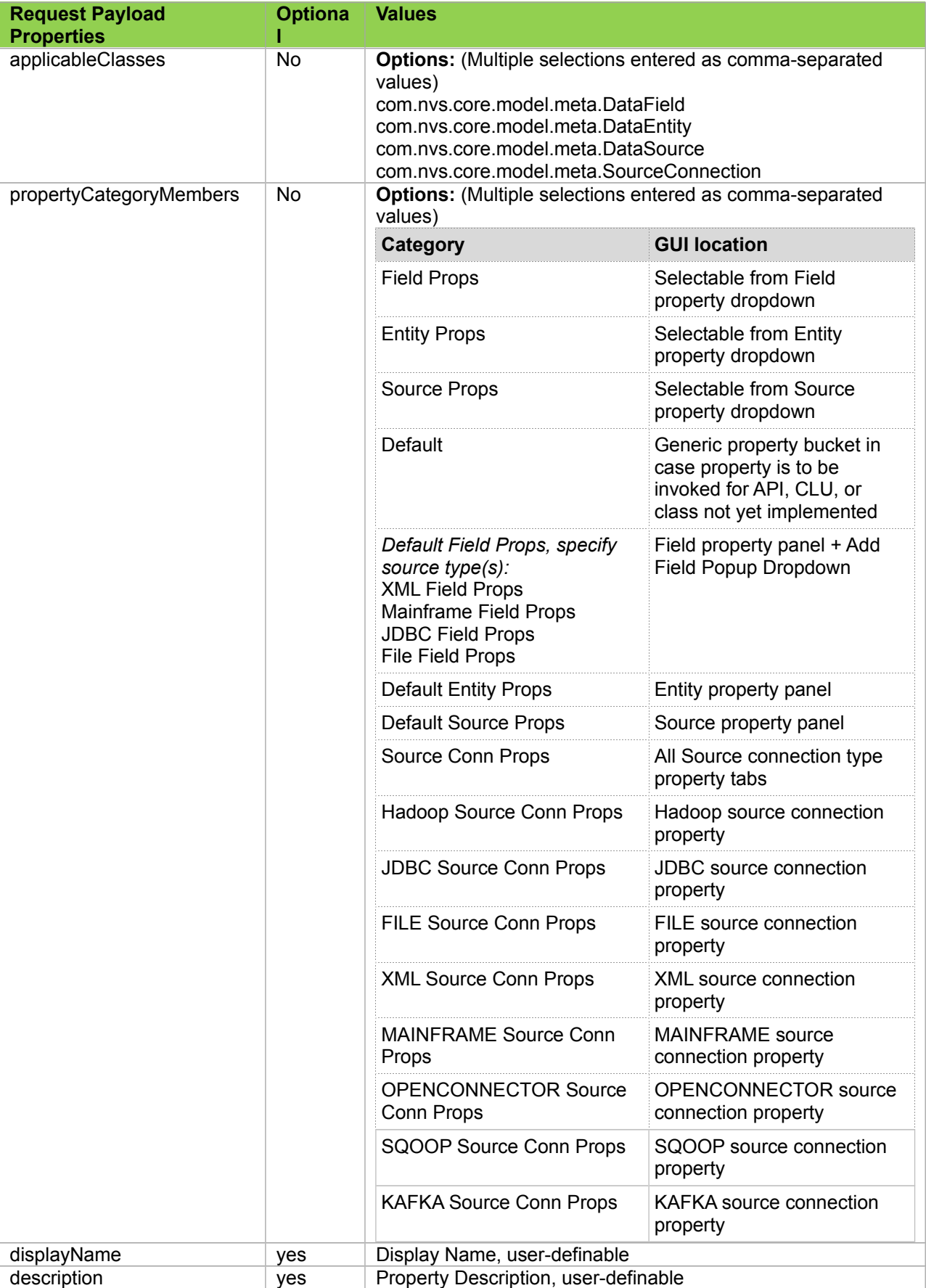

#### Qlik**Q**

Data Catalyst<sup>®</sup>

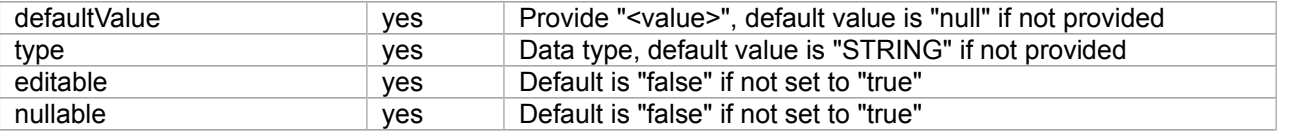

#### **Resource URL:**

http://<podiumHost>/podium/propDef/v1/save

#### **Sample Request:**

http://<podiumhost>/podium/propDef/v1/save **Sample Payload.1 (Source Property):**

# **Example Payload:**

```
{
"name": "new.prop2",
"displayName": "new.prop2",
"description": "new source property",
"defaultValue": "prop2",
"type": "STRING",
"editable": true,
"nullable": true,
"applicableClasses": ["com.nvs.core.model.meta.DataSource"],
"propertyCategoryMembers": ["Default Source Props","Source Props"],"required":true
\overline{ }
```
#### **Example Response:**

```
{
"id": 181,
"name": "new.prop2",
"displayName": "new.prop2",
"description": "new source property",
"type": "STRING",
"defaultValue": "prop2",
"editable": true,
"nullable": true,
"applicableClasses": [
"com.nvs.core.model.meta.DataSource"
],
"propertyCategoryMembers": [
"Default Source Props",
"Source Props"
],
"required": true
}
```
### **Sample Payload.2 (Field Property):**

```
Example Payload:
{
"name": "MFprop2",
"displayName": "MFprop2",
"description": "new default field property now required",
"defaultValue": "prop2",
"type": "STRING",
"editable": true,
"nullable": true,
"applicableClasses": ["com.nvs.core.model.meta.DataField"],
"propertyCategoryMembers": ["Mainframe Field Props"],"required":true
}
```
#### **Example Response:**

```
{
"id": 214,
"name": "MFprop2",
"displayName": "MFprop2",
"description": "new default field property now required",
"type": "STRING",
"defaultValue": "prop2",
"editable": true,
"nullable": true,
"applicableClasses": [
"com.nvs.core.model.meta.DataField"
],
"propertyCategoryMembers": [
```

```
"Mainframe Field Props"
],
"required": true
}
```
#### **Sample Payload.3 (Example: OpenConnector Property): Example Payload:**

```
{
"name": "prop.p1",
"displayName": "new.prop.p1",
"description": "new openconnector prop",
"defaultValue": "prop.value",
"type": "STRING",
"editable": true,
"nullable": true,
"applicableClasses": ["com.nvs.core.model.meta.DataSource"],
  "propertyCategoryMembers": [
    "Default Source Props",
    "Source Props"],
"required":true
}
```
#### **Example Response:**

```
{
   "id": 270,
   "name": "prop.p1",
 "displayName": "new.prop.p1",
 "description": "new openconnector prop",
 "type": "STRING",
 "defaultValue": "prop.value",
 "editable": true,
 "nullable": true,
   "applicableClasses": [
     "com.nvs.core.model.meta.DataSource"
   ],
   "propertyCategoryMembers": [
     "Default Source Props",
     "Source Props"
   ],
   "required": true
}
```
# **Publish Controller**

# **GET /publish/v1/getJobs**

Lists currently defined Publish jobs. Returned list contains just key attributes for a publish job.

# **Swagger Notes:**

All parameters are optional.

# **REST Client tool guide:**

#### **Resource URL:**

http://<podiumHost>/podium/publish/v1/getJobs

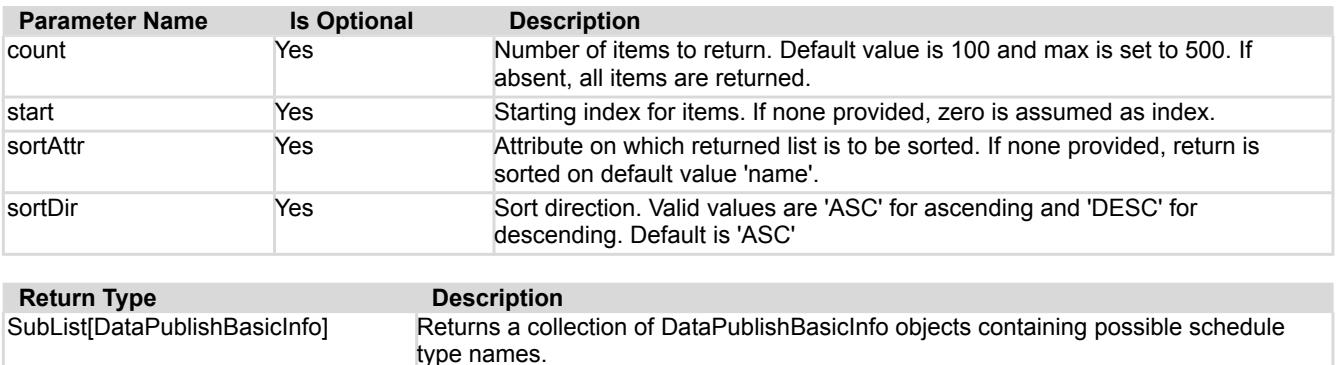

#### **Sample Request:**

http://<podiumHost>/podium/publish/v1/getJobs

#### **Sample Response:**

{"subList":[{"id":4,"version":0,"lastUpdTs":1476902628570,"timeZoneOffset":- 14400000,"name":"PublishConfigName","dataSetName":"dataSetName","targetName":"localfile","pu blishState":"NOT SCHEDULED"}, {"id":5,"version":0,"lastUpdTs":1476913453382,"timeZoneOffset":- 14400000,"name":"jobReccurring","dataSetName":"dataSetName","targetName":"localfile","publis hState":"SCHEDULED"},{"id":2,"version":1,"lastUpdTs":1476900742209,"timeZoneOffset":- 14400000,"name":"job\_nw","dataSetName":"test","targetName":"localfile","publishState":"NOT\_S CHEDULED"},{"id":6,"version":0,"lastUpdTs":1476913623072,"timeZoneOffset":- 14400000,"name":"onetimeScheduledJob","dataSetName":"dataSetName","targetName":"localfile"," publishState":"UNDEFINED"},{"id":1,"version":3,"lastUpdTs":1476900724068,"timeZoneOffset":- 14400000,"name":"publish","dataSetName":"hrpublish","targetName":"localfile","publishState": "SCHEDULED"},{"id":3,"version":1,"lastUpdTs":1476913709584,"timeZoneOffset":- 14400000,"name":"publishJobName","dataSetName":"dataSetName","targetName":"localfile","publi shState":"UNDEFINED"}],"fullListSize":6,"startIndex":0,"sortPropertyName":"name","isAscendin gOrder":true}

# **GET /publish/v1/getLogs/{jobIds}**

Lists logs associated with requested Publish job ids orderd by name. Returned list contains just key attributes for a publish log.

# **Swagger Notes:**

The only required parameter is **{jobIds}**

# **REST Client tool guide:**

#### **Resource URL:**

http://<podiumHost>/podium/publish/v1/getLogs/{jobIds}

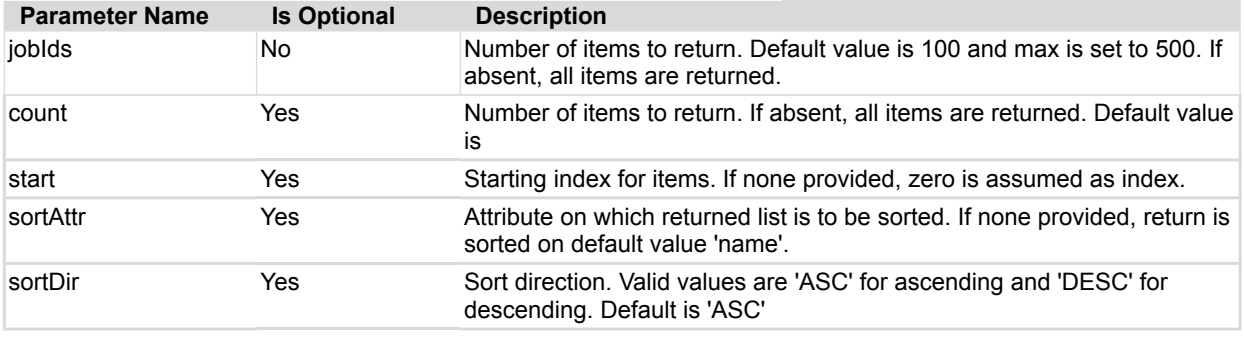

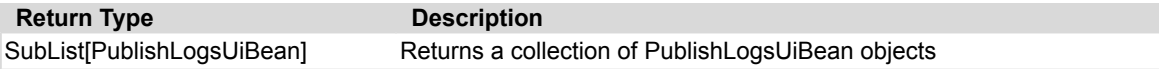

#### **Sample Request:**

http://<podiumHost>/podium/publish/v1/getLogs/268

#### **Sample Response:**

{"subList":

[{"id":389,"name":"RC2","dataSetName":"RC2","sourceName":"PODIUM\_CORE\_HARPS","entityName":"p d\_schema\_version","targetName":"local","executionTime":1537943514346,"status":"FINISHED","st artTime":1537943515205,"endTime":1537943614018,"infoMessage":"2018-09-26 06:31:55.205: Starting job: PODIUM CORE HARPS.pd schema version.20180926063154\n2018-09-26 06:31:55.217: Exporting entity:PODIUM CORE HARPS.pd schema version\n2018-09-26 06:31:55.217: Starting shipping data.\n2018-09-26 06:31:55.225: Watching for process completion/termination.\n2018- 09-26 06:31:56.517: Finished preparing data structure for export.\n2018-09-26 06:31:56.517: Finished preparing data for export.\n2018-09-26 06:32:55.804: Watching for process completion/termination.\n2018-09-26 06:33:30.231: Finished shipping data.\n2018-09-26 06:33:30.232: Starting data replication.\n2018-09-26 06:33:30.233: Exporting files to target location : file:/usr/local/podium/hammy\n2018-09-26 06:33:30.235: Copying files to target location : file:/usr/local/podium/hammy\n2018-09-26 06:33:30.236: Existing data (if any) will be refreshed in the target folder.\n2018-09-26 06:33:32.179: Finished data replication.\n2018-09-26 06:33:32.179: Starting export cleanup.\n2018-09-26 06:33:34.018: Finished export cleanup.\n2018-09-26 06:33:34.018: Finished job: PODIUM CORE HARPS.pd schema version.20180926063154\n","timeZoneOffset":0,"recordCount":264," targetType":"LOCALFILE","targetLocation":""}],"fullListSize":1,"startIndex":0,"sortPropertyN ame":"b.publishJob.name","isAscendingOrder":true}

# **GET /publish/v1/getPublishJobId**

Returns publish job id (or null if no publish job by that name exists) when user provides the publish job name (case insensitive lookup).

# **Swagger Notes:**

**{publishJobName}** is the only required parameter

# **REST Client tool guide:**

#### **Resource URL:**

http://<podiumHost>/podium/getPublishJobId/v1/{publishJobName}

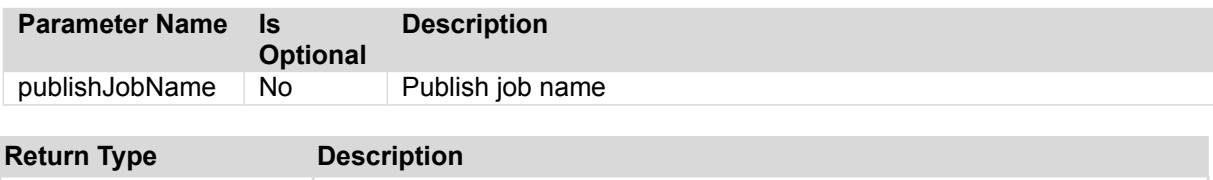

#### **Sample Request:**

http://<podiumHost>/podium/publish/v1/getPublishJobId?publishJobName=RC2

List <Name>  $\vert$  JSON subset of key publish attributes including name

#### **Sample Response:**

```
{
 "objectType": "Publish",
 "objectId": "268",
     "name": "RC2",
     "message": "Found RC2 with id : 268.",
     "status": "SUCCEEDED"
}
```
**Qlik**<sup>Q</sup> Data Catalyst<sup>®</sup>

# **GET /publish/v1/runPublishJobId**

Publish job is run and publish job id is returned (if publish job by name (case insensitive lookup) exists). Publish job is not run and null is returned (if no publish job by name (case insensitive lookup) exists).

# **Swagger Notes:**

**{publishJobName}** is the only required parameter

# **REST Client tool guide:**

#### **Resource URL:**

http://<podiumHost>/podium/runPublishJobId/v1/{publishJobName}

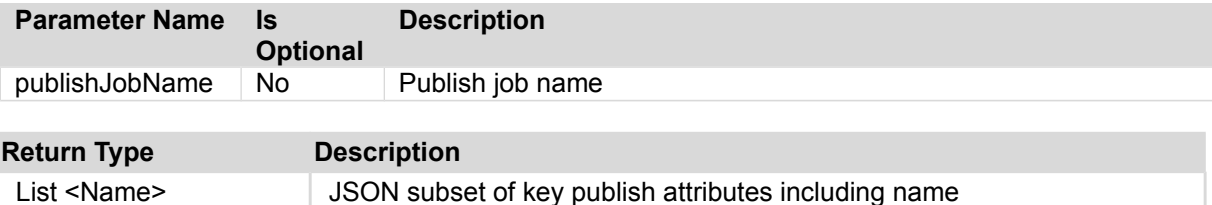

#### **Sample Request:**

http://<podiumHost>/podium/publish/v1/runPublishJob?publishJobName=RC2

#### **Sample Response:**

```
{
 "objectType": "Publish",
 "objectId": "268",
     "name": "RC2",
     "message": "Publish job 'RC2' with id : 268 is running.",
     "status": "SUCCEEDED"
}
```
### **PUT /publish/v1/schedule/{jobId}**

Schedule and/or run a publish job as per the defined schedule for publish job.

### **Swagger Notes:**

\*Note: This call will throw an error if the user does not explicitly enter "null" in the body field for one-time immediate publish execution.

**{jobId}** is the only required parameter though body field requires payload (see note above). Below Body payloads are functional in either Swagger or a REST API tool like Postman. Note the schedule parameters:

Follow Publish payload JSON follow structure in below **Sample Payloads**: For immediate execution enter "null", Schedule options are "Predefined Schedule" or "Custom Schedule" **scheduledJobPropsUI example:**  [{"name":"schedule.type","value":"Predefined Schedule"}, {"name":"start.date","value":"10/19/2016"},

```
{"name":"start.time","value":"12:00 am"},
{"name":"recurring.type","value":"Every Monday, Wednesday and Friday"}]}
```
**Hint:** to find Publish Job id, select the logs for the publish job and the URL will display the job id: http://<podiumhost> /podium/#/publish/publish-logs/{publish id} **example:**

http://junebug.corp.podiumdata.com:8080/podium/#/publish/publish-logs/25

### **REST Client tool guide:**

#### **Resource URL:**

http://<podiumHost>/podium/publish/v1/schedule/{jobId}

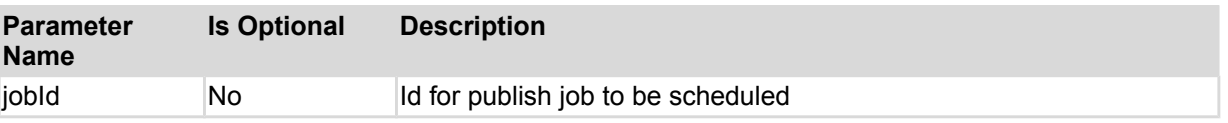

#### **Payload:**

JSON representation of scheduleBean that needs to be persisted as schedule for publish job before running it.

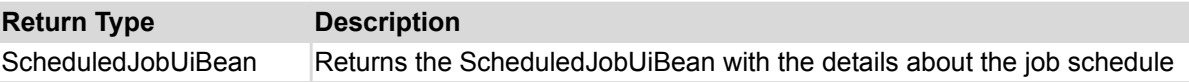

#### **Sample Request:**

http://<podiumHost>/podium/publish/v1/schedule/5

#### **Sample payload for recurring:**

{"enabled":true,"jobHandlerName":"dataPublishSvc","id":null,"version":1,"scheduledJobPropsUi ":[{"name":"schedule.type","value":"Predefined Schedule"}, {"name":"start.date","value":"10/19/2016"},{"name":"start.time","value":"12:00 am"}, {"name":"recurring.type","value":"Every Monday, Wednesday and Friday"}]}

#### **Sample payload for Cronjob**

{"enabled":true,"jobHandlerName":"dataPublishSvc","id":null,"version":null,"cronExpression": "0 0/3 \* 1/1 \* ? \*","scheduledJobPropsUi":[{"name":"schedule.type","value":"Custom Schedule"}]}

#### **Optional Sample payload for onetime scheduled:**

{"enabled":true,"jobHandlerName":"dataPublishSvc","id":null,"version":null,"scheduledJobProp sUi":[{"name":"schedule.type","value":"Predefined Schedule"}, {"name":"start.date","value":"11/09/2017"},{"name":"start.time","value":"12:00 pm"}]}

# **Source Connection Controller**

### **GET /srcConnection/v1/byId/{ids}**

Returns a collection of JSON for source connections associated with provided ids. This call provides more detailed property collections for Source Connections. GET srcConnection/v1/getConnections provides both a list for every exposed source connection in an instance of podium and key attributes.

### **Swagger Notes:**

Source Connection **{ids}** is the only required parameter.

## **REST Client tool guide:**

### **Resource URL:**

http://<podiumHost>/podium/srcConnection/v1/byId/{ids}

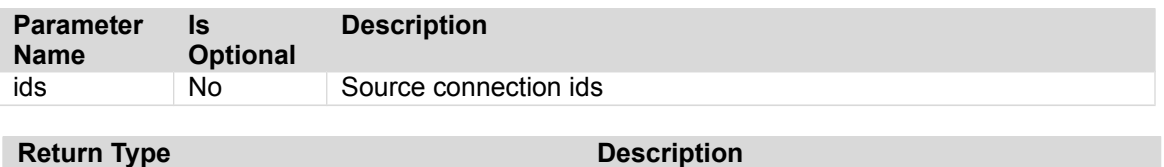

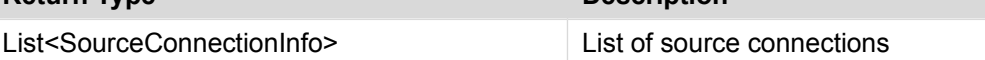

### **Sample Call:**

http://<podiumHost>/podium/srcConnection/v1/byId/1,2

#### **Sample Response:**

[{"id":1,"version":3,"lastUpdTs":1491223815913,"timeZoneOffset":0,"name":"file\_OC\_scp\_rename d","connectionType":"FILE","commProtocol":"OPENCONNECTOR","businessDescription":"desc added 2345","uri":"file:/","username":null,"password":"","jdbcSourceTypeName":null,"properties": [{"id":2211301,"version":0,"createdTs":1491223815930,"createdBy":"podium","lastUpdTs":149122 3815930,"modifiedBy":"podium","timeZoneOffset":0,"name":"conn.user.name","value":"","display Name":"User Name","isRequired":false,"type":"java.lang.String","sortIndex":- 1,"nullable":true}, {"id":2211303,"version":0,"createdTs":1491223815955,"createdBy":"podium","lastUpdTs":1491223 815955,"modifiedBy":"podium","timeZoneOffset":0,"name":"conn.user.password","value":"#0{poir SryuYZZfbLCCpaewJw==}","displayName":"Password","isRequired":false,"type":"java.lang.String" ,"sortIndex":-1,"nullable":true}, {"id":2211302,"version":0,"createdTs":1491223815947,"createdBy":"podium","lastUpdTs":1491223 815947,"modifiedBy":"podium","timeZoneOffset":0,"name":"connection.string","value":"file:/", "displayName":"Connection String","isRequired":true,"type":"java.lang.String","sortIndex":- 1,"nullable":true}],"entities":[],"isAssigned":false}, {"id":2,"version":0,"lastUpdTs":1491212469814,"timeZoneOffset":0,"name":"file\_oc\_distcp","co nnectionType":"FILE","commProtocol":"OPENCONNECTOR","businessDescription":"this is 123 ! @#\$^&\* descrip","uri":"file:/","username":null,"password":"","jdbcSourceTypeName":null,"properties" : [{"id":2203385,"version":0,"createdTs":1491212469825,"createdBy":"podium","lastUpdTs":149121 2469825,"modifiedBy":"podium","timeZoneOffset":0,"name":"conn.user.name","value":"","display Name":"User Name","isRequired":false,"type":"java.lang.String","sortIndex":- 1,"nullable":true}, {"id":2203387,"version":0,"createdTs":1491212469835,"createdBy":"podium","lastUpdTs":1491212 469835,"modifiedBy":"podium","timeZoneOffset":0,"name":"conn.user.password","value":"#0{poir SryuYZZfbLCCpaewJw==}","displayName":"Password","isRequired":false,"type":"java.lang.String" ,"sortIndex":-1,"nullable":true}, {"id":2203386,"version":0,"createdTs":1491212469830,"createdBy":"podium","lastUpdTs":1491212 469830,"modifiedBy":"podium","timeZoneOffset":0,"name":"connection.string","value":"file:/", "displayName":"Connection String","isRequired":true,"

```
Qlik@
Data Catalyst<sup>®</sup>
```
### **GET /srcConnection/v1/getConnections**

Returns collections of source connections ordered by name. Returned list contains just key attributes for source connections. In order to get complete information for a source an additional call should be made to 'GET /srcConnection/v1/byId/{ids}' by using source connection ids from collection.

- Provides pagination support via optional parameters.
- Provides sorting support via optional parameters

### **Swagger Notes:**

Sort attribute options **{sortAttr}:** name, id, version, lastUpdTs

**{start} index:** Starting index for items, number of items returned is **{count}** [ex. first request may specify return 0 (start) to 99 (count), then second request may specify to begin the return request at 100 (start) to 199 (count is still 99), etc.

### **REST Client tool guide:**

#### **Resource URL:**

```
http://<podiumHost>/podium/srcConnection/v1/getConnections?
count={count}&start={start}&sortAttr={sortAttr}&sortDir={sortDir}
```
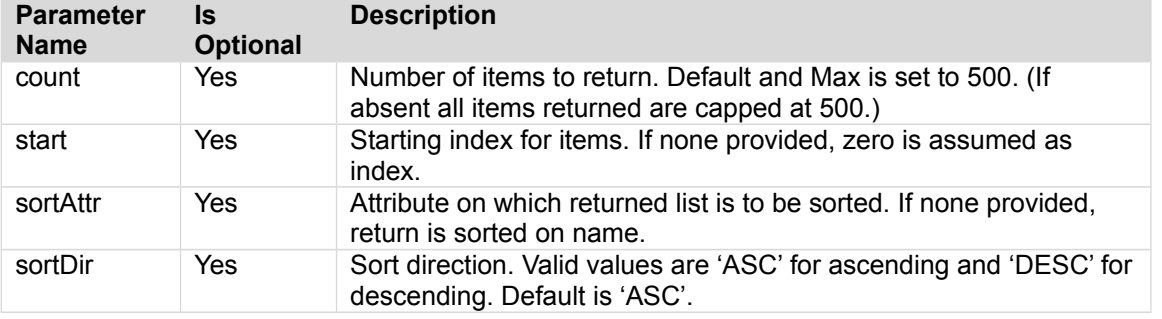

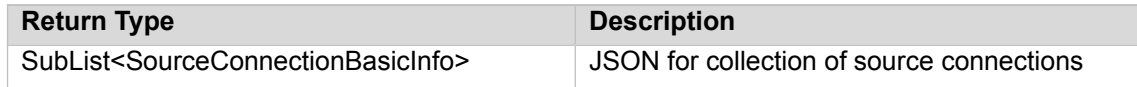

#### **Sample Call:**

http://<podiumHost>/podium/srcConnection/v1/getConnections? count=100&start=0&sortAttr=name&sortDir=ASC

#### **Sample Response:**

{"subList": [{"id":28,"version":0,"lastUpdTs":1501595935408,"timeZoneOffset":0,"name":"canonicalnew\_test 2 connection","connectionType":"JDBC","commProtocol":"JDBC","businessDescription":null,"uri" :"jdbc:hive2://donald.corp.podiumdata.com:10000/default;principal=hive/donald.corp.podiumdat a.com@DUCKS.PODIUMDATA.COM"}, {"id":5,"version":0,"lastUpdTs":1491225885594,"timeZoneOffset":0,"name":"FILE\_LOCAL","connec tionType":"FILE","commProtocol":"LOCALFILE","businessDescription":null,"uri":"file:/"}, {"id":2,"version":0,"lastUpdTs":1491212469814,"timeZoneOffset":0,"name":"file\_oc\_distcp","co  $n$ nnectionType":"FILE","commProtocol":"OPENCONNECTOR","businessDescription":"th $\overline{1}$ s  $\overline{1}$ s 123 ! @#\$^&\* descrip","uri":"file:/"}, {"id":1,"version":3,"lastUpdTs":1491223815913,"timeZoneOffset":0,"name":"file\_OC\_scp\_renamed ","connectionType":"FILE","commProtocol":"OPENCONNECTOR","businessDescription":"desc added 2345","uri":"file:/"}, {"id":32,"version":0,"lastUpdTs":1501595935408,"timeZoneOffset":0,"name":"file\_S3\_BOM\_test\_c onnection","connectionType":"FILE","commProtocol":"S3","businessDescription":null,"uri":"s3n ://test.nvsvpn.com/"}],"fullListSize":35,"startIndex":0,"sortPropertyName":"name","isAscendi ngOrder":true}

## **Source Controller**

### **GET /source/v1/byParentId/{hierId}**

Returns collections of sources for a given source hierarchy ordered by name. Returned list may contain just key attributes for a source. In order to get complete detailed information for a source an additional call should be made to GET source/v2/byId/{id} by using source id from response collection.

- Provides pagination support via optional parameters.
- Provides sorting support via optional parameters
- Provides option to choose only internal/external or all sources specifying ObjectFilterType

### **Swagger Notes:**

**{hierId}** is the only required parameter **{type}** options are EXTERNAL(default) or INTERNAL

Sort attribute options **{sortAttr}:** name, id, version, lastUpdTs

**{start} index:** Starting index for items, number of items returned is **{count}** [ex. first request may specify return 0 (start) to 99 (count), then second request may specify to begin the return request at 100 (start) to 199 (count is still 99), etc.

**Hint:** to find Source Hierarchy id, expand the Source Hierarchy from the panel, Source Hierarchy Id appears in the URI after "external-source-hierarchy" segment and before the "source.name".

□ junebug-podium.corp.podiumdata.com:8081/podiumstg/#/external-source-hierarchy

http://<podiumhost> /podium/#/publish/publish-logs/{publish id} **example:** http://junebug.corp.podiumdata.com:8080/podium/#/publish/publish-logs/25

### **REST Client tool guide:**

#### **Resource URL:**

```
http://<podiumHost>/podium/source/v1/byParent/{hierId}/?
count={count}&start={start}&sortAttr={sortAttr}&sortDir={sortDir}
```
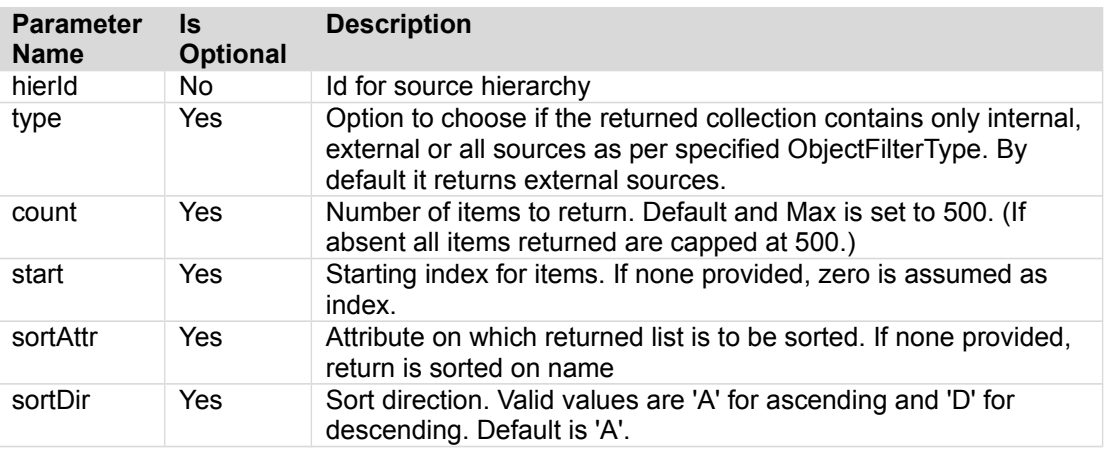

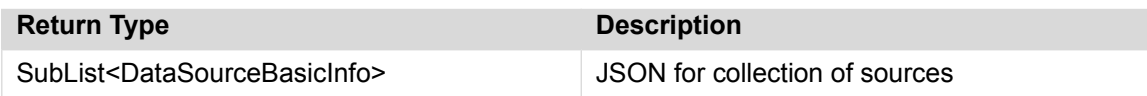

#### **Sample Call**

http://<podiumHost>/podium/source/v1/byParentId/3/?objType=EXTERNAL

#### **Sample Response:**

{"subList": [{"id": 45,"version": 0,"lastUpdTs": 1482855102004,"timeZoneOffset": 0,"name": "podium\_core\_doctest","sourceType": "JDBC\_SOURCE","commProtocol": "JDBC","baseDirectory": "/tmp/naima/podiumstgonjungle","businessName": null,"businessDescription": null}],"fullListSize": 1,"startIndex": 0,"sortPropertyName": "name","isAscendingOrder": true}

### **GET /source/v1/changedSince**

Returns a collection of JSON for sources that have changed since specified time

### **Swagger Notes:**

**{changedSince}** is only required parameter in format: yyyy-MM-dd HH:mm:ss.SSS" **example:** 2018-01-30 04:25:53.868

### **REST Client tool guide:**

#### **Resource URL:**

http://<podiumHost>/podium/source/v1/changedSince/{since}

hierIds Yes Hierarchy id(s), comma-separated

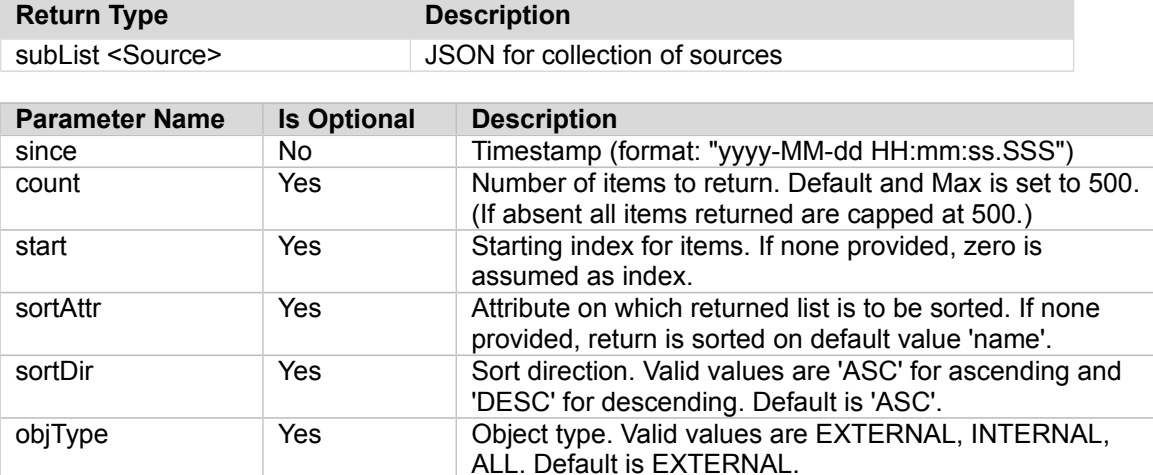

#### **Sample Request:**

```
http://<podiumhost>/podium/source/v1/changedSince?objType=EXTERNAL&since=2016-06-22 
15:25:53.868
```
#### **Sample Response:**

```
{"subList": [
{"id": 1372,"version": 0,"lastUpdTs": 1466674963088,"timeZoneOffset": -14400000,
"name": "afs","sourceType": "FILE","commProtocol": "LOCALFILE","businessName": 
null,"businessDescription": null},
{"id": 1364,"version": 0,"lastUpdTs": 1466668700360,"timeZoneOffset": -14400000,"name": 
"podium_core_2493","sourceType": "POSTGRESQL","commProtocol": "JDBC","businessName": 
null,"businessDescription": null},{"id": 1362,"version": 0,"lastUpdTs": 
1466623844380,"timeZoneOffset": -14400000,"name": "x1ff","sourceType": "XML","commProtocol":
"LOCALFILE","businessName": null,"businessDescription": null}
 ],
 "fullListSize": 3,
   "startIndex": 0,
```
 "sortPropertyName": "name", "isAscendingOrder": true}

### **PUT /source/v1/delete/{sourceIds}/{bitmask}**

Returns collection of ObjectDeletionResults with details of the operation.

### **Swagger Notes:**

**{sourceIds}** and **{bitMask}** are the only required parameters

### **REST Client tool guide:**

#### **Resource URL:**

http://<podiumHost>/podium/source/v1/delete/{sourceIds}/{bitMask}

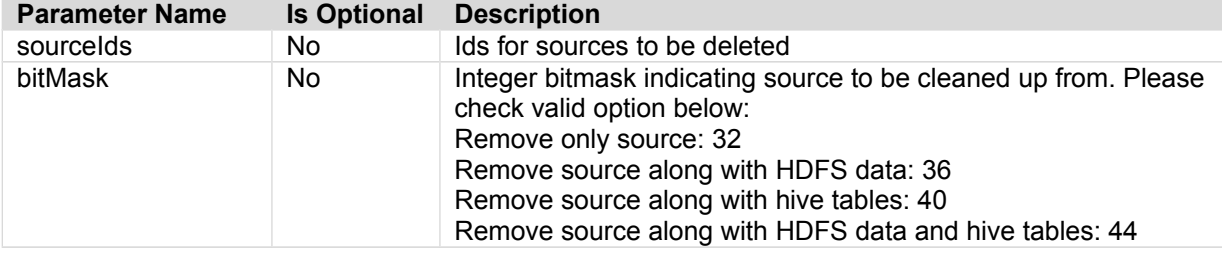

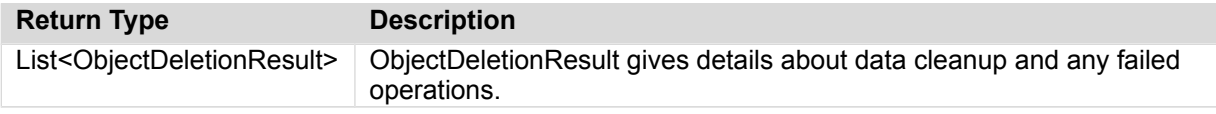

#### **Sample Call:**

http://<podiumHost>/podium/source/v1/delete/4/44

#### **Sample Response:**

[{"id":4,"successfulOperations":{"REMOVE\_SOURCE":"Source cleanup successful","REMOVE\_HIVE\_TABLES":"HIVE cleanup successful","REMOVE\_HDFS\_ENTRIES":"HDFS cleanup successful"},"failedOperations":{},"hasErrors":false}]

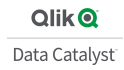

### **GET /source/v1/getProperty/{id}/{propName}**

Retrieves a single property value identified with given name for the source associated with given source Id. This call returns a blank string if no value is associated with the property.

### **Swagger Notes:**

Source**{id}** and **{propName}** are the only required parameters

#### **GET source/v1/getProperty/{id}/{propName} Sample Request**

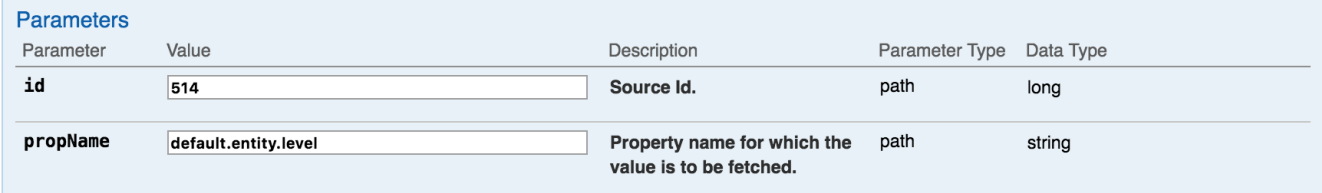

#### **GET source/v1/getProperty/{id}/{propName} Sample Response**

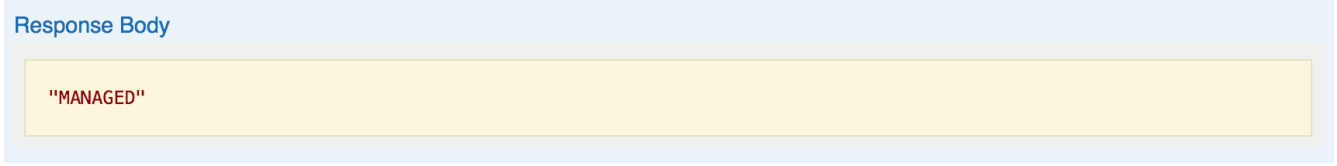

### **REST Client tool guide:**

#### **Resource URL:**

http://<podiumHost>/podium/source/v1/getProperty/{id}/{propName}/

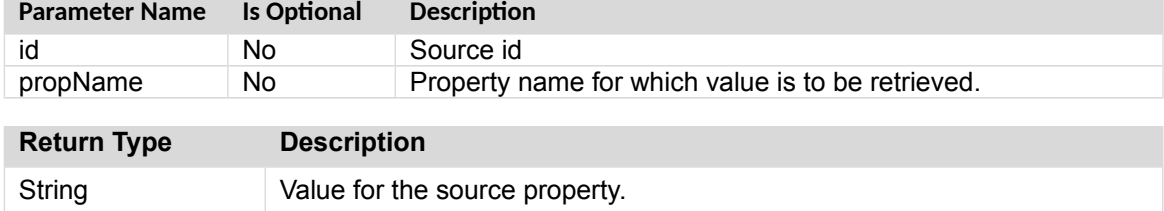

#### **Sample Call:**

http://podiumhost:8080/podium/source/v1/getProperty/25/default.direction

#### **Sample Response:**

"North"

### **GET /source/v1/getSources**

Returns collections of sources ordered by name. Returned list contains just key attributes for a source. In order to get complete information for a source an additional call should be made to 'GET source/v1/byId/{ids}' by using source ids from collection.

- Provides pagination support via optional parameters.
- Provides sorting support via optional parameters
- Provides option to choose only internal or external sources using ObjectTypeFilter.

### **Swagger Notes:**

Sort attribute options **{sortAttr}:** name, id, version, lastUpdTs

**{start} index:** Starting index for items, number of items returned is **{count}** [ex. first request may specify return 0 (start) to 99 (count), then second request may specify to begin the return request at 100 (start) to 199 (count is still 99), etc.

### **REST Client tool guide:**

#### **Resource URL:**

```
http://<podiumHost>/podium/source/v1/getSources?type 
={objType}&count={count}&start={start}&sortAttr={sortAttr}&sortDir={sortDir}
```
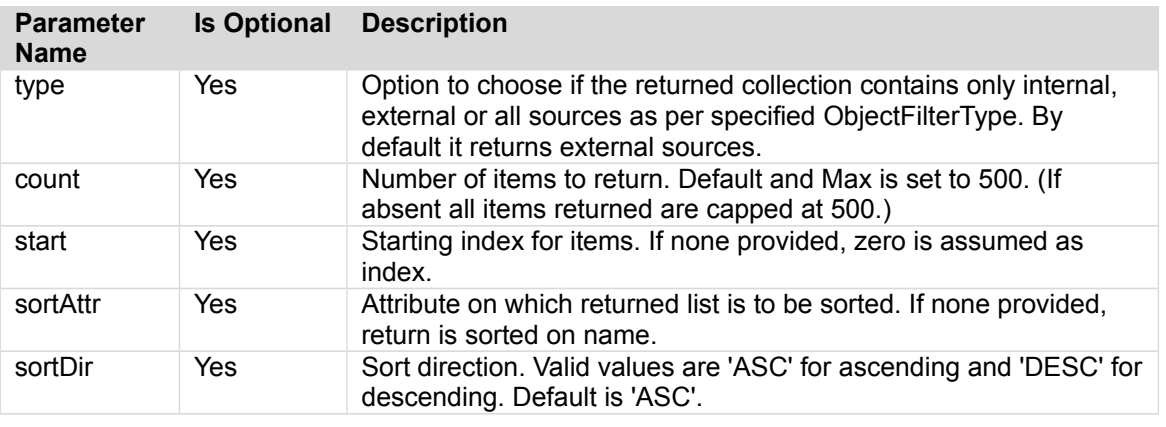

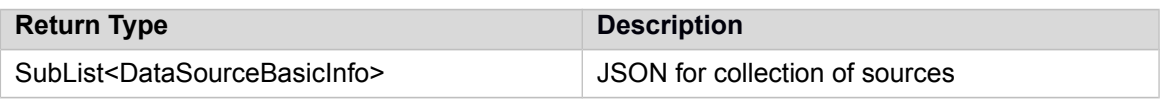

#### **Sample Call:**

http://<podiumHost>/podium/source/v1/getSources/? type=EXTERNAL&count=2&start=0&sortAttr=name&sortDir=DESC

#### **Sample Response:**

```
{"subList":[{"id":14,"version":0,"lastUpdTs":1477591277420,"timeZoneOffset":-
14400000,"name":"unsupportedTest","sourceType":"JDBC_SOURCE","commProtocol":"JDBC","baseDire
ctory":"/tmp/anu/build","businessName":null,"businessDescription":null},
{"id":20,"version":0,"lastUpdTs":1477592724766,"timeZoneOffset":-
14400000,"name":"unsprtd","sourceType":"JDBC_SOURCE","commProtocol":"JDBC","baseDirectory":"
/tmp/anu/build","businessName":null,"businessDescription":null}],"fullListSize":10,"startInd
ex":0,"sortPropertyName":"name","isAscendingOrder":false}
```
**Qlik@** Data Catalyst<sup>®</sup>

### **GET /source/v1/getSourcesByCrit/{targetFields}/{searchText}**

[with usual list parameters to filter data and hierIds as optional param] Returns a list of sources matching search criteria.

### **Swagger Notes:**

**{targetFlds}** and **{searchTxt}** are the only required parameters

**{targetFlds}** works as bit operator: For example, to GET Entities with searched for text **{searchTxt}** in Name(2) and Business Name(4) fields provide a **{targetFlds}** parameter adding both bits to get a **{targetFlds}** value (6).

Sort attribute options **{sortAttr}:** name, id, version, lastUpdTs

**{start} index:** Starting index for items, number of items returned is **{count}** [ex. first request may specify return 0 (start) to 99 (count), then second request may specify to begin the return request at 100 (start) to 199 (count is still 99), etc.

**{hierIds}** are helpful criteria to limit response

### **REST Client tool guide:**

#### **Resource URL:**

http://<podiumHost>/podium/source/v1/getSourcesByCrit/{targetFlds}/{searchTxt:.+}

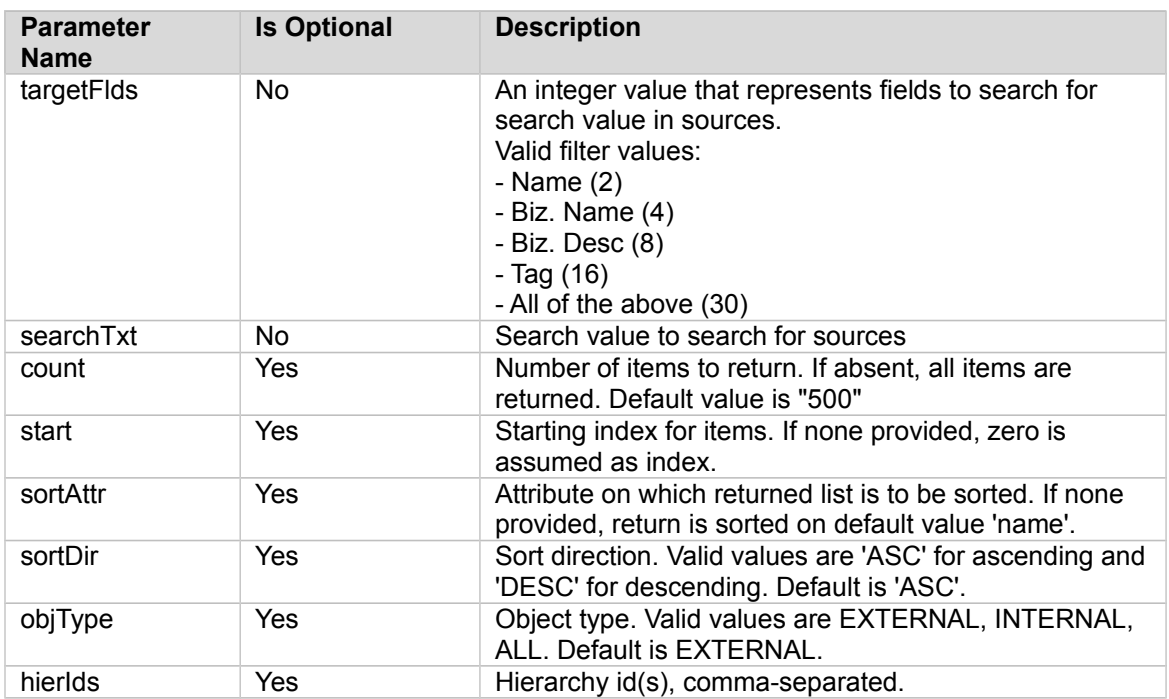

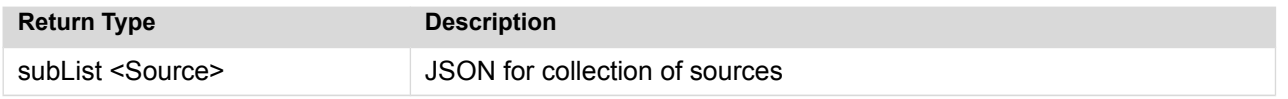

#### **Sample Request:**

http://<podiumhost>/podium/source/v1/getSourcesByCrit/2/r/?objType=EXTERNAL&hierIds=1

#### **Sample Response:**

#### Qlik**Q**

{"subList":[{"id":2,"version":0,"lastUpdTs":1476889898263,"timeZoneOffset":- 14400000,"name":"HRanu","sourceType":"JDBC\_SOURCE","commProtocol":"JDBC","baseDirectory":"/t mp/anu/build","businessName":null,"businessDescription":null}, {"id":16,"version":0,"lastUpdTs":1477591572450,"timeZoneOffset":- 14400000,"name":"hiertoStringOvrd","sourceType":"JDBC\_SOURCE","commProtocol":"JDBC","baseDir ectory":"/tmp/anu/build","businessName":null,"businessDescription":null}, {"id":4,"version":0,"lastUpdTs":1477317996657,"timeZoneOffset":- 14400000,"name":"pdmcr\_anu","sourceType":"JDBC\_SOURCE","commProtocol":"JDBC","baseDirectory" :"/tmp/anu/build","businessName":null,"businessDescription":null}, {"id":8,"version":0,"lastUpdTs":1477576787740,"timeZoneOffset":- 14400000,"name":"postgres\_anu","sourceType":"JDBC\_SOURCE","commProtocol":"JDBC","baseDirecto ry":"/tmp/anu/build","businessName":null,"businessDescription":null}, {"id":20,"version":0,"lastUpdTs":1477592724766,"timeZoneOffset":- 14400000,"name":"unsprtd","sourceType":"JDBC\_SOURCE","commProtocol":"JDBC","baseDirectory":" /tmp/anu/build","businessName":null,"businessDescription":null}, {"id":14,"version":0,"lastUpdTs":1477591277420,"timeZoneOffset":- 14400000,"name":"unsupportedTest","sourceType":"JDBC\_SOURCE","commProtocol":"JDBC","baseDire ctory":"/tmp/anu/build","businessName":null,"businessDescription":null}],"fullListSize":6,"s tartIndex":0,"sortPropertyName":"name","isAscendingOrder":true}

### **GET /source/v2/byId/{ids}**

Returns a collection of JSON for sources associated with provided id/ids. To obtain a list of source ids: GET /source/v1/getSources

### **Swagger Notes:**

Source **{ids}** is the only required parameter

### **REST Client tool guide:**

#### **Resource URL:**

http://<podiumHost>/podium/source/v2/byId/{ids}

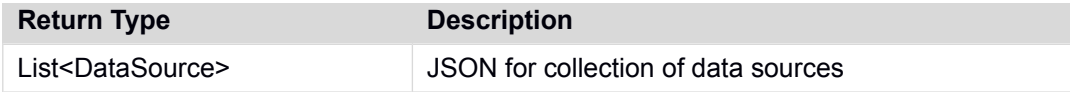

#### **Sample Request:**

http://<podiumHost>/podium/source/v2/byId/218

#### **Sample Response:**

[{"id":218,"version":0,"createdTs":1516305893523,"createdBy":"ccuser","lastUpdTs":1516305893 523,"modifiedBy":"ccuser","timeZoneOffset":0,"name":"podium\_core\_duptest","businessName":nul l,"businessDescription":null,"sourceType":"JDBC\_SOURCE","commProtocol":"JDBC","sourceProps": [{"id":61990,"version":0,"createdTs":1518115631918,"createdBy":"SYSTEM","lastUpdTs":15181156 31918,"modifiedBy":"SYSTEM","timeZoneOffset":0,"name":"default.entity.level","value":"MANAGE D"}, {"id":28582,"version":0,"createdTs":1516305893532,"createdBy":"ccuser","lastUpdTs":151630589 3532,"modifiedBy":"ccuser","timeZoneOffset":0,"name":"enable.archiving","value":"true"}, {"id":28583,"version":0,"createdTs":1516305893533,"createdBy":"ccuser","lastUpdTs":151630589 3533,"modifiedBy":"ccuser","timeZoneOffset":0,"name":"enable.profiling","value":"true"}, {"id":28585,"version":0,"createdTs":1516305893534,"createdBy":"ccuser","lastUpdTs":151630589 3534,"modifiedBy":"ccuser","timeZoneOffset":0,"name":"enable.validation","value":"true"}, {"id":28579,"version":0,"createdTs":1516305893529,"createdBy":"ccuser","lastUpdTs":151630589 3529,"modifiedBy":"ccuser","timeZoneOffset":0,"name":"mapred.job.arguments","value":null}, {"id":28586,"version":0,"createdTs":1516305893535,"createdBy":"ccuser","lastUpdTs":151630589 3535,"modifiedBy":"ccuser","timeZoneOffset":0,"name":"originalSourceName","value":"podium\_co re"}, {"id":28581,"version":0,"createdTs":1516305893531,"createdBy":"ccuser","lastUpdTs":151630589 3531,"modifiedBy":"ccuser","timeZoneOffset":0,"name":"SourceDataBaseTypeName","value":"POSTG RESQL"}, {"id":28584,"version":0,"createdTs":1516305893534,"createdBy":"ccuser","lastUpdTs":151630589 3534,"modifiedBy":"ccuser","timeZoneOffset":0,"name":"use.single.receiving.mapper","value":" false"}],"sourceConnection": {"id":1,"version":0,"createdTs":1516041709733,"createdBy":"podium","lastUpdTs":1516041709733 ,"modifiedBy":"podium","timeZoneOffset":0,"properties": [{"id":5538,"version":0,"createdTs":1516041709764,"createdBy":"podium","lastUpdTs":151604170 9764,"modifiedBy":"podium","timeZoneOffset":0,"name":"conn.user.name","value":"postgres","di splayName":"User Name","isRequired":false,"type":"java.lang.String","sortIndex":- 1,"nullable":true,"description":"connection username"}, {"id":5537,"version":0,"createdTs":1516041709759,"createdBy":"podium","lastUpdTs":1516041709 759,"modifiedBy":"podium","timeZoneOffset":0,"name":"connection.string","value":"jdbc:postgr esql://localhost:5432/3.1.3\_schema","displayName":"Connection String","isRequired":false,"type":"java.lang.String","sortIndex":- 1,"nullable":true,"description":"Connection string"}, {"id":5536,"version":0,"createdTs":1516041709753,"createdBy":"podium","lastUpdTs":1516041709 753,"modifiedBy":"podium","timeZoneOffset":0,"name":"conn.user.password","value":"#0{xXCNkaA VeZ/kh5jsxKQLZw==}","displayName":"Password","isRequired":false,"type":"java.lang.String","s ortIndex":-1,"nullable":true,"description":"connection password"}, {"id":5539,"version":0,"createdTs":1516041709767,"createdBy":"podium","lastUpdTs":1516041709 767,"modifiedBy":"podium","timeZoneOffset":0,"name":"conn.jdbc.source.type","value":"POSTGRE SQL","displayName":"Jdbc Source

Qlik Data Catalyst: REST API Specification September 2019 120

```
Data Catalyst
```

```
Type","isRequired":false,"type":"java.lang.String","sortIndex":-
1,"nullable":true,"description":"JDBC Source 
Type"}],"name":"postgres","businessName":null,"businessDescription":null,"connectionType":"J
DBC","commProtocol":"JDBC"},"baseDirectory":"/tmp/podium301/onjungle","sourceTags":[]}]
```
### **PUT /source/v1/updateProperties/{id}**

Persists properties for a source and returns source with the persisted and updated properties or an error code if some issue was encountered during persistence.

### **Swagger Notes:**

It is recommended not to click into **'Example Value'** on the right of the Swagger interface and/or delete the JSON example that populates into props it populates. It is recommended to get the full JSON payload as described below with call: GET /source/v2/byId/{ids} and make changes to that JSON response to create payload. Note that *only* the JSON 'sourceProps' including square bracket start ( [ ) to first square bracket end ( ] ) should be included in payload or the update will fail. Only property values (not names) can be updated through this call.

#### **Note:**

*If you do not include all existing properties for the source (those included after 'props') they will be*  deleted and only the properties sent in the request will remain. This is true for both Swagger or other REST Client tool methods.

### **REST Client tool guide:**

#### **Resource URL:**

http://<podiumHost>/podium/source/v2/updateProperties/{id}

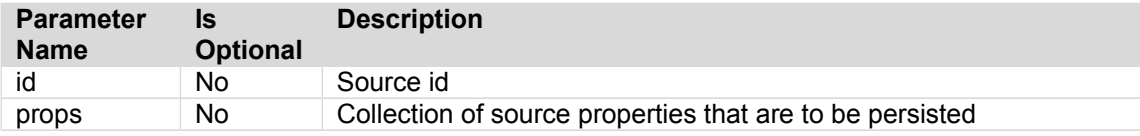

#### **Payload:**

JSON representation of the collection of source properties to be persisted. One way to obtain the JSON payload is to run the call: GET /source/v2/byId/{ids} which returns a collection of JSON for sources associated with provided id/ids. Note that only the JSON 'props' including square bracket start ( [ ) to square bracket end ( ] )is included in payload. Only property values (not names) can be updated through this call.

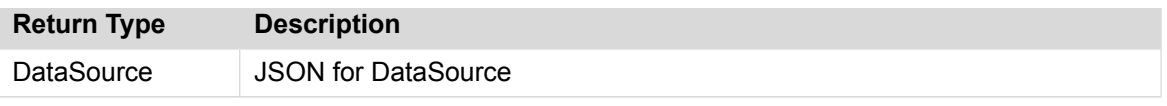

#### **Sample Call:**

http://podiumhost:8081/podiumstg/source/v1/updateProperties/7

#### **Sample Payload:**

[{"id":331,"version":0,"createdTs":1490956061927,"createdBy":"ccuser","lastUpdTs":1490956061 927,"modifiedBy":"ccuser","timeZoneOffset":0,"name":"pwd","value":<mark>"NEWPW#0{BKWujXAJ1nE6txneN</mark>  $eHdXw==}$ "},

{"id":333,"version":0,"createdTs":1490956061983,"createdBy":"ccuser","lastUpdTs":14909560619 83,"modifiedBy":"ccuser","timeZoneOffset":0,"name":"resource\_uri","value":"jdbc:hive2://jung le-cloudera.corp.podiumdata.com:10000/default;auth=delegationToken"},

{"id":332,"version":0,"createdTs":1490956061946,"createdBy":"ccuser","lastUpdTs":14909560619 46,"modifiedBy":"ccuser","timeZoneOffset":0,"name":"username","value":"hdfs"}]

#### **Sample Response:**

{"id":7,"version":2,"createdTs":1490956061898,"createdBy":"ccuser","lastUpdTs":1492021204096 ,"modifiedBy":"podium","timeZoneOffset":0,"properties":

[{"id":175969,"version":0,"createdTs":1492021204082,"createdBy":"podium","lastUpdTs":1492021 204082,"modifiedBy":"podium","timeZoneOffset":0,"name":"pwd","value":"NEWPW#0{BKWujXAJ1nE6tx neNeHdXw==}","displayName":"pwd","isRequired":false,"type":"java.lang.String","sortIndex":- 1,"nullable":true},

{"id":175968,"version":0,"createdTs":1492021204078,"createdBy":"podium","lastUpdTs":14920212 04078,"modifiedBy":"podium","timeZoneOffset":0,"name":"username","value":"hdfs","displayName Qlik Data Catalyst: REST API Specification September 2019 122

#### Qlik**Q**

":"username","isRequired":false,"type":"java.lang.String","sortIndex":-1,"nullable":true}, {"id":175967,"version":0,"createdTs":1492021204070,"createdBy":"podium","lastUpdTs":14920212 04070,"modifiedBy":"podium","timeZoneOffset":0,"name":"resource\_uri","value":"jdbc:hive2://j ungle-

cloudera.corp.podiumdata.com:10000/default;auth=delegationToken","displayName":"resource\_uri ","isRequired":false,"type":"java.lang.String","sortIndex":-

1,"nullable":true}],"name":"podium\_core\_3103","businessName":null,"businessDescription":null ,"sourceType":"PODIUM\_INTERNAL","commProtocol":"JDBC","sourceProps":

[{"id":175969,"version":0,"createdTs":1492021204082,"createdBy":"podium","lastUpdTs":1492021 204082,"modifiedBy":"podium","timeZoneOffset":0,"name":"pwd","value":<mark>"NEWPW#0{BKWujXAJ1nE6tx</mark> neNeHdXw==}"},

{"id":175967,"version":0,"createdTs":1492021204070,"createdBy":"podium","lastUpdTs":14920212 04070,"modifiedBy":"podium","timeZoneOffset":0,"name":"resource\_uri","value":"jdbc:hive2://j ungle-cloudera.corp.podiumdata.com:10000/default;auth=delegationToken"},

{"id":175968,"version":0,"createdTs":1492021204078,"createdBy":"podium","lastUpdTs":14920212 04078,"modifiedBy":"podium","timeZoneOffset":0,"name":"username","value":"hdfs"}],"baseDirec tory":"/tmp/podium31reg02","sourceTags":[]}

### **POST /source/v2/updateProperty/{id}**

Updates single property identified by propName for a source with specified propValue and returns the source.

### **Swagger Notes:**

source **{id}** is required parameter

#### **{property}** is required JSON payload to update the property providing property name and value.

#### **example:**

{"name":"enable.archiving","value":"true"}

#### **POST source/v2/updateProperty/{id} Sample Request**

Parameters

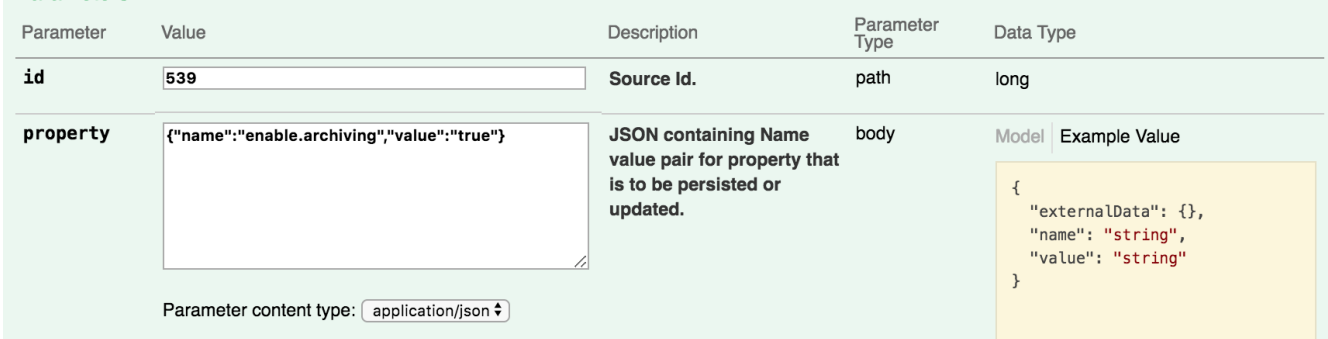

### **POST source/v2/updateProperty/{id} Sample Response**

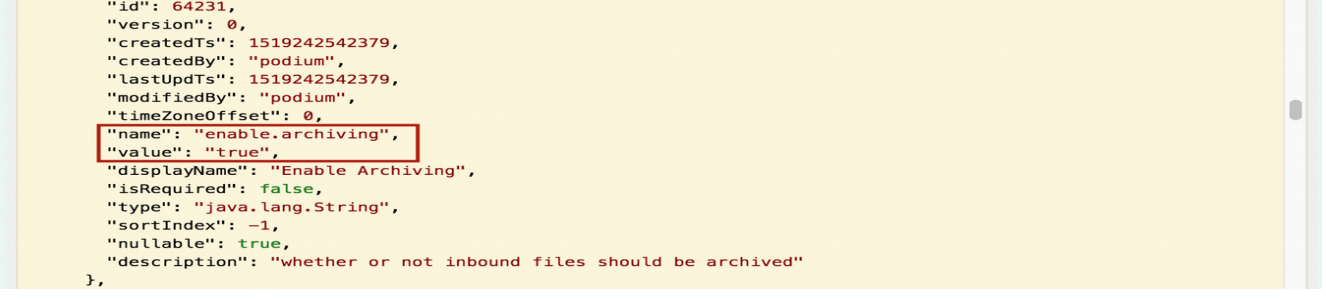

### **REST Client tool guide:**

\*Note this call changed upon v1 to v2 versioning from PUT to POST and signature parameters are now submitted through payload. Note that v1 call is still executed with signature parameters: PUT /source/v1/updateProperty/{id}/{propName}/{propValue}/ example: <podiumhost>/source/v1/updateProperty/5/Unique.Indicator/UUI/

#### **Resource URL:**

http://<podiumHost>/podium/source/v2/updateProperty

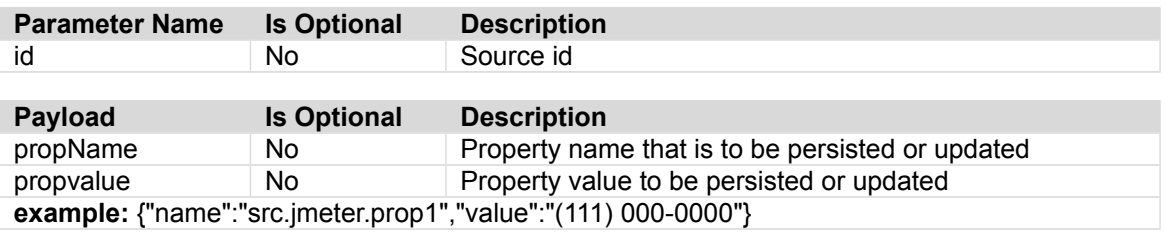

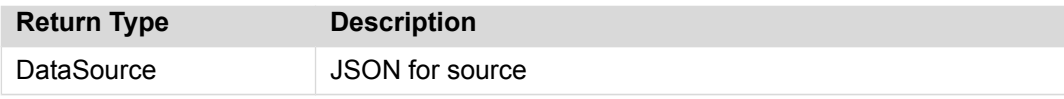

#### **Sample Call:** <podiumhost>/source/v2/updateProperty/526

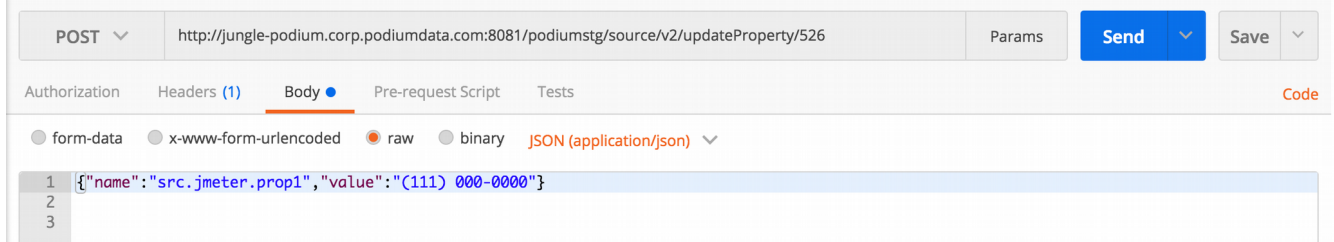

### **PUT /source/v2/updateTags/{id}**

Persists tags for a source and returns source with the persisted and updated tags or an error code if some issue was encountered during persistence.

### **Swagger Notes:**

It is recommended not to click into "Example Value" on the right of the Swagger interface. Delete the JSON example if it populates into payload field. The example JSON includes more properties/attributes than are required.

The only JSON payload required to update tags are the tag values. **example:**  ["string1","string2"]

source **{id}** is the only other required parameter

### **REST Client tool guide:**

#### **Resource URL:**

http://<podiumHost>/podium/source/v1/updateTags/{id}

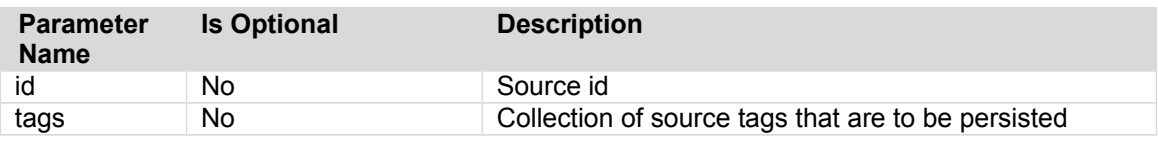

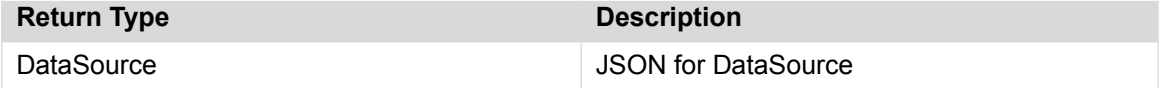

#### **Sample call:**

http://<podiumHost>/podium/source/v1/updateTags/579

#### **Sample payload:**

[{"tag":"lmn"},{"tag":"abc"}]

#### **Sample Response:**

{"id":579,"version":2,"lastUpdTs":1457040685746,"createdTs":1457037214268,"createdUserId":nu ll,"modifiedUserId":null,"timeZoneOffset":- 18000000,"name":"mySource","businessName":null,"businessDescription":null,"sourceType":"PODI

UM\_INTERNAL","commProtocol":"JDBC","sourceProps":

[{"id":2683,"version":0,"lastUpdTs":null,"createdTs":null,"createdUserId":null,"modifiedUser Id":null,"timeZoneOffset":-18000000,"name":"pwd","value":"#0{poirSryuYZZfbLCCpaewJw==}"}, {"id":2682,"version":0,"lastUpdTs":null,"createdTs":null,"createdUserId":null,"modifiedUserI d":null,"timeZoneOffset":-

18000000,"name":"resource\_uri","value":"jdbc:hive2://bambi.podiumdata.com:10000/default"}, {"id":2684,"version":0,"lastUpdTs":null,"createdTs":null,"createdUserId":null,"modifiedUserI d":null,"timeZoneOffset":-18000000,"name":"username","value":"hdfs"}],"sourceTags": [{"id":7,"version":0,"lastUpdTs":null,"createdTs":null,"createdUserId":null,"modifiedUserId"

:null,"timeZoneOffset":-18000000,"tag":"abc"}, {"id":6,"version":0,"lastUpdTs":null,"createdTs":null,"createdUserId":null,"modifiedUserId": null,"timeZoneOffset":-18000000,"tag":"lmn"}]}

### **GET /source/v2/withParentInfo/{ids}**

Returns a collection of JSON with Source Hierarchy information associated with specified source id/ids

#### **Swagger Notes:**

Source **{ids}** are the only required parameter.

### **REST Client tool guide:**

#### **Resource URL:**

http://<podiumHost>/podium/source/v2/withParentInfo/{ids}

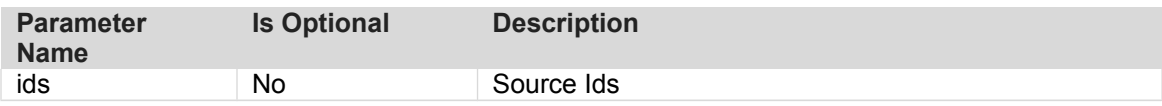

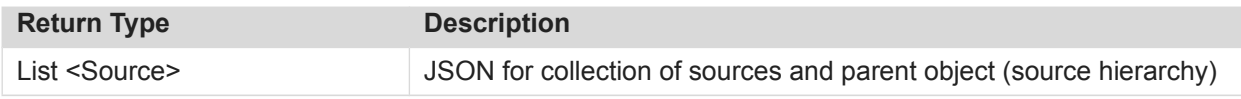

#### **Sample Request:**

http://<podiumhost>/podium/source/v2/withParentInfo/1

#### **Sample Response (partial):**

[{"source": {"id":1,"version":0,"createdTs":1515443750275,"createdBy":"ANONYMOUS","lastUpdTs":1515443750 275,"modifiedBy":"ANONYMOUS","timeZoneOffset":0,"properties": [{"id":62011,"version":0,"createdTs":1518115631918,"createdBy":"SYSTEM","lastUpdTs":15181156 31918,"modifiedBy":"SYSTEM","timeZoneOffset":0,"name":"default.entity.level","value":"MANAGE D","displayName":"Default Level For New Entities","isRequired":true,"type":"java.lang.String","sortIndex":0,"nullable":false,"descri ption":"Sets the default level for new entities"}],"name":"USER\_VIEWS","businessName":null,"businessDescription":null,"sourceType": "PODIUM\_INTERNAL","commProtocol":"JDBC","sourceProps": [{"id":62011,"version":0,"createdTs":1518115631918,"createdBy":"SYSTEM","lastUpdTs":15181156 31918,"modifiedBy":"SYSTEM","timeZoneOffset":0,"name":"default.entity.level","value":"MANAGE D"}],"sourceConnection": {"id":5,"version":0,"createdTs":1518115627888,"lastUpdTs":1518115627888,"timeZoneOffset":0," properties": [{"id":61954,"version":0,"timeZoneOffset":0,"name":"conn.user.password","value":"#0{BKWujXAJ 1nE6txneNeHdXw==}","displayName":"Password","isRequired":false,"type":"java.lang.String","so rtIndex":-1,"nullable":true,"description":"connection password"}, {"id":61953,"version":0,"timeZoneOffset":0,"name":"conn.user.name","value":"#0{VbhLwQqs3SgU8 6cJSIhA/w==}","displayName":"User Name","isRequired":false,"type":"java.lang.String","sortIndex":- 1,"nullable":true,"description":"connection username"}, {"id":61952,"version":0,"timeZoneOffset":0,"name":"connection.string","value":"jdbc:hive2:// junglecloudera.corp.podiumdata.com:10000/default;auth=delegationToken","displayName":"Connection String","isRequired":false,"type":"java.lang.String","sortIndex":- 1,"nullable":true,"description":"Connection string"}, {"id":61955,"version":0,"timeZoneOffset":0,"name":"conn.jdbc.source.type","value":"HIVE","di splayName":"Jdbc Source Type","isRequired":false,"type":"java.lang.String","sortIndex":- 1,"nullable":true,"description":"JDBC Source Type"}],"name":"internal\_source\_connection","businessName":null,"businessDescription":null," connectionType":"JDBC","commProtocol":"JDBC"},"sourceTags":[]},"parentInfo": {"id":2,"name":"CUSTOM","objType":"SourceHierarchy","parentInfo":null}}]

# **Source Hierarchy Controller**

### **GET /sourcehier/v1/getHiers**

Returns collections of all hierarchies available in the system ordered by id.

### **Swagger Notes:**

No parameter options.

### **REST Client tool guide:**

#### **Resource URL:**

http://<podiumHost>/podium/sourcehier/v1/getHiers

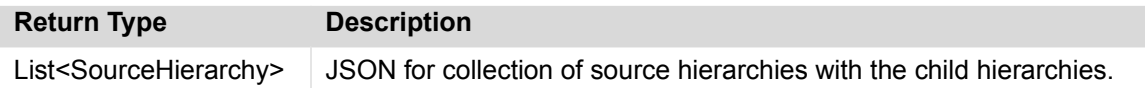

#### **Sample Request:**

http://<podiumHost>/podium/sourcehier/v1/getHiers

#### **Sample Response:**

[{"id":2,"version":0,"createdTs":1476889300329,"createdBy":"ANONYMOUS","lastUpdTs":147688930 0329,"modifiedBy":"ANONYMOUS","timeZoneOffset":-14400000,"name":"CUSTOM","childSourceHier": [],"dataSources":null,"sourceCount":1},

{"id":1,"version":0,"createdTs":1476889300302,"createdBy":"ANONYMOUS","lastUpdTs":1476889300 302,"modifiedBy":"ANONYMOUS","timeZoneOffset":-14400000,"name":"DEFAULT","childSourceHier": [],"dataSources":null,"sourceCount":22}]

# **Target Controller**

**GET /target/v1/getTargets**

Lists current predefined HDFS targets

### **Swagger Notes:**

No parameter options.

### **REST Client tool guide:**

#### **Resource URL:**

http://<podiumHost>/podium/target/v1/getTargets

#### **Sample Request:**

http://<podiumHost>/podium/target/v1/getTargets

#### **Sample Response:**

[{"deserializerType":"FTP","id":6,"version":0,"lastUpdTs":1517940871202,"timeZoneOffset":0," name":"ftp2","targetType":"FTP","commProtocol":"FTP","businessName":null,"businessDescriptio n":null,"uri":"ftp://brian.corp.podiumdata.com","fieldDelimiter":"\\t","recordTerminator":"\ \n","targetFileFormat":"TEXTFILE","includeHeader":false},

{"deserializerType":"FTP","id":5,"version":1,"lastUpdTs":1517940849081,"timeZoneOffset":0,"n ame":"ftpppp","targetType":"FTP","commProtocol":"FTP","businessName":null,"businessDescripti on":null,"uri":"ftp://periwinkle.corp.podiumdata.com","username":"bbishop10","password":"#0{ SI+N1xR0xF2wqNPsHxih6w==}","fieldDelimiter":"\\t","recordTerminator":"\\n","targetFileFormat ":"TEXTFILE","includeHeader":false},

{"deserializerType":"S3","id":3,"version":0,"lastUpdTs":1516035270518,"timeZoneOffset":0,"na me":"jMeterLocal79","targetType":"S3","commProtocol":"S3","businessName":null,"businessDescr iption":null,"uri":"s3n://test.nvsvpn.com/","username":"AKIAILTC3O3C3TCUHI7Q","password":"#0 {1ylCNRchqnHu1dPrtCgPJl+NoIg0Tb+3nn6pE7SClWZf/bq1qAuM8yoy411s4EKd}","fieldDelimiter":",","re cordTerminator":"\\n","targetFileFormat":"TEXTFILE","includeHeader":false},

{"deserializerType":"LOCALFILE","id":4,"version":0,"lastUpdTs":1516039871750,"timeZoneOffset ":0,"name":"local","targetType":"LOCALFILE","commProtocol":"LOCALFILE","businessName":null," businessDescription":null,"uri":"file:/","fieldDelimiter":"\\t","recordTerminator":"\\n","ta rgetFileFormat":"TEXTFILE","includeHeader":false}]

# **Transformation Controller**

### **GET /transformation/v1/allTransformations**

Loads all dataflows with key attributes.

### **Swagger Notes:**

No parameter options.

#### **REST Client tool guide:**

#### **Resource URL:**

http://<podiumHost>/podium/transformation/v1/allTransformations

#### **Sample Request:**

http://<podiumHost>/podium/transformation/v1/allTransformations

#### **Sample Response:**

[{"deserializerType":"FTP","id":6,"version":0,"lastUpdTs":1517940871202,"timeZoneOffset":0," name":"ftp2","targetType":"FTP","commProtocol":"FTP","businessName":null,"businessDescriptio n":null,"uri":"ftp://brian.corp.podiumdata.com","fieldDelimiter":"\\t","recordTerminator":"\ \n","targetFileFormat":"TEXTFILE","includeHeader":false},

{"deserializerType":"FTP","id":5,"version":1,"lastUpdTs":1517940849081,"timeZoneOffset":0,"n ame":"ftpppp","targetType":"FTP","commProtocol":"FTP","businessName":null,"businessDescripti on":null,"uri":"ftp://periwinkle.corp.podiumdata.com","username":"bbishop10","password":"#0{ SI+N1xR0xF2wqNPsHxih6w==}","fieldDelimiter":"\\t","recordTerminator":"\\n","targetFileFormat ":"TEXTFILE","includeHeader":false},

{"deserializerType":"S3","id":3,"version":0,"lastUpdTs":1516035270518,"timeZoneOffset":0,"na me":"jMeterLocal79","targetType":"S3","commProtocol":"S3","businessName":null,"businessDescr iption":null,"uri":"s3n://test.nvsvpn.com/","username":"AKIAILTC3O3C3TCUHI7Q","password":"#0 {1ylCNRchqnHu1dPrtCgPJl+NoIg0Tb+3nn6pE7SClWZf/bq1qAuM8yoy411s4EKd}","fieldDelimiter":",","re cordTerminator":"\\n","targetFileFormat":"TEXTFILE","includeHeader":false},

{"deserializerType":"LOCALFILE","id":4,"version":0,"lastUpdTs":1516039871750,"timeZoneOffset ":0,"name":"local","targetType":"LOCALFILE","commProtocol":"LOCALFILE","businessName":null," businessDescription":null,"uri":"file:/","fieldDelimiter":"\\t","recordTerminator":"\\n","ta rgetFileFormat":"TEXTFILE","includeHeader":false}]

### **PUT /transformation/v1/deleteWorkOrderData/{bitmask}/workOrderIds**

Deletes the data for the selected execution log(s) based on the bitmask

### **Swagger Notes:**

**{bitmask}** and **{workOrderIds}** are required parameters.

**{workOrderIds}** is the log id associated with a load or Prepare job Users can obtain workOrderIds for transformation a few different ways. One way is to run: GET /transformation/v1/allTransformations From Response, take transformation/**{dataflowIds}** of interest and enter it/them for: GET [/transformation/v1/loadAllWorkOrders/{dataflowIds}](http://jungle-podium.corp.podiumdata.com:8080/podium/api-documentation.html#!/transformation45controller/loadAllWorkOrdersUsingGET) to obtain **{workOrderIds}**

#### **Obtain {workOrderIds} from GET [/transformation/v1/loadAllWorkOrders/{dataflowIds}](http://jungle-podium.corp.podiumdata.com:8080/podium/api-documentation.html#!/transformation45controller/loadAllWorkOrdersUsingGET)**

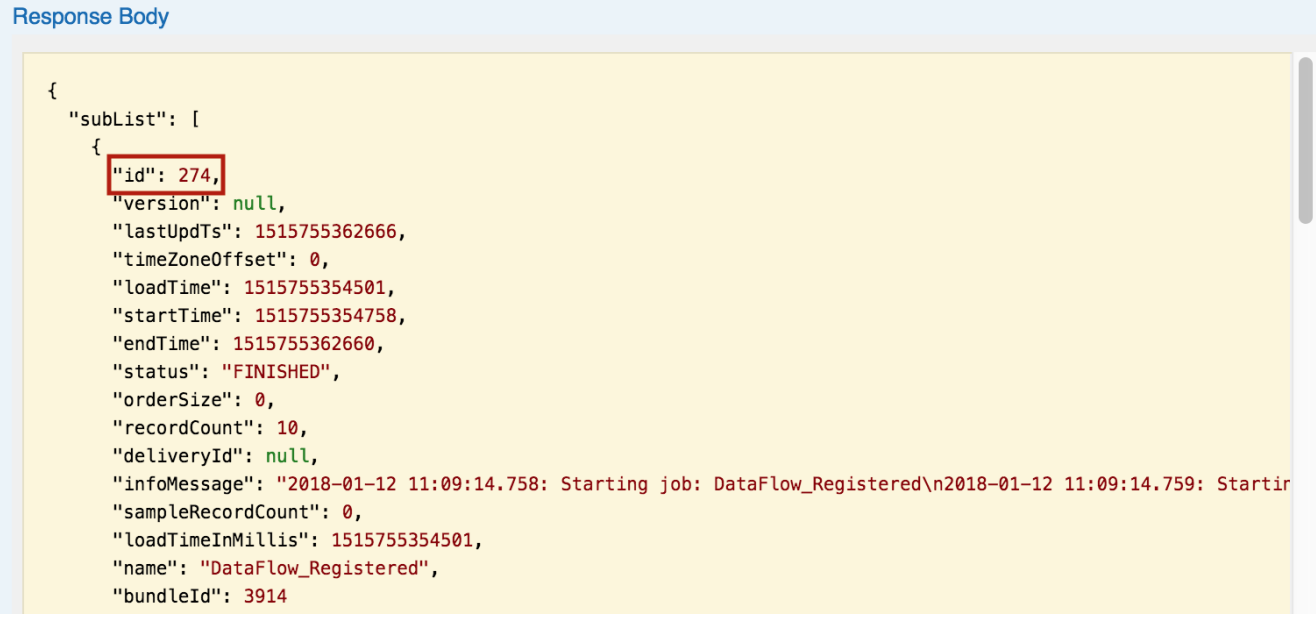

### **REST Client tool guide:**

#### **Resource URL:**

http://<podiumHost>/podium/transformation/v1/deleteWorkOrderData/{bitMask}/{workOrderIds}

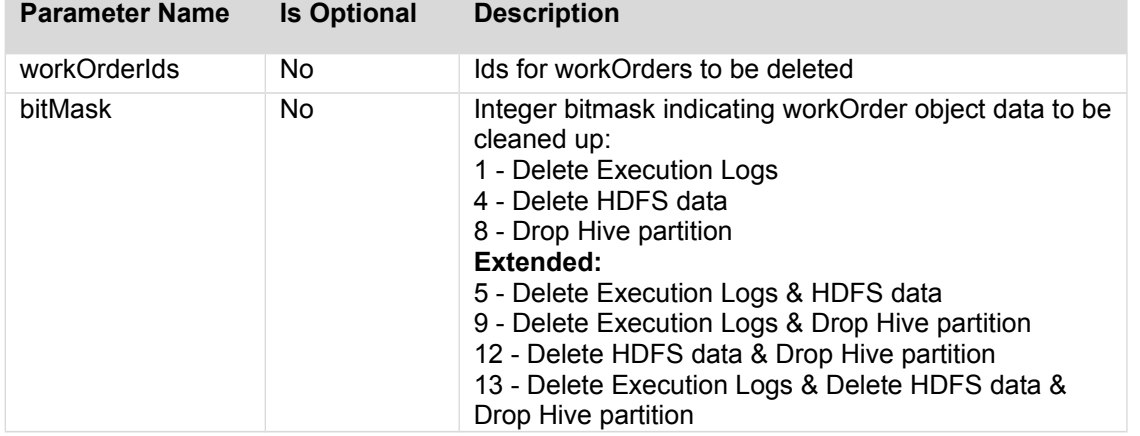

#### **Sample Call:**

http://<podiumHost>/podium/transformation/v1/deleteWorkOrderData/13/24,25

#### **Sample Response:**

[{"id":24,"successfulOperations":{"REMOVE\_HIVE\_TABLES":"Hive cleanup successful","REMOVE\_WORKORDER\_LOGS":"WorkOrder cleanup successful","REMOVE\_HDFS\_ENTRIES":"HDFS cleanup successful"},"failedOperations": {},"hasErrors":false},{"id":25,"successfulOperations":{"REMOVE\_HIVE\_TABLES":"Hive cleanup successful","REMOVE\_WORKORDER\_LOGS":"WorkOrder cleanup successful","REMOVE\_HDFS\_ENTRIES":"HDFS cleanup successful"},"failedOperations": {},"hasErrors":false}]

### **PUT /transformation/v1/executeDataFlow/{dataflowId}/{engine}**

Executes the dataflow associated with provided dataflowId with the selected engine, passing global parameters.

### **Swagger Notes:**

**{dataflowId}** and **{engine}** are required parameters. Global **{parameters}** are optional to map new parameters. **{loadDate}** and **{ptype}** are used together to append or overwrite to a successfully finished load partition or choose specific delivery time. Default is null which will apply current system time.

Note that 'loadDate' must be entered in milliseconds: one way to convert a "Delivery Time" from the prepare log to milliseconds is to convert the Delivery Time value to milliseconds with an online conversion tool (Date to [milliseconds converter\)](http://www.ruddwire.com/handy-code/date-to-millisecond-calculators/#.WwQ9aVMvxTZ).

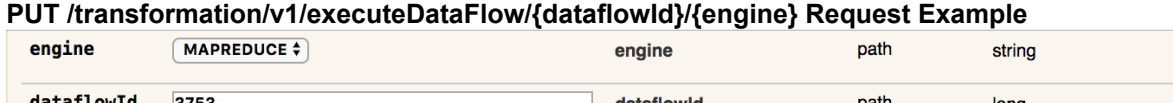

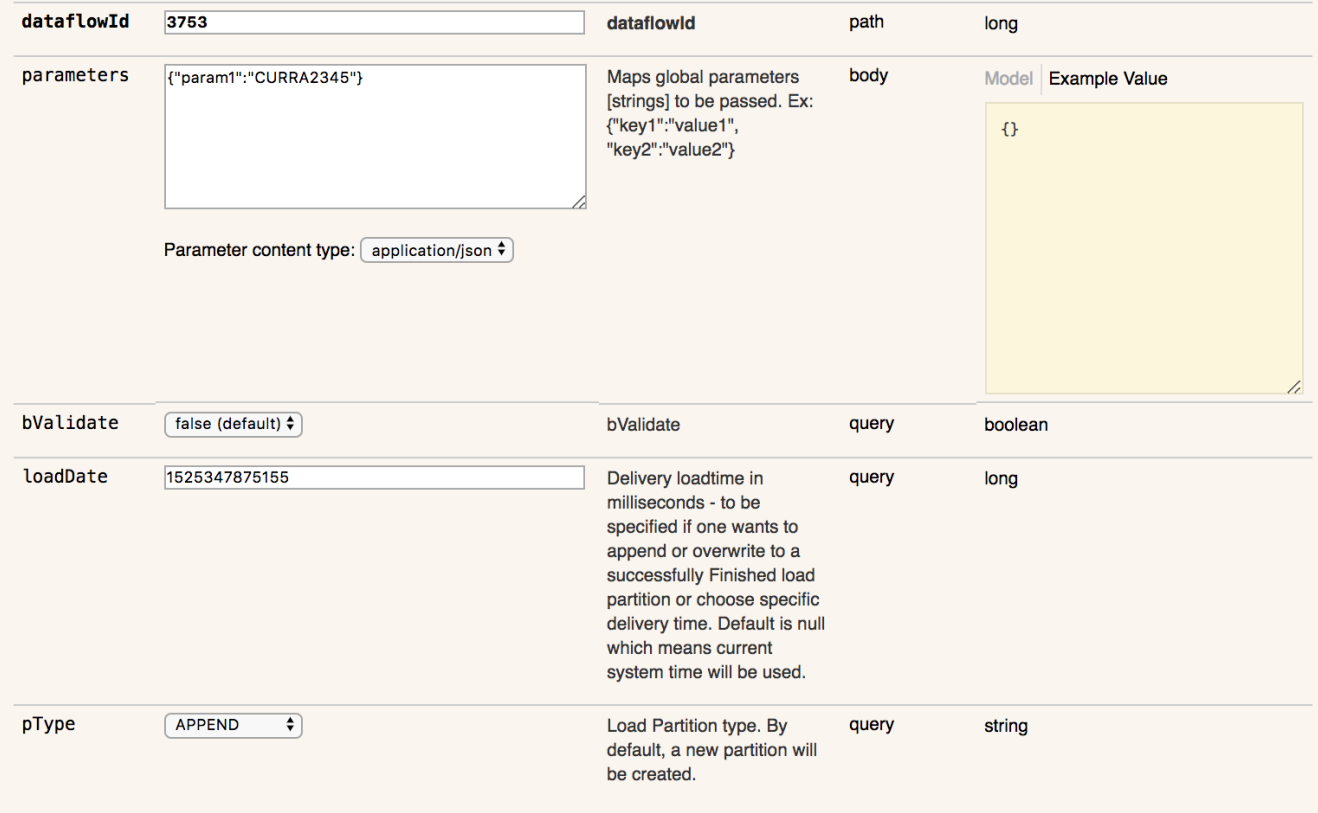

#### **PUT /transformation/v1/executeDataFlow/{dataflowId}/{engine} Response Example**

**Response Body** 

"CPI\_JOIN2.MAPREDUCE.20180222143208"

### **REST Client tool guide:**

#### **Resource URL:**

http://<podiumHost>/podium/transformation/v1/executeDataflow/{dataflowId}/{engine}

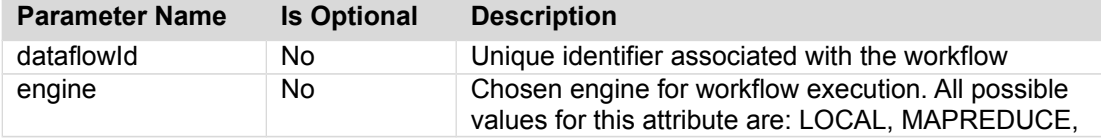

Qlik Data Catalyst: REST API Specification September 2019 133

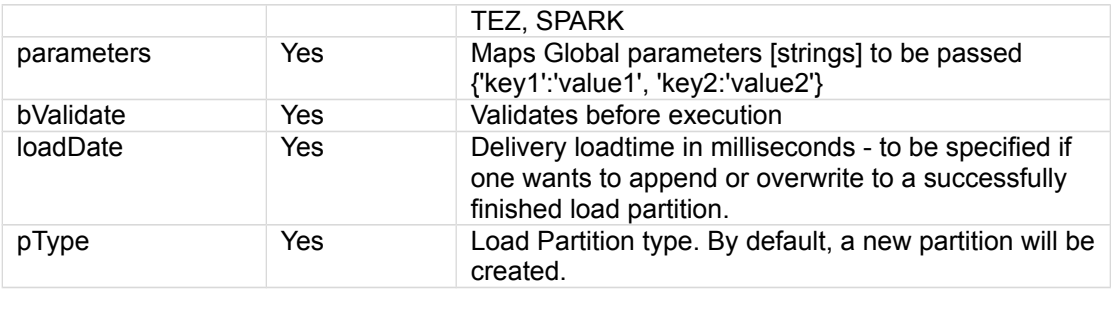

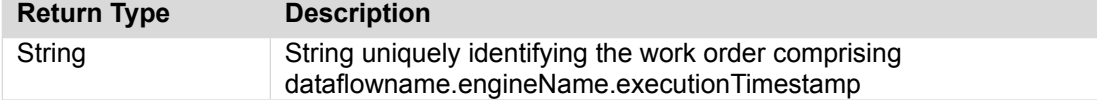

### **Sample Call:**

http://<podiumHost>/podium/transformation/v1/executeDataflow/3630/LOCAL

#### **Sample Payload:**

{"param1":"test","param2":"null"}

#### **Sample Response:**

"SFDTarget02.LOCAL.20160819202313"

#### **Qlik**<sup>Q</sup> Data Catalyst<sup>®</sup>

### **GET /transformation/v1/getDataflowId**

Returns Dataflow id or null if no dataflow by that name exists when User provides the dataflow name (case insensitive lookup) as Request Payload.

### **Swagger Notes:**

**{dataflowName}** is the only required parameter.

### **REST Client tool guide:**

#### **Resource URL:**

http://<podiumHost>/podium/transformation/v1/getDataflowId/

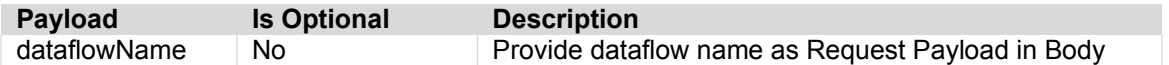

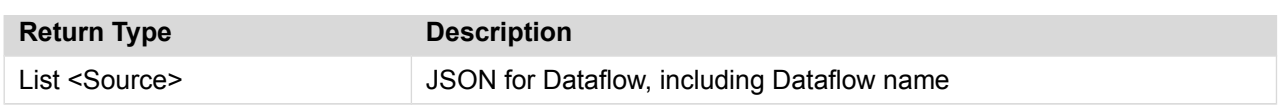

#### **Sample Request:**

http://<podiumhost>/podium/transformation/v1/getDataflowId?dataflowName=Simple Test Workflow

#### **Sample Response:**

```
{
"objectType": "Dataflow",
"objectId": "3006",
"name": "Simple Test Dataflow",
"message": "Found Simple Test Dataflow with ID: 3006",
"status": "SUCCEEDED"
}
```
### **GET /transformation/v1/loadAllWorkOrders/{dataflowIds}**

Loads all workorders associated with requested workflowId/s

### **Swagger Notes:**

**{dataflowIds}** is the only required parameter.

Remaining parameters are for specifying response format.**{start} index:** Starting index for items, number of items returned is **{count}** [ex. first request may specify return 0 (start) to 99 (count), then second request may specify to begin the return request at 100 (start) to 199 (count is still 99), etc.

### **REST Client tool guide:**

#### **Resource URL:**

http://<podiumHost>/podium/transformation/v1/loadAllWorkOrders/{dataflowIds}

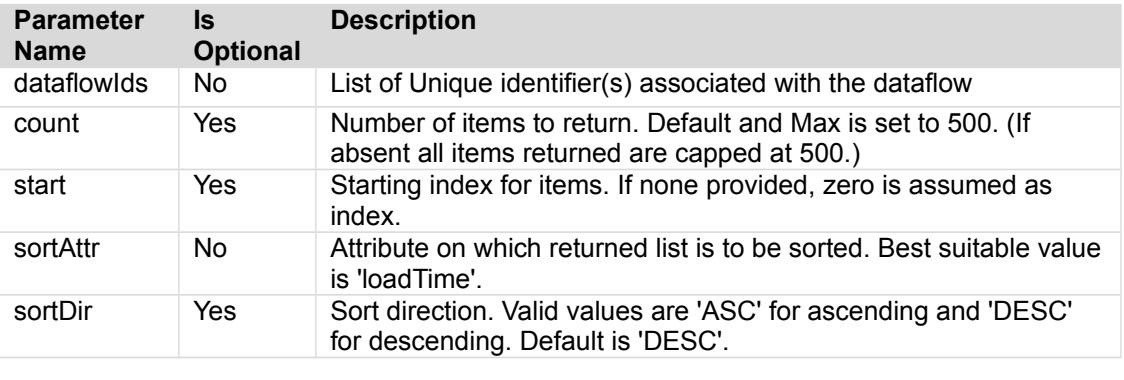

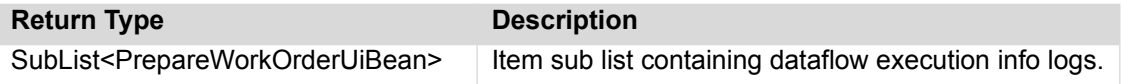

#### **Sample Call:**

http://<podiumHost>/podium/transformation/v1/loadAllWorkOrders/4247/? count=100&start=0&sortAttr=loadTime&sortDir=ASC

#### **Sample Response:**

{"subList":[{"id":591,"version":null,"lastUpdTs":1457106569267,"timeZoneOffset":- 18000000,"loadTime":1457106568671,"startTime":1457106568908,"endTime":1457106569232,"status" :"FAILED","orderSize":0,"recordCount":0,"deliveryId":null,"infoMessage":"2016-03-04 10:49:28.908: Starting dataflow: SSAS\_27\_issue\_reference\n2016-03-04 10:49:28.908: Starting validating workflow.\n2016-03-04 10:49:29.248: Task PrepareValidator failed:PodiumRtException: Error occured while validating the graph Different field counts encountered. One Record format has field count:4 whereas other has field count:2.\n","loadTimeInMillis":1457106568671,"name":"SSAS\_27\_issue\_reference","workflowId":4 247},{"id":592,"version":null,"lastUpdTs":1457106604211,"timeZoneOffset":- 18000000,"loadTime":1457106603796,"startTime":1457106603955,"endTime":1457106604190,"status" :"FAILED","orderSize":0,"recordCount":0,"deliveryId":null,"infoMessage":"2016-03-04 10:50:03.955: Starting workflow: SSAS\_27\_issue\_reference\n2016-03-04 10:50:03.957: Starting validating workflow.\n2016-03-04 10:50:04.190: Task PrepareValidator failed:PodiumRtException: Error occured while validating the graph Different field counts encountered. One Record format has field count:4 whereas other has field count:2.\n","loadTimeInMillis":1457106603796,"name":"SSAS\_27\_issue\_reference","dataflowId":4 247}],"fullListSize":2,"startIndex":0,"sortPropertyName":"loadTime","isAscendingOrder":true}